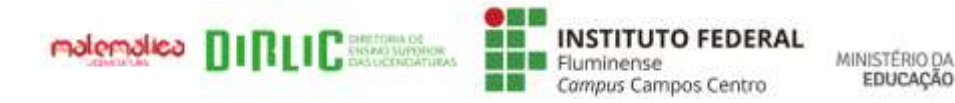

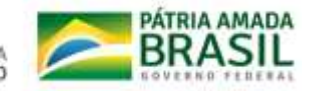

LICENCIATURA EM MATEMÁTICA

# **UNIDADE DE ENSINO POTENCIALMENTE SIGNIFICATIVA: ESTUDO DE PRISMAS PARA O CURSO TÉCNICO INTEGRADO AO ENSINO MÉDIO EM EDIFICAÇÕES**

ANA CAROLINA SERRA RIBEIRO

Campos dos Goytacazes – RJ 2020

## ANA CAROLINA SERRA RIBEIRO

# **UNIDADE DE ENSINO POTENCIALMENTE SIGNIFICATIVA: ESTUDO DE PRISMAS PARA O CURSO TÉCNICO INTEGRADO AO ENSINO MÉDIO EM EDIFICAÇÕES**

Trabalho de Conclusão de Curso apresentado à Coordenação do Curso de Licenciatura em Matemática do Instituto Federal de Educação, Ciência e Tecnologia Fluminense c*ampus* Campos Centro, como requisito parcial para conclusão do Curso de Licenciatura em Matemática.

Orientadora: Profª. Me. Lívia Azelman de Faria Abreu. Coorientadora: Profª. Me. Poliana Figueiredo Cardoso Rodrigues.

Campos dos Goytacazes – RJ 2020

**Biblioteca Anton Dakitsch** CIP - Catalogação na Publicação

٠

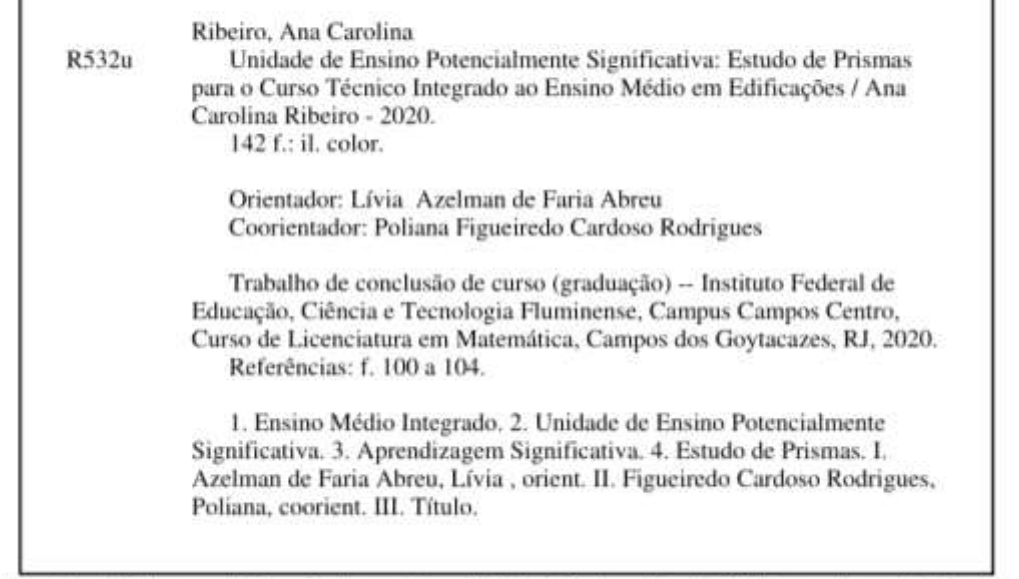

Elaborada pelo Sistema de Geração Automática de Ficha Catalográfica da Biblioteca Anton Dakitsch do IFF com os dados fornecidos pelo(a) autor(a).

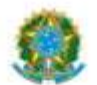

MINISTÉRIO DA EDUCAÇÃO SECRETARIA DE EDUCAÇÃO PROFISSIONAL E TECNOLÓGICA INSTITUTO FEDERAL FLUMINENSE CAMPUS CAMPOS CENTRO RUA DOUTOR SIQUEIRA, 273, PARQUE DOM BOSCO, CAMPOS DOS GOYTACAZES / RJ, CEP 28030130 Fone: (22) 2726-2903, (22) 2726-2906

ANA CAROLINA SERRA RIBEIRO

## UNIDADE DE ENSINO POTENCIALMENTE SIGNIFICATIVA: ESTUDO DE PRISMAS PARA O CURSO TÉCNICO INTEGRADO AO ENSINO MÉDIO EM **EDIFICACÕES**

Trabalho de Conclusão de Curso apresentado à Coordenação do Curso de Licenciatura em Matemática do Instituto Federal de Educação, Ciência e Tecnologia Fluminense campus Campos Centro, como requisito parcial para conclusão do Curso de Licenciatura em Matemática.

Aprovado em: 21 / 12 / 2020

**BANCA EXAMINADORA** 

Poliana Figueiredo Cardoso Rodrigues Mestre em Engenharia de Produção / UENF / RJ Instituto Federal de Educação, Ciência e Tecnologia Fluminense campus Campos Centro

> Mylane dos Santos Barreto Mestre em Matemática / PROFMAT-UENF / RI

Instituto Federal de Educação, Ciência e Tecnologia Fluminense campus Campos Centro

Vanice da Sila Fritas Viena

Vanice da Silva Freitas Vieira

Doutora em Ensino de Ciências e Matemática / Universidade Cruzeiro do Sul / SP Instituto Federal de Educação, Ciência e Tecnologia Fluminense campus Campos Centro Documento assinado eletronicamente por:

- \* Mylane dos Santos Barreto, PROFESSOR ENS BASICO TECN TECNOLOGICO, COORDENACAO ACADEMICA DO CURSO SUPERIOR DE LICENCIATURA EM MATEMATICA, em 14/01/2021 08:14:13.
- . Poliana Figueiredo Cardoso Rodrigues, COORDENADOR FUC1 CACLMCC, COORDENACAO ACADEMICA DO CURSO SUPERIOR DE LICENCIATURA EM MATEMATICA, em 08/01/2021 20:55:07.

Este documento foi emitido pelo SUAP em 08/01/2021. Para comprovar sua autenticidade, faça a leitura do QRCode ao lado ou acesse<br>https://suap.iff.edu.br/autenticar-documento/eforneçaosdadosabaixo:

Código Verificador: 209600 Código de Autenticação: 64ff0ba943

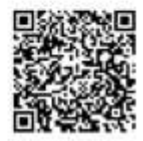

### AGRADECIMENTOS

Primeiramente devo agradecer a Deus por permitir a oportunidade de finalizar uma etapa importante na minha vida, por ter me dado forças e ter me segurado quando eu mais precisei.

À minha família, pelo apoio e incentivo, em especial, a Elizabeth Jeanne, por me ajudar e não me deixar abrir mão dos meus sonhos independentemente de qualquer dificuldade.

Às professoras da Licenciatura em Matemática Carmen Lúcia Azevedo, Márcia Valéria Azevedo e Ana Paula Rangel por inspirar e respirar a educação e a Matemática nos deixando cada vez mais encantados pela profissão. Agradecer duplamente à professora Mylane Barreto que, além de ser uma inspiração, aceitou o convite de participar da banca avaliadora.

Em especial, gostaria de agradecer às professoras Lívia Azelman e Poliana Rodrigues, que, além de excepcionais orientadoras, me deram a oportunidade de produzir tantos trabalhos e crescer pessoalmente e academicamente desde o início da licenciatura. Obrigada pela dedicação, pela jornada e por acreditar na minha capacidade mesmo quando eu não acreditava.

À professora Vanice da Silva Freitas Vieira por aceitar o convite para participar da banca avaliadora e por contribuir tanto com esse trabalho.

Aos meus amigos, que de alguma forma contribuíram muito para minha caminhada ao longo desses quatro anos de licenciatura. Vocês jamais serão esquecidos.

Palavras são pequenas para agradecer tanto.

*"Eu não me importo se eu tenho que sentar no chão na escola. Tudo o que eu quero é educação".*

Malala Yousafzai

### RESUMO

A Unidade de Ensino Potencialmente Significativa (UEPS) é uma abordagem que possibilita a verificação de evidências à Aprendizagem Significativa por meio de uma sequência de ensino. A partir das pesquisas realizadas até aqui pode-se verificar que essa abordagem pode ser feita para o Ensino Médio Integrado, utilizando recursos como a contextualização de forma a contribuir com o processo de integração da Matemática com a área técnica. Diante disso, essa pesquisa tem como objetivo analisar as contribuições de uma UEPS para a integração e contextualização da Matemática com disciplinas específicas do Curso Técnico Integrado ao Ensino Médio em Edificações. Com a finalidade de atingir esse objetivo, foi elaborada uma sequência de ensino seguindo os oitos passos para a elaboração e aplicação de uma UEPS. Inicialmente, foi selecionado o tema Prismas a ser trabalhado na unidade de ensino a partir dos resultados de um questionário aplicado a professores da área técnica. Em seguida, foi feita uma retomada aos conhecimentos prévios dos alunos para a introdução do novo conhecimento, progressivamente. Posteriormente, foi introduzido o novo conhecimento seguido de atividades com níveis crescentes de complexidade e, por fim, foi feita a avaliação das etapas a partir das análises feitas ao longo da UEPS. A pesquisa foi de caráter qualitativo, do tipo intervenção pedagógica e se utilizou de questionários, mapas conceituais e análises de respostas para compor os instrumentos de coleta de dados. Os resultados obtidos com essa proposta mostram que a utilização da contextualização relacionada com conceitos da área técnica, em uma proposta com materiais potencialmente significativos, pode contribuir para a atribuição de significados aos conhecimentos favorecendo o ensino e a aprendizagem do conteúdo de Prismas.

**Palavras-chave:** Ensino Médio Integrado. Unidade de Ensino Potencialmente Significativa. Aprendizagem Significativa. Estudo de Prismas.

### ABSTRACT

The Potentially Significant Teaching Unit (UEPS) is an approach that allows the verification of evidence of Significant Meaningful through a teaching sequence. As of research carried out to the presente date, it can be seen that this approach can be taken for Integrated High School, using resources such as contextualization in order to contribute to the process of integrating Mathematics with the technical area. Therefore, this research aims to investigate the contributions of a UEPS for the integration and contextualization of Mathematics with specific subjects of the Integrated Technical Course for High School in Buildings. In order to achieve this objective, a teaching sequence was elaborated following the eight steps for the elaboration and application of a UEPS. Iniatially, the theme to be worked on in the teaching unit was selected from the results of a questionnaire applied to teachers in the technical area. Then, the students' previous knowledge was resumed for the introduction of new knowledge, progressively. Subsequently, new knowledge was introduced, followed by activities with increasing levels of complexity, and finally, the stages were evaluated based on the analyzes carried out along the UEPS. The research was qualitative, of the type of pedagogical intervention and used questionnaires, conceptual maps and analysis of responses to compose the instruments of data collection. The results obtained with this proposal show that the use of contextualization related to concepts from the technical area, in a proposal with potentially significant materials, can contribute to the attribution of knowledge meanings, favoring the teaching and learning of the content of Prisms.

**Keywords:** Integrated High School. Potentially Significant Teaching Unit. Meaningful Learning. Study of Prisms.

## LISTA DE FIGURAS

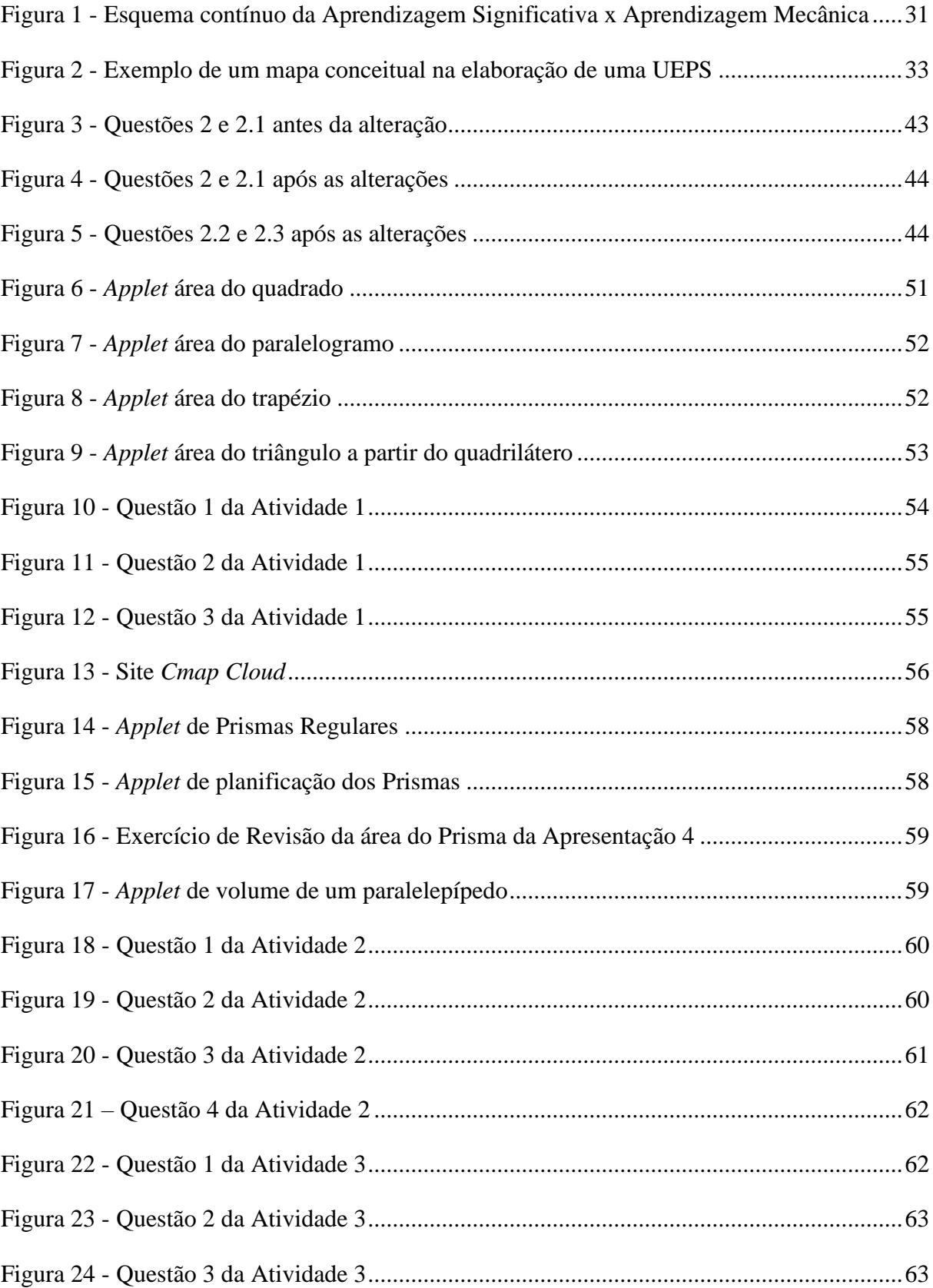

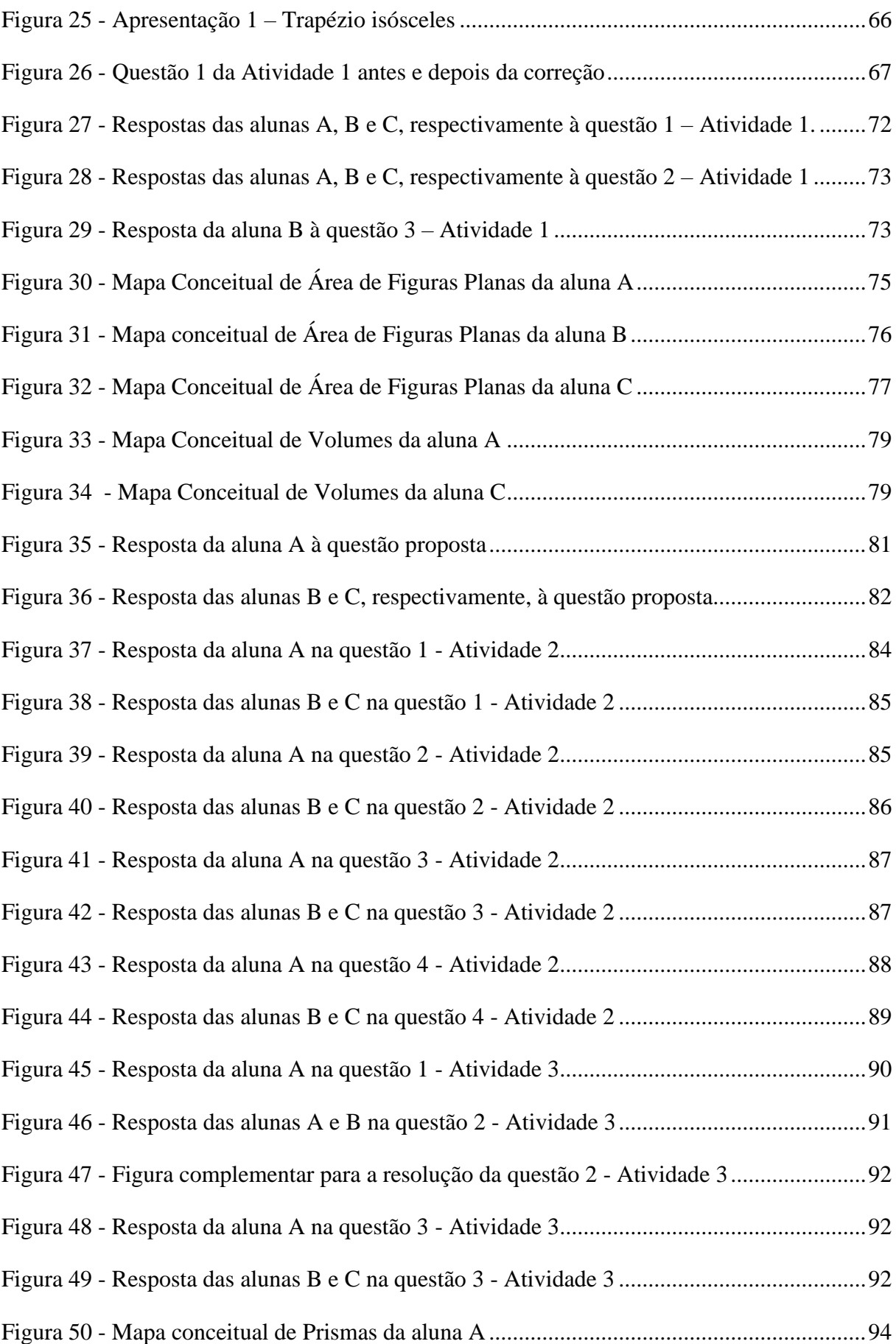

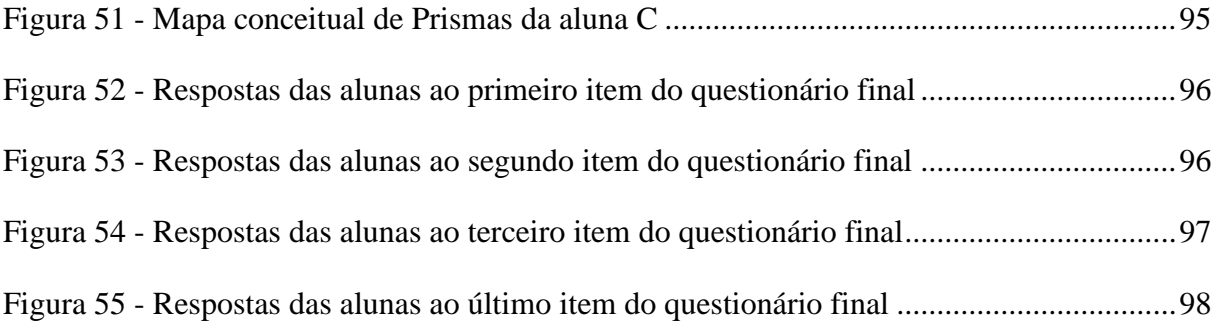

# LISTA DE GRÁFICOS

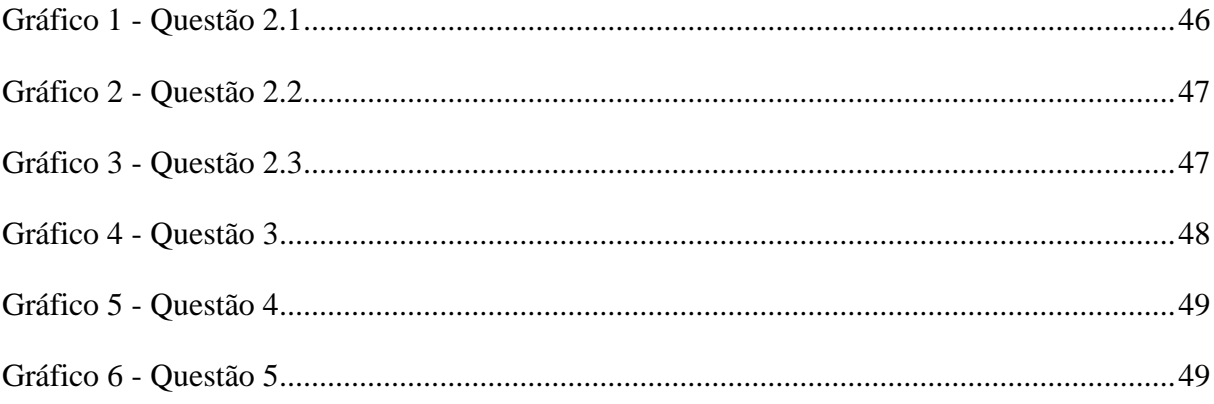

## LISTA DE QUADROS

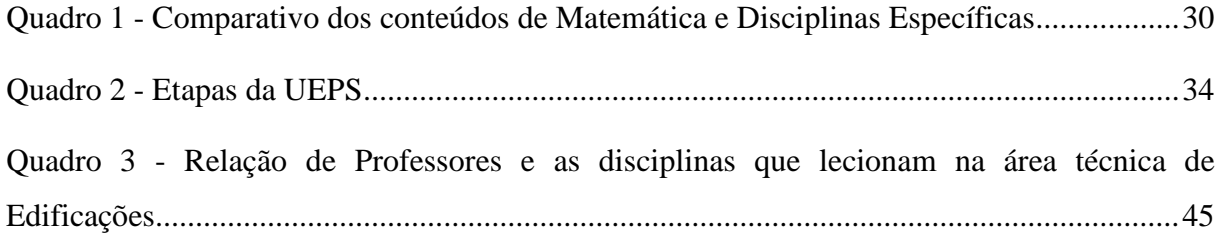

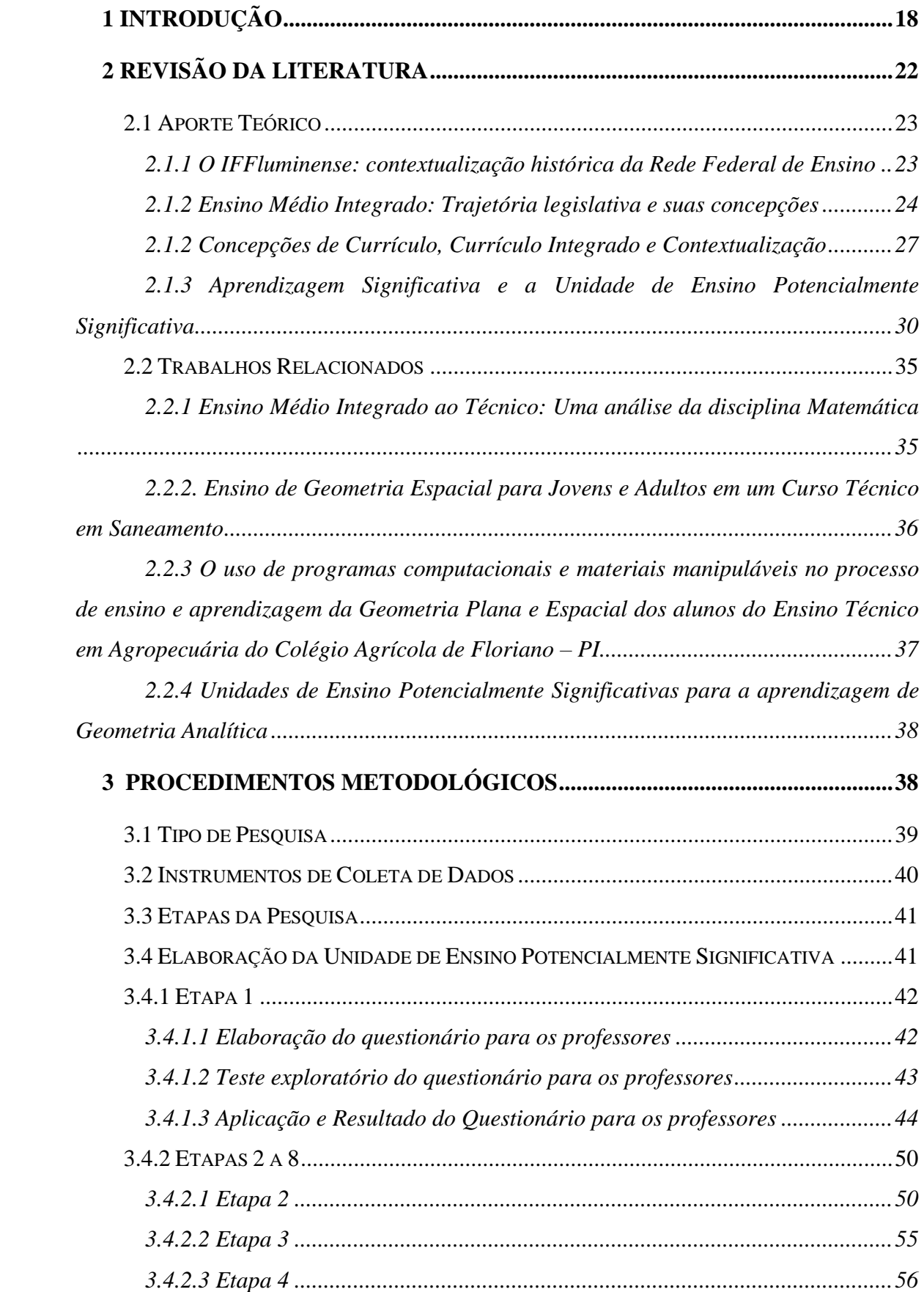

# **SUMÁRIO**

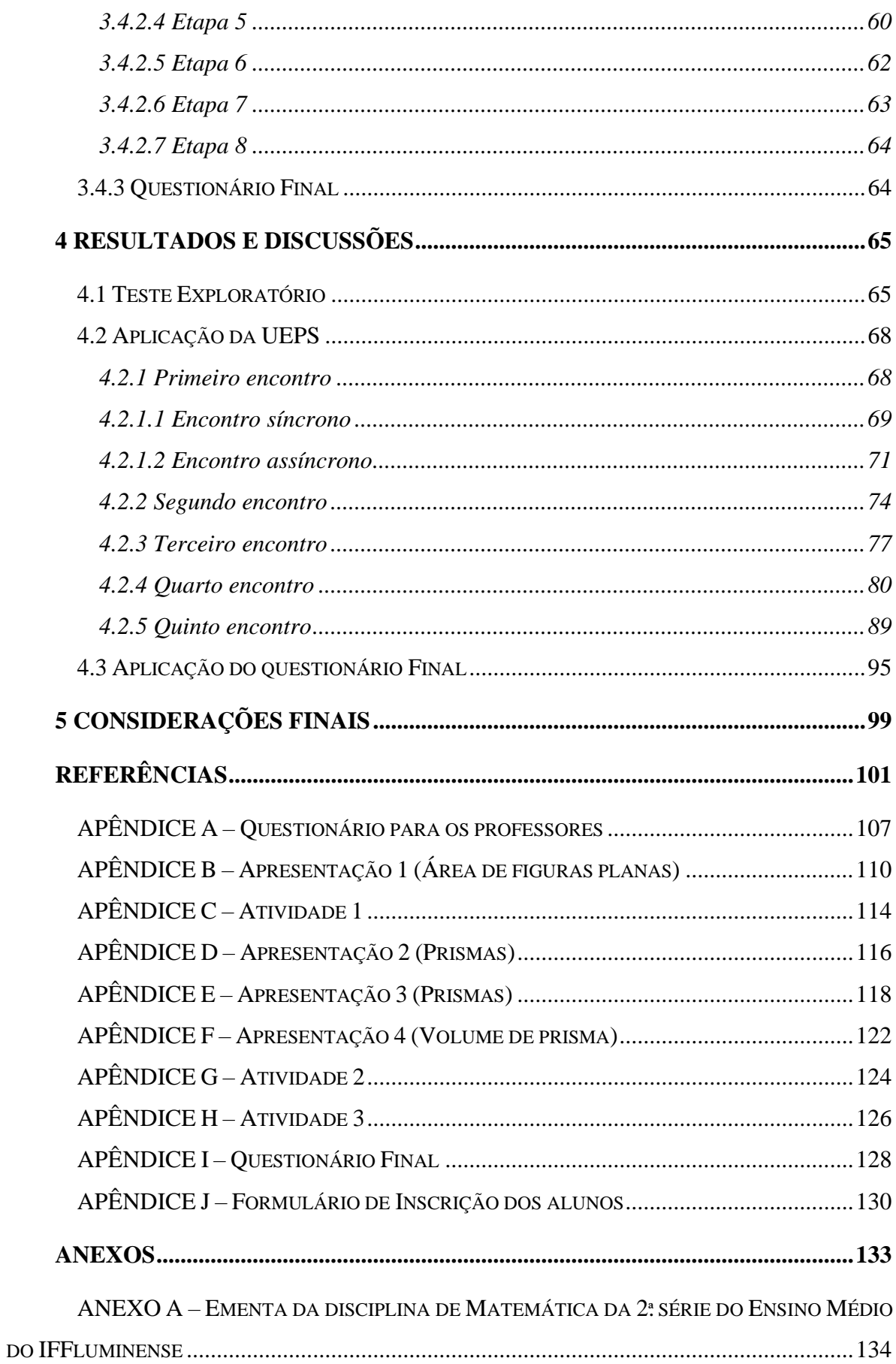

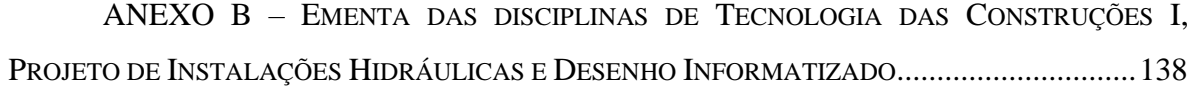

## <span id="page-17-0"></span>**1 INTRODUÇÃO**

A Rede Federal de Ensino passou por muitas mudanças desde sua criação. Para pensar no cenário atual da educação profissional no âmbito dos Institutos Federais, é necessário, a partir de aspectos históricos, relembrar as mudanças ocorridas ao longo de sua criação.

A partir de influências da Revolução Industrial e com o início do período republicano no país em 1889, foram instaladas fábricas, que, consequentemente, careciam de mão de obra para dar início ao seu funcionamento. Após a expansão das fábricas e da grande demanda de mão de obra profissional, o governo do Presidente da República, Nilo Procópio Peçanha, cria as escolas de aprendizes e artífices (RODRIGUES *et al.,* 2018, tradução nossa). A criação dessas escolas, para Bezerra (2017), tornou-se base para chegarmos na atual Rede Federal de Educação de Ensino e, por consequência, nos Institutos Federais.

Após todas as mudanças que a Rede Federal passou, até o ano de 2008, o CEFET Campos se transforma em Instituto Federal de Educação, Ciência e Tecnologia Fluminense, e atualmente são oferecidos cursos nas diversas modalidades de ensino como Cursos Técnicos, Ensino Médio Integrado, Ensino Superior, Pós-Graduação Lato Sensu e Stricto Sensu.

Essa pesquisa tem como enfoque o Curso Técnico Integrado ao Ensino Médio, no qual o IFFluminense *campus* Campos Centro oferta Cursos Técnicos em Mecânica, Automação Industrial, Edificações, Eletrotécnica e Informática Integrados ao Ensino Médio.

A Lei nº. 11.892/08, que cria os Institutos Federais, institui que as Redes Federais de Ensino devem garantir 50% das suas vagas a "ministrar educação profissional técnica de nível médio, prioritariamente na forma de cursos integrados, para os concluintes do ensino fundamental e para o público da educação de jovens e adultos (BRASIL, 2008), tendo como objetivo preparar o aluno para o trabalho e também garantir uma habilitação profissional (BRASIL, 1996).

O Ensino Médio Integrado (EMI) é uma das ofertas ligadas à educação profissional, que pode ser desenvolvida em três esferas: concomitante, subsequente ou integrada ao Ensino Médio. Segundo Oliveira Júnior (2014), na forma concomitante, tem-se a opção de fazer as duas modalidades de ensino em estabelecimentos diferentes, com o Ensino Médio separadamente do Ensino Profissionalizante. Já a forma subsequente é ofertada apenas para os alunos que já tenham concluído o Ensino Médio e querem dar continuidade ao ensino técnico ocorrendo de forma independente.

A educação profissional de forma integrada "[...] expressa uma concepção de formação humana, com base na integração de todas as dimensões da vida no processo educativo" (RAMOS, 2008, s.p), visando à formação omnilateral dos sujeitos. Sendo assim, no caso do EMI, o Documento Base para a educação profissional Técnica de Nível Médio se baseia nas palavras de Ciavatta (2005) ao estabelecer que

> [...] queremos que a educação geral se torne parte inseparável da educação profissional em todos os campos onde se dá a preparação para o trabalho: seja nos processos produtivos, seja nos processos educativos como a formação inicial, como o ensino técnico, tecnológico ou superior. (CIAVATTA, 2005, p. 84).

Para que a educação integrada esteja presente no EMI, deve-se levar em consideração que a concepção dessa modalidade de ensino tem como propósito o trabalho como princípio educativo. Esse enfoque no trabalho como princípio educativo é dado para "[...] superar a dicotomia trabalho manual/trabalho intelectual, de incorporar a dimensão intelectual ao trabalho produtivo, de formar trabalhadores capazes de atuar como dirigentes e cidadãos". (FRIGOTTO; CIAVATTA; RAMOS, 2005, p. 17).

A educação integrada propõe que a educação geral seja uma parte que não se pode ser separada da educação profissional (RAMOS, 2005), em busca da formação humana integral e para isso, é preciso pensar em um currículo que articule e integre os conhecimentos gerais, técnicos e tecnológicos, que, para Ferreira e Garcia (2005) é o maior desafio na implementação do EMI.

Como parte desse desafio, uma das etapas que pode ser pensada é a de organização de um currículo que possa favorecer a articulação de conteúdos abordados nas disciplinas de formação geral com as disciplinas específicas dos cursos técnicos integrados, de forma que seja possível contribuir com o processo de construção da formação humana integral do aluno. Para que isso ocorra, deve-se pensar em um currículo que leve em consideração as necessidades do seu público-alvo, sendo este diferenciado do Ensino Médio regular, devido as especificidades de cada curso.

O currículo precisa ser trabalhado de forma única no EMI por se tratar de um curso com uma proposta curricular que deve receber tratamento integrado (BRASIL, 2004) e é pela unicidade desse currículo que se pode pensar em possibilidades de integração das disciplinas do currículo básico com as disciplinas específicas da educação profissional, promovendo articulações mais significativas para o processo de construção da formação profissional.

No que se refere à Rede Federal de Ensino, vale ressaltar que as instituições que a compõem possuem autonomia para elaborar seus currículos de forma a atender "[...] as necessidades, as possibilidades e os interesses dos estudantes, assim como suas identidades linguísticas, étnicas e culturais." (BRASIL, 2018, p. 15).

A partir da perspectiva de se pensar no que integrar e contextualizar, deve-se refletir a maneira como a integração desse currículo pode ser estruturada para que os conteúdos abordados em sala de aula, tanto nas disciplinas de educação profissional como nas da formação básica, estejam articulados.

Dessa maneira, pensando na articulação da Matemática com o Curso Técnico Integrado ao Ensino Médio em Edificações, um dos conteúdos da grade da disciplina de Matemática que pode ser ressaltado como essencial para a área técnica é o conteúdo de Geometria Espacial, no qual

> A importância da geometria também se dá pelo fato de se estar cercado por ela no cotidiano. Lida-se constantemente com idéias de paralelismo, congruência, semelhança, simetria, além de fatores de medição como área e volume. [...] E apesar desta utilização, as pessoas não fazem muitas vezes, a menor idéia do que está ocorrendo. Não sabem o significado de área ou volume de uma maneira formal, porém podem até conseguir ter uma idéia intuitiva sobre isto. (BALDISSERA, 2011, p. 8).

Os Parâmetros Curriculares Nacionais (PCN) (BRASIL, 1998) atentam para a importância de se trabalhar esses conceitos para introduzir e desenvolver nos alunos a visão tridimensional relacionando com situações do dia a dia e problemas práticos do cotidiano. Além disso, uma das habilidades da Base Nacional Comum Curricular (BNCC) para a área de Matemática refere-se à utilização de diferentes métodos para o cálculo da área de uma superfície, como aproximação por cortes, bem como a dedução de fórmulas para aplicá-las em situações reais (BRASIL, 2018).

Diante disso, pode-se pensar em propor formas diferenciadas para desenvolver esses conhecimentos nos alunos, principalmente em alunos que necessitam desses conhecimentos em sua formação profissional. A significação dos conceitos pode ser pensada utilizando estratégias para que os alunos desenvolvam uma aprendizagem significativa, que de acordo com Moreira (2012) "[...] é aquela em que ideias expressas simbolicamente interagem de maneira substantiva e não arbitrária com aquilo que o aprendiz já sabe" (MOREIRA, 2012, p. 6). Com isso, propiciar um ambiente em sala de aula promovendo atividades que favoreçam a aprendizagem significativa, torna-se indispensável para a construção do conhecimento de maneira não mecânica.

Essa pesquisa tem como enfoque uma proposta de integração e contextualização da disciplina Matemática com o Curso Técnico Integrado ao Ensino Médio em Edificações, visto que esse curso é ofertado no EMI do Instituto Federal Fluminense *campus* Campos Centro e é um dos cursos pioneiros nas discussões acerca de integração curricular dentro da instituição.

Nesse contexto, Nesse contexto, tem-se que a aprendizagem significativa pode ser desenvolvida por meio de Unidades de Ensino Potencialmente Significativas (UEPS), que são sequências de ensino com fundamentação na teoria e voltadas para a aprendizagem significativa, não mecanizada, que possa estimular a pesquisa aplicada em ensino voltada para a sala de aula (MOREIRA, 2012). O autor ainda afirma que são sequências de ensino organizadas que valorizam os conhecimentos prévios dos alunos, como um facilitador de aprendizagem.

Dessa forma, essa pesquisa propõe apresentar as contribuições de uma UEPS para o ensino de Prismas para alunos da 2ª. série do Curso Técnico Integrado ao Ensino Médio em Edificações do IFFluminense *campus* Campos Centro.

A motivação para essa pesquisa ocorreu a partir das pesquisas e inquietações formuladas no projeto de pesquisa, desenvolvido por dois anos, intitulado "O Ensino da Matemática contextualizada nos Cursos Técnicos Integrados ao Ensino Médio do IFFluminense: desenvolvimento de materiais pedagógicos", acerca das temáticas que envolvem as concepções do EMI, além de perceber a pouca discussão dessa modalidade de ensino na Licenciatura em Matemática da própria instituição.

Diante dessa problemática, formulou-se a seguinte questão de pesquisa: Quais as contribuições, a partir de discussões curriculares, de uma Unidade de Ensino Potencialmente Significativa (UEPS) de Prismas para a integração e contextualização da Matemática com disciplinas específicas do Curso Técnico Integrado ao Ensino Médio em Edificações?

Dos vários conteúdos da grade curricular de Matemática, optou-se por trabalhar um conceito de Geometria Espacial pelas necessidades do seu uso na área técnica em questão, visto que é um conteúdo importante para a formação desses profissionais.

Para responder à questão de pesquisa traçou-se o seguinte objetivo geral: Analisar as contribuições de uma UEPS de Geometria Espacial para a integração e contextualização da Matemática com disciplinas específicas do Curso Técnico Integrado ao Ensino Médio em Edificações.

Para atingir esse objetivo, foram estabelecidos os seguintes objetivos específicos:

- Realizar um estudo bibliográfico acerca dos assuntos correlatos a essa pesquisa;
- Analisar possibilidades de integração da Matemática com disciplinas específicas do Curso Técnico Integrado ao Ensino Médio em Edificações para conteúdos de Geometria Espacial;
- Elaborar uma UEPS de um conteúdo de Geometria Espacial, visando a integração da Matemática com disciplinas específicas do Curso Técnico Integrado ao Ensino Médio em Edificações;
- Analisar as contribuições da utilização de uma UEPS de forma a contribuir com a integração da Matemática no Curso Técnico Integrado ao Ensino Médio em Edificações.

Essa pesquisa estrutura-se em cinco capítulos, sendo estes, na devida ordem: Introdução, Revisão da Literatura, Procedimentos Metodológicos, Resultados e Considerações Finais. No capítulo Revisão da Literatura, apresenta-se a trajetória legislativa da criação do EMI, a conceituação da Aprendizagem Significativa juntamente com a UEPS e um breve resumo dos trabalhos relacionados a esta pesquisa. O capítulo Procedimentos Metodológicos aborda a metodologia de pesquisa utilizada, bem como os instrumentos de produção de dados e as etapas da pesquisa. O penúltimo capítulo apresenta os resultados obtidos com a aplicação da UEPS desenvolvida nessa pesquisa e o último apresenta as Considerações Finais.

## <span id="page-21-0"></span>**2 REVISÃO DA LITERATURA**

Neste capítulo, será apresentado o aporte teórico utilizado como base para essa pesquisa, que se encontra estruturado em cinco seções. A primeira seção apresenta a contextualização histórica da Rede Federal de Ensino, a segunda seção se refere à trajetória legislativa do EMI e suas concepções. A terceira discute as definições e concepções de currículo integrado para a formação integral e a contextualização. A quarta seção apresenta a Aprendizagem Significativa e a UEPS. Por fim, a última parte da Revisão da Literatura se refere aos trabalhos relacionados a essa pesquisa.

#### <span id="page-22-0"></span>**2.1 Aporte Teórico**

#### <span id="page-22-1"></span>*2.1.1 O IFFluminense: contextualização histórica da Rede Federal de Ensino*

A trajetória da educação profissional no Brasil começa no período colonial e percorre até os dias atuais. No Período Colonial, a ideia de formação profissional começa com a necessidade de mão-de-obra utilizada de força física advinda dos escravos. Uma das criações na colonização que podem ser considerada como ideia de profissionalização são as é a Corporação de Ofícios, que de acordo com Müller (2009) era uma "organização formada por trabalhadores que exerciam um mesmo ofício" (MÜLLER, 2009, p. 4).

De acordo com Müller (2009), essas Corporações de Ofícios tinham suas próprias características, devido a predominância do trabalho escravo por conta da escassez de homens livres. O setor de aprendizagem profissional no Brasil é retomado, então, em 1809 com a abertura de novas fábricas, tendo assim, "o registro da primeira iniciativa governamental direcionada à formação profissional" (SÁ *et al.*, 2015, p. 9658). Essa iniciativa foi feita por meio de um decreto por parte de D. João VI com a criação do Colégio das Fábricas.

> O Colégio das Fábricas se constituiu na primeira iniciativa para atender as demandas de força de trabalho, identificadas a partir da permissão da implantação de novos estabelecimentos manufatureiros no país. Essa instituição, que possuía um caráter assistencial, tinha o objetivo explícito de abrigar os órfãos recém-chegados ao Brasil, junto com a frota que transportou a família real e sua comitiva. (SÁ *et al.*, 2015, p. 9658).

O período Imperial no Brasil, compreendido entre os anos de 1822 a 1889 foi marcado pela criação do Colégio Pedro II, em 1837, também oferecendo o ensino secundário. Posteriormente a esse período, foram criadas as Escolas de Aprendizes e Artífices "com o objetivo de proporcionar às classes proletárias meios de vencer dificuldades" (GOMES, 2017, p. 25) inspiradas nas escolas do trabalho da Inglaterra, sendo caracterizada por um dos acontecimentos marcantes para a educação profissional (GOMES, 2017).

Assim, as Escolas de Aprendizes e Artífices eram "Vinculadas ao Ministério da Agricultura Indústria e Comércio e essas escolas tinham o propósito de educar e proporcionar oportunidades de trabalho para os filhos de trabalhadores, jovens das classes menos favorecidas". (VIEIRA, 2016, p. 40).

Nilo Peçanha, então Presidente da República torna a cidade de Campos dos Goytacazes uma das cidades a receber a Escola de Aprendizes e Artífices, que conhecemos atualmente como Instituto Federal de Educação, Ciência e Tecnologia Fluminense (IFFluminense), trazendo inúmeros benefícios à sua cidade natal.

De acordo com Vieira (2016, p. 40) "A ideia inicial era implantar as escolas nas capitais dos Estados [...]. Excepcionalmente, a do Estado do Rio de Janeiro foi instalada em Campos, hoje, Campos dos Goytacazes, RJ, devido ao fato de o Presidente da República desejar contemplar sua cidade natal".

No ano de 1942, as Escolas de Aprendizes e Artífices se transformam nas Escolas Industriais e Técnicas, oferecendo o Curso Ginasial, em decorrência da expansão industrial, visando a formação de trabalhadores para a demanda do mercado. Já em 1945, a Escola Industrial e Técnica de Campos passa a ser chamada de Escola Técnica de Campos (VIEIRA, 2016).

A Escola Técnica de Campos, em 1965, passa a ser chamada de Escola Técnica Federal de Campos (ETFC) sendo ofertados os cursos técnicos de Edificações, Mecânica e Eletrotécnica. Já em 1995, se torna Centro Federal de Educação Tecnológica de Campos (CEFET) que, segundo Vieira (2016), tinha o objetivo de formar e qualificar profissionais para os diversos setores da economia.

A última mudança, no ano de 2008, transforma o CEFET Campos em Instituto Federal de Educação, Ciência e Tecnologia Fluminense *campus* Campos Centro, atuando desde o EMI até a Pós-Graduação *Stricto Sensu*.

#### <span id="page-23-0"></span>*2.1.2 Ensino Médio Integrado: Trajetória legislativa e suas concepções*

As discussões acerca do ensino profissionalizante começaram a ser amplamente discutidas no ano de 1980 com o surgimento de assuntos como o ensino politécnico. Essas discussões incluíram a politecnia na história da educação brasileira, que de acordo com Saviani (2003) diz respeito às diferentes técnicas e fundamentos científicos que representam o trabalho moderno. Essa implementação começou a ser feita na Lei de Diretrizes e Bases (LDB), no ano de 1988, que visava organizar o ensino médio com as bases do ensino politécnico. Esse debate se manteve até o ano de 1996, ano de publicação da atual LDB. (FRIGOTTO; CIAVATTA; RAMOS, 2005).

O sentido de Ensino Médio articulado com a educação profissional foi proposto pela seção IV do artigo 36 da Lei de Diretrizes e Bases nº. 9.394/96, visando à formação profissional integrada à formação geral, porém, por questões de interesses governamentais, em 1997, o decreto nº. 2.208/97 separa a formação geral da formação profissional, proibindo a formação integrada e ainda regulamenta formas fragmentadas de se conceber a educação profissional de acordo com as necessidades do mercado de trabalho (FRIGOTTO; CIAVATTA; RAMOS, 2005).

O decreto nº. 2.208/97 ainda estabeleceu a separação do EMI à educação profissional, deixando-o apenas com a oportunidade de concomitância entre essas duas modalidades, sendo trabalhadas separadamente, além da educação profissional ter como objetivo "formar um 'cidadão produtivo', adaptado, adestrado, treinado, mesmo que sob uma ótica polivalente". (FRIGOTTO; CIAVATTA; RAMOS, 2005, p. 73).

A proposta de EMI, com essa nomenclatura, foi reestabelecida somente em 2004, com o decreto nº. 5.154/2004, que segundo Frigotto, Ciavatta e Ramos (2005) pretendia reinstaurar um ponto de partida da travessia para uma nova realidade, no qual o ensino médio seria uma consolidação da formação básica e politécnica, relacionando com a educação profissional específica.

Em 2008, foi implementada a Lei nº. 11.741/08, que estabelece as Diretrizes e Bases da Educação Nacional, para redimensionar, institucionalizar e integrar as ações da educação profissional técnica de nível médio, da educação de jovens e adultos e da educação profissional e tecnológica, no qual a educação profissional abrange a Educação Profissional Técnica de Nível Médio (EPTNM) (BRASIL, 2008). Ainda implementada pela Lei nº. 11.741/08, a EPTNM pode ser desenvolvida na forma articulada com o Ensino Médio com seus objetivos dispostos nas diretrizes curriculares que foram estabelecidas pelo Conselho Nacional de Educação (BRASIL, 2008).

A resolução n º. 06/2012 do Conselho Nacional de Educação (CNE) estabelece princípios norteadores para a Educação Profissional Técnica de Nível Médio (EPTNM) instaurados no seu Documento Base, sendo alguns deles:

I – relação e articulação entre a formação desenvolvida no Ensino Médio e a preparação para o exercício das profissões técnicas, visando à formação integral do estudante a serem desenvolvidas por meio de atividades de ensino, pesquisa e extensão planejadas de acordo com o perfil do egresso do estudante;

<sup>[...]</sup> III – trabalho assumido como princípio educativo, tendo sua integração com a ciência, a tecnologia e a cultura como base da proposta político-pedagógica e do desenvolvimento curricular;

IV – articulação da Educação Básica com a Educação Profissional e Tecnológica, na perspectiva da integração entre saberes específicos para a produção do conhecimento e a intervenção social, assumindo a pesquisa como princípio pedagógico;

[...]VII – interdisciplinaridade assegurada no currículo e na prática pedagógica, visando à superação da fragmentação de conhecimentos e de segmentação da organização curricular;

VIII – contextualização, flexibilidade e interdisciplinaridade na utilização de estratégias educacionais favoráveis à compreensão de significados e à integração entre a teoria e a vivência da prática profissional, envolvendo as múltiplas dimensões do eixo tecnológico do curso e das ciências e tecnologias a ele vinculadas;

[...] XIII - autonomia da instituição educacional na concepção, elaboração, execução, avaliação e revisão do seu projeto político-pedagógico, construído como instrumento de trabalho da comunidade escolar, respeitadas a legislação e normas educacionais, as Diretrizes Curriculares Nacionais, estas Diretrizes Institucionais e outras complementares adotadas pela instituição. (BRASIL, 2016, p. 2-3).

De acordo com a diretrizes instauradas no Documento Base, o que pode ser evidenciado é a autonomia das instituições educacionais na elaboração do seu projeto político-pedagógico, a articulação da Educação Básica com a educação profissional, que remete ao que o EMI, em sua concepção, tem como objetivo. Trabalhar conceitos como interdisciplinaridade e contextualização das disciplinas pode favorecer a integração, no intuito de superar a fragmentação das disciplinas. Essa fragmentação geralmente ocorre devido ao fato das disciplinas da Educação Básica serem feitas de forma justaposta às disciplinas da educação profissional, não havendo uma ponte que faça a relação entre essas duas esferas.

As concepções de EMI buscam desenvolver noções de múltiplos conhecimentos aos jovens proporcionando a capacidade de analisar os processos técnicos do sistema produtivo, além das relações sociais que estabelecem a quem se destina a produção. (FRIGOTTO; CIAVATTA; RAMOS, 2015). O EMI, no seu documento normativo, objetiva uma formação integrada de modo que o ensino básico esteja articulado com o ensino técnico, buscando alicerces da produção para a vida, além das práticas da educação profissional, não focadas apenas no ensino básico (CIAVATTA, 2005).

Para estabelecer a integração no seu sentido completo, deve-se compreender que a integração é a relação entre as diferentes disciplinas e suas formas de conhecimento (RAMOS, 2005) e "a possibilidade de integrar a formação geral e a formação técnica no ensino médio, visando uma formação integral do ser humano é [...] condição necessária para a travessia em direção ao ensino médio politécnico" (FRIGOTTO; CIAVATTA; RAMOS, 2005, p.45).

Diante dessa perspectiva, com a proposta do EMI, surge a importância de se pensar a integração como um vínculo de todas as dimensões da vida, enfocando o trabalho como princípio educativo, a fim de formar trabalhadores capazes de atuar tanto como cidadãos, mas também como líderes, acrescentando o aspecto intelectual ao trabalho. (FRIGOTTO; CIAVATTA; RAMOS, 2005).

No sentido de formação integrada para o EMI é necessário propor formas de integração dos conteúdos da Formação Geral com a educação profissional, pois a formação integrada "[...] exige que se busquem os alicerces do pensamento e da produção da vida além das práticas de educação profissional e das teorias da educação propedêutica que treinam para o vestibular." (FRIGOTTO; CIAVATTA; RAMOS, 2005, p. 94).

### <span id="page-26-0"></span>*2.1.2 Concepções de Currículo, Currículo Integrado e Contextualização*

Um passo importante para propor a integração, é pensar a integração curricular. Antes de discutir a integração curricular, é necessário entender as concepções e o que se quer com um currículo para, a partir disso, entender o currículo integrado.

Em um sentido amplo de currículo, Silva (1999) o define como lugar, espaço e território. O currículo também é texto, discurso, documento, mas também é um documento de identidade. O currículo deriva dos vários modos de como a educação é constituída se associando a um conjunto de interesses pedagógicos desenvolvidos para propósitos educativos (MOREIRA; CANDAU, 2007).

Não existe um único conceito ou uma única definição para currículo. Etimologicamente, currículo vem do latim *curriculum* que significa percurso, ação de correr ou curso. O currículo deriva dos contextos socio-históricos, de fatores políticos, do reflexo socioeconômico e pedagógico de cada espaço, não sendo somente uma lista de conteúdos dispostos à escola para as diferentes disciplinas, mas sim uma articulação política para governar uma população por meio das subjetividades que se desejam (VALERO, 2018).

Perrenoud (1995) destaca três tipos de currículos no espaço escolar: o currículo formal, o real e o oculto. O currículo formal é o documento normatizado, oficial e planejado pela escola. O currículo real é aquele que é desenvolvido dentro de sala de aula, a partir do planejamento do professor mediante as manifestações dos alunos. É tudo aquilo que acontece dentro de sala de aula. Já o currículo oculto é toda aprendizagem que se produz dentro da escola, mas que não consta nos planejamentos e documentos normatizados.

Dessa forma, compreende-se que o currículo é "[...] resultado de uma seleção: de um universo mais amplo de conhecimentos e saberes seleciona-se aquela parte que vai constituir, precisamente o currículo" (SILVA, 1999, p. 15). Sacristán (2000) analisa a prática que se refere ao currículo como uma realidade preexistente por meio de didáticas que permeiam pressupostos, teorias, crenças e valores que envolvem as discussões sobre currículo.

A BNCC destaca que a organização do currículo deve levar em consideração a autonomia dos sistemas de ensino, propostas compatíveis às diferentes modalidades de ensino e as necessidades de cada instituição.

Em contrapartida, o currículo tem sido tratado como uma exigência direcionada aos professores, numa concepção aulista focada em passar o conteúdo no tempo direcionado, sem quaisquer outras formas de atividades que seja diferente dessa, em sala de aula (ARROYO, 2013). Todavia, "o conteúdo é condição lógica do ensino, e o currículo é, antes de mais nada, a seleção cultural estruturada sob chaves psicopedagógicas dessa cultura que se oferece como projeto para a instituição escolar" (SACRISTÁN, 2000, p. 19).

No EMI, o currículo integrado organiza e desenvolve o processo de ensino e aprendizagem com o objetivo de reconstruir a relação entre os conhecimentos, não sendo o conhecimento somente geral e nem somente específico, pois os conceitos formulados apropriando-se da produção não pode ser feito de forma desarticulada dos conhecimentos básicos (FRIGOTTO; CIAVATTA; RAMOS, 2005). Os autores afirmam ainda, baseados nas palavras de Santomé (1998), que o currículo integrado é utilizado tentando contemplar a compreensão do conhecimento como um todo, promovendo maiores possibilidades de interdisciplinaridade.

Um currículo integrado traz "a possibilidade de integrar formação básica e formação técnica no ensino médio, visando a uma formação integral do ser humano" (GAMELEIRA; MOURA, 2018, p. 14) e o maior desafio para essa integração curricular está na forma como o currículo é tratado, sendo uma "justaposição/sobreposição de disciplinas, ao invés de uma verdadeira integração" (GAMELEIRA; MOURA, 2018, p. 14).

Para que integração curricular no EMI de fato possa começar a ser praticada, a estrutura desse currículo deve ser pensada de forma que viabilize propostas de integração dos conteúdos abordados em sala de aula, nas disciplinas de educação profissional e nas

disciplinas da formação geral, a serem construídas de maneira que a articulação entre as disciplinas da formação profissional e da formação básica seja possível.

A organização desse currículo, segundo a resolução n º. 06/2012 do CNE para a EPTNM deve considerar alguns aspectos, tais como:

> I - a matriz tecnológica, contemplando métodos, técnicas, ferramentas e outros elementos das tecnologias relativas aos cursos;

> [...] III - os conhecimentos e as habilidades nas áreas de linguagens e códigos, ciências humanas, matemática e ciências da natureza, vinculados à Educação Básica deverão permear o currículo dos cursos técnicos de nível médio, de acordo com as especificidades dos mesmos, como elementos essenciais para a formação e o desenvolvimento profissional do cidadão;

> [...] V - a atualização permanente dos cursos e currículos, estruturados em ampla base de dados, pesquisas e outras fontes de informação pertinentes. (BRASIL, 2012, s.p.).

Tendo como enfoque a disciplina de Matemática, é importante discutir possibilidades de articulação desta disciplina com as disciplinas da educação profissional propostas no Curso Técnico Integrado ao Ensino Médio em Edificações, utilizando recursos como a contextualização, pois

> A proposta da inserção da contextualização na vida escolar do aluno possibilita direcionar os conhecimentos adquiridos em sala de aula do ensino propedêutico com as disciplinas específicas da área técnica, pois estas necessitam dos conhecimentos básicos aprendidos em sala de aula (RODRIGUES, *et al.*, 2018, p. 91, tradução nossa).

Essa proposta é reafirmada por Pereira (2012, p. 28), que diz que "É possível generalizar a contextualização como recurso para a aprendizagem significativa ao associá-la a experiências da vida cotidiana ou aos conhecimentos adquiridos espontaneamente". Além disso, "[...] a interação de novas informações com conhecimentos prévios do aluno desempenha papel fundamental para uma aprendizagem significativa [...] tornando-as mais prazerosas" (PEREIRA, 2012, p. 8).

A contextualização pode ser definida em três cenários para serem trabalhadas em sala de aula, de acordo com Skovsmose (2008): Pura, Semirrealidade e Realidade. Ao se trabalhar a disciplina de Matemática em sala de aula, se apoiando nesses três cenários, temos que a Matemática Pura pode ser abordada quando as atividades se referem apenas à Matemática. Já a Semirrealidade se trata de uma realidade construída, como as que são apresentadas nos livros didáticos, são problemas que não observamos de fato e por último, a Realidade, que se caracteriza por atividades no qual são trabalhadas situações da realidade (SKOVSMOSE, 2008).

Algo que se deve observar ao discutir integração curricular e a contextualização dos conteúdos é analisar as ementas das disciplinas da formação geral e da área técnica. As informações referentes às ementas das disciplinas, tanto da formação geral, quanto da área técnica devem ser de conhecimento de todos os professores envolvidos na educação dos alunos dessa modalidade de ensino.

Desta forma, para desenvolvimento dessa pesquisa, a análise e o levantamento foram realizados pela licencianda. No anexo A está disponível a ementa da disciplina de Matemática e no anexo B, algumas disciplinas do Curso de Edificações, como Tecnologias das Construções, Projeto de Instalações Hidráulicas e Desenho Informatizado, todas da 2ª. Série do EMI. Além disso, pode-se observar com a análise das ementas uma relação dessas disciplinas com os conteúdos de Geometria Espacial (Quadro 1).

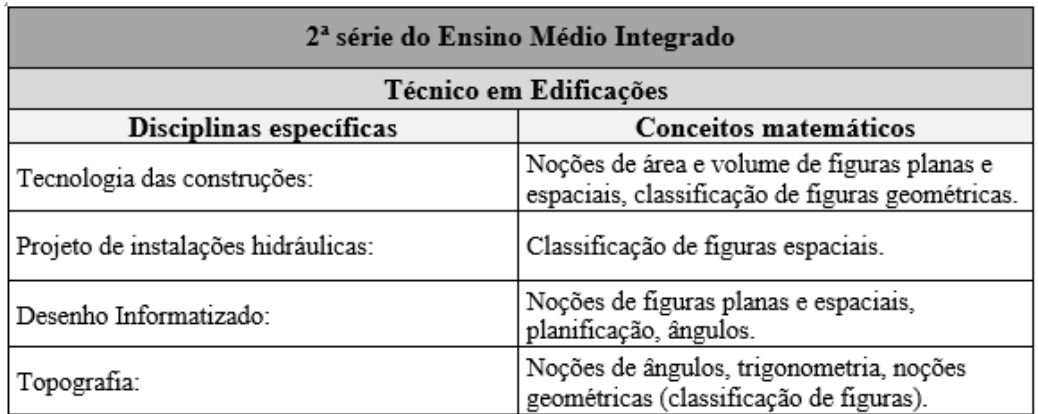

Quadro 1 - Comparativo dos conteúdos de Matemática e Disciplinas Específicas

Fonte: Adaptado de RODRIGUES *et al.*, 2018.

A proposta dessa unidade de ensino será feita baseada em situações da Semirrealidade, que se fez necessário diante das adaptações realizadas na pesquisa para o ensino remoto.

## <span id="page-29-0"></span>*2.1.3 Aprendizagem Significativa e a Unidade de Ensino Potencialmente Significativa*

Diante do contexto histórico do EMI e suas concepções fica ainda mais evidenciado a necessidade de reflexão acerca da importância dos currículos nessa modalidade de ensino, bem como as contribuições que a integração e a contextualização podem promover para o EMI.

Nessa perspectiva, um dos maiores desafios do EMI, é que os professores se deparam com o duplo desafio de executar um curso capaz de atender a duas demandas, "a de servir à conclusão da educação básica e a de levar a uma formação técnica especializada"

(VIAMONTE, 2011, p. 42), que promova uma aprendizagem mais significativa para esses alunos. Sendo assim, busca-se embasar essa pesquisa direcionada a uma aprendizagem potencialmente significativa utilizando a teoria de David Ausubel, a partir dos estudos de Marco Antônio Moreira (2012).

A Aprendizagem Significativa é uma teoria cognitiva de aprendizagem centrada na ideia de David Ausubel, psicólogo da educação, no qual a aprendizagem é uma relação da estrutura de conhecimento do indivíduo com a nova informação (MOREIRA; MASINI, 2001). É uma forma de aprendizagem com significado, e capacidade de explicar e aplicar o conhecimento adquirido. No processo da Aprendizagem Significativa, a nova informação interage com um conhecimento específico, no qual Ausubel denomina como conceito subsunçor que está presente na estrutura cognitiva do ser humano.

De acordo com Moreira (2006), subsunçor é uma ideia que já existe na estrutura cognitiva do indivíduo que serve como "âncora" para uma nova informação de forma que essa informação adquira um significado. Dessa forma, Moreira e Masini (2001) afirmam que a aprendizagem acontece quando os subsunçores que já existem no sistema cognitivo se apoiam nas novas informações recebidas pelo indivíduo.

Em oposição à Aprendizagem Significativa, outra aprendizagem que está presente na estrutura cognitiva há a Aprendizagem Mecânica (Figura 1), no qual as novas informações possuem interações quase nulas com os conceitos preexistentes na estrutura cognitiva do indivíduo. Um exemplo de Aprendizagem Mecânica, na Matemática, por exemplo, é a memorização de fórmulas, que não interagem com o conhecimento que já existe (MOREIRA; MASINI, 2001).

| <b>APRENDIZAGEM</b><br><b>MECANICA</b><br>Armazenamento literal.<br>arbitrário, sem significado;<br>não requer compreensão.<br>resulta em aplicação<br>mecânica a situações<br>conhecidas | Ensino Potencialmente Significativo | APRENDIZAGEM<br>SIGNIFICATIVA<br>Incorporação substantiva,<br>não arbitrária, com<br>significado; implica<br>compreensão,<br>transferência, capacidade<br>de explicar, descrever,<br>enfrentar situações novas. |
|----------------------------------------------------------------------------------------------------|-------------------------------------|----------------------------------------------------------------------------------------------------|
|                                                                                                    | <b>ZONA</b>                         |                                                                                                    |
|                                                                                                    | <b>CINZA</b>                        |                                                                                                    |

Figura 1 - Esquema contínuo da Aprendizagem Significativa x Aprendizagem Mecânica

Fonte: MOREIRA, 2012.

Para o desenvolvimento desses subsunçores, a teoria de Ausubel propõe a utilização dos organizadores prévios como forma de apoio para a nova aprendizagem de modo que desenvolva e facilite a aprendizagem. Esses organizadores prévios, segundo Moreira e Masini (2001, p. 21) "são materiais introdutórios apresentados antes do próprio material a ser aprendido", que pode fazer a ponte entre o que o indivíduo já sabe e o que ele deve aprender.

À vista disso, uma das condições para que ocorra a aprendizagem significativa, segundo Moreira (2006, p. 8) é que "o material a ser aprendido seja relacionável (ou incorporável) à estrutura cognitiva do aprendiz, de maneira não arbitrária e não literal". Este material se caracteriza como um material potencialmente significativo.

Para que o material seja considerado potencialmente significativo, existem dois fatores principais, como afirma Moreira (2006). O primeiro deles é a natureza do material, no qual deve-se ter significado lógico ou ser logicamente significativo. O segundo é a natureza da estrutura cognitiva do indivíduo, no qual estão os conceitos subsunçores que o material deve ser relacionável. (MOREIRA, 2006). O autor ainda ressalta que não há livro ou aula significativa, pois o significado está nas pessoas, no entanto, os materiais podem ser potencialmente significativos, devendo ter significado lógico.

Nesse sentido, essa pesquisa visa elaborar uma UEPS de Prismas como uma possibilidade de integração e contextualização da Matemática com o Curso Técnico Integrado ao Ensino Médio em Edificações.

As UEPS, de acordo com Moreira (2010) são sequências de ensino fundamentadas na aprendizagem significativa para estimular pesquisas aplicadas diretamente à sala de aula, de maneira não mecânica, com objetivo de "desenvolver unidades de ensino potencialmente facilitadoras da aprendizagem significativa de tópicos específicos de conhecimento declarativo e/ou procedimental." (MOREIRA, 2010, p. 2). Na UEPS, o papel do professor é de prover as situações-problema, organizar o ensino e mediar a assimilação dos significados pelo aluno. Um dos princípios da princípios da UEPS é a busca de uma aprendizagem significativa e crítica, estimulada pelos questionamentos das situações-problema e não uma aprendizagem mecanizada.

De acordo com a Figura 1, apresentada anteriormente, o ensino potencialmente significativo ocorre na zona cinza determinada entre a aprendizagem mecanizada e a aprendizagem significativa. O que implica, segundo Moreira (2006) que mesmo que o material a ser aprendido seja potencialmente significativo, se a intenção do aprendiz não for

de dar significado ao novo conhecimento e apenas memorizá-lo de forma arbitrária, o processo de aprendizagem será mecanizado. Ao mesmo passo que se o indivíduo estiver disposto a dar significado ao conhecimento adquirido e o material não for significativo, o produto do processo da aprendizagem significativa não ocorre.

Um dos aspectos transversais utilizado na construção de uma UEPS são os materiais e as estratégias de ensino diferenciados nas atividades, sendo imprescindíveis nos passos da elaboração da UEPS. Essas atividades podem ser feitas individual ou coletivamente, preferencialmente de forma colaborativa. Uma das atividades que podem estar presentes na UEPS é a proposta de Mapa Conceitual e Mapa Mental.

O Mapa Conceitual (Figura 2), de acordo com Moreira (2012) é um diagrama hierárquico de conceitos e suas relações com outros conceitos, por existir alguns mais abrangentes e relevantes que outros. Essas relações são determinadas por linhas que unem os conceitos por meio de palavras, que podem ser chamadas de conectivos ou de enlace, com o objetivo de ajudar a explicitar sua natureza.

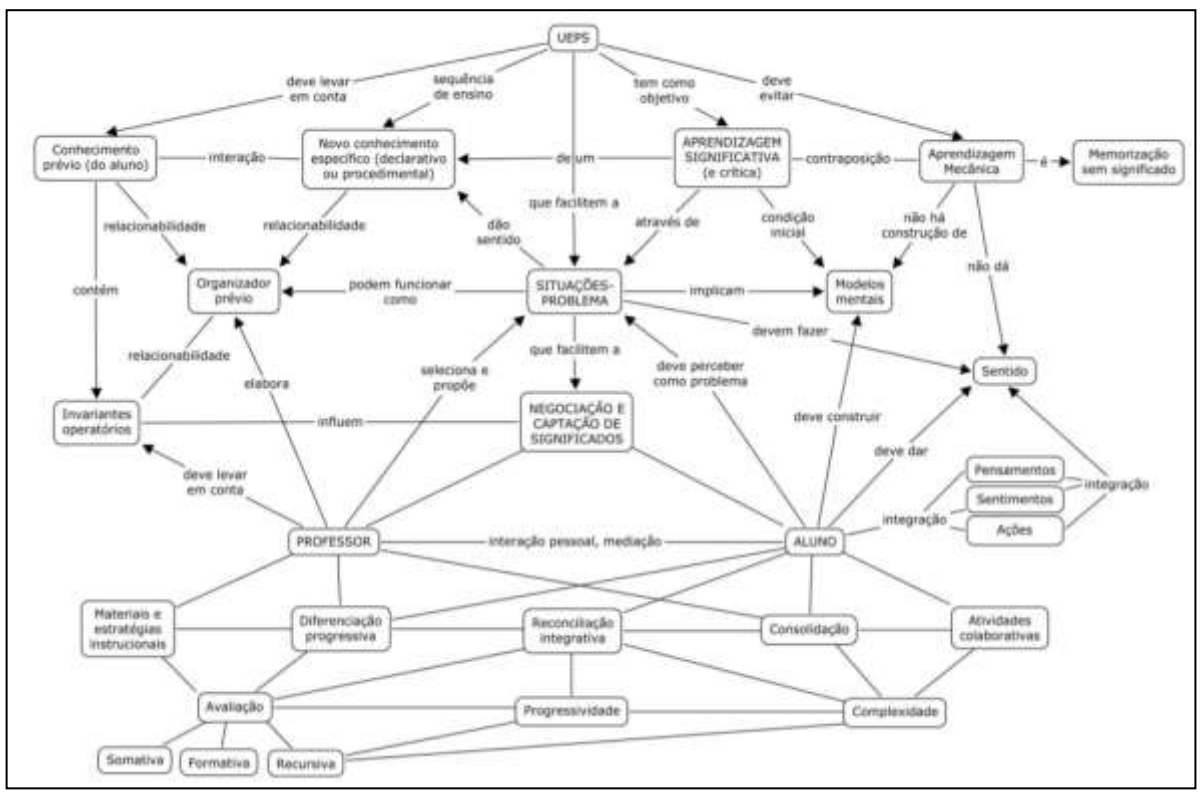

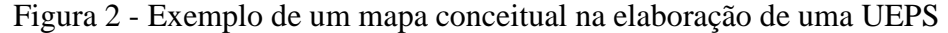

Fonte: MOREIRA, 2012.

Diferente do Mapa Conceitual, o Mapa Mental é o pensamento a partir de uma imagem central, palavra-chave ou ramificação conduzido pelo pensamento humano,

formando associações livres, no qual no Mapa Conceitual, as associações são feitas apenas no contexto da matéria. (MOREIRA, 2012).

Para o desenvolvimento de uma UEPS, deve-se levar em conta seus oitos passos para por em prática essa unidade de ensino, seguindo os princípios da aprendizagem significativa, no qual Moreira (2012) afirma que o conhecimento prévio interage com os novos conhecimentos, adquirindo significados aos sujeitos, ressignificando os conhecimentos prévios. Existem duas maneiras de promover a aprendizagem significativa: o material utilizado na aprendizagem deve ser potencialmente significativo e o sujeito deve estar disposto a aprender (MOREIRA, 2012).

O material pode ser potencialmente significativo, pois quem dá o significado aos conhecimentos são as pessoas nele envolvidos (MOREIRA, 2012). O material elaborado para ser potencialmente significativo precisa ser desenvolvido mediante as seguintes etapas descritas no Quadro 2, segundo Moreira (2012):

| Etapas para a elaboração da UEPS |                                                                                                    |
|----------------------------------|----------------------------------------------------------------------------------------------------|
| Etapa 1                          | Definir o tópico a ser trabalhado.                                                                                                    |
| Etapa 2                          | Criar ou propor situações problema que externalizem o conhecimento prévio<br>dos alunos.                                                                                                    |
| Etapa 3                          | situações-problema em nível introdutório, considerando<br>Propor<br><b>OS</b><br>conhecimentos prévios dos alunos podendo atuar como organizadores prévios<br>para a introdução do novo conhecimento.                                                         |
| Etapa 4                          | Apresentar o conhecimento a ser ensinado/aprendido, considerando a<br>diferenciação progressiva, ou seja, os conceitos devem ser progressivamente<br>diferenciados, começando de aspectos gerais, dando a visão do todo, para os<br>aspectos mais específicos |
| Etapa 5                          | Retomar os aspectos mais gerais, porém em nível mais alto de complexidade<br>em relação a etapa anterior, em nível crescente de dificuldade, visando<br>promover a reconciliação integradora.                                                                 |
| Etapa 6                          | Para concluir a unidade de ensino, deve-se retomar aos aspectos mais<br>relevantes do conteúdo, na perspectiva integradora, para dar seguimento ao<br>processo de diferenciação progressiva                                                                   |
| Etapa 7                          | A avaliação da aprendizagem ao longo da aplicação da UEPS, registrando<br>qualquer indício de evolução e de aprendizagem significativa                                                                                                    |
| Etapa 8                          | A UEPS terá êxito se na avaliação de desempenho dos alunos houver<br>evidências de aprendizagem significativa                                                                                                    |

Quadro 2 - Etapas da UEPS

Fonte: Adaptado de Moreira (2012).

Essa sequência de passos serve de auxílio para os professores em seu planejamento e aplicação, sendo fundamental para pôr em prática as sequências elaboradas (MOREIRA, 2010). Para essa pesquisa, pretende-se elaborar uma UEPS a fim de potencializar o ensino de Prismas a partir dos conhecimentos prévios dos sujeitos envolvidos na pesquisa.

### <span id="page-34-0"></span>**2.2 Trabalhos Relacionados**

A fim de buscar trabalhos relacionados com a temática desse projeto, foi feita uma pesquisa no Banco de Dissertações e Teses da CAPES, no mês de junho de 2019, utilizando como descritor as seguintes palavras-chave: "Ensino Médio Integrado e Matemática", "Currículo Integrado e Geometria Espacial" e "UEPS e Matemática". Com o primeiro descritor de buscas, obteve-se 249 resultados. Dentre esses resultados, foram refinados para os que tinham análise de ementas como uma das etapas da pesquisa, pois tem-se como base dessa pesquisa o estudo de currículo, sendo selecionada uma dissertação.

Para o segundo descritor de busca, obteve-se oito resultados, selecionando-se dois trabalhos que contemplavam sequências que tiveram aplicações em Cursos Técnicos Integrados ao Ensino Médio.

Já com o terceiro descritor de busca, obteve-se 22 respostas, sendo refinados em dissertações que tinham aplicação com conteúdos de Matemática, sendo selecionado 1 trabalho, por ser o único referente a aplicação de uma UEPS para a disciplina de Matemática.

## <span id="page-34-1"></span>*2.2.1 Ensino Médio Integrado ao Técnico: Uma análise da disciplina Matemática*

Esse trabalho é uma dissertação, desenvolvido por Fernanda Pereira Santos, orientado pela professora Dra. Célia Maria Fernandes Nunes e coorientado pela professora Dra. Marger da Conceição Ventura Viana, em 2012. O trabalho desenvolvido pela autora teve como objetivo apontar quais conteúdos curriculares de Matemática que podem auxiliar os professores a desenvolver um ensino interdisciplinar e contextualizado com os estudantes do Curso Técnico Integrado ao Ensino Médio. A pesquisa é de caráter qualitativo do tipo análise documental e bibliográfica e utilizou como instrumentos de coleta de dados entrevistas, questionários e o material didático de professores.

A pesquisa de Santos (2012) tem como objetivo apontar quais conteúdos do currículo de Matemática auxiliam os professores a desenvolver um ensino interdisciplinar e contextualizado com os estudantes do Curso Técnico Integrado ao Ensino Médio. Na pesquisa, a autora constatou, a partir da entrevista feita com os professores que, em alguns casos, foi possível perceber o momento em que os assuntos de Matemática se fazem necessários nos conteúdos das disciplinas da área técnica e o contexto que são ministrados.

A partir da análise dos documentos, juntamente com as respostas obtidas nas entrevistas com os professores, Santos (2012) observou que para entender a necessidade da Matemática nas disciplinas técnicas, em alguns casos, se faz necessária a compreensão de assuntos da área técnica, chegando à conclusão que algumas disciplinas da área técnica necessitam de estudo de gráficos, equações e funções para a aplicação desses conteúdos após a análise do material didático da disciplina que se encontra disponível na internet.

A pesquisa de Santos (2012) se assemelha com a presente proposta de pesquisa nos seguintes aspectos: a pesquisa é de caráter qualitativo, a análise das ementas da disciplina de Matemática e da área técnica, além do questionário para os professores da área técnica. Como distinção dessa pesquisa tem-se: o tipo de pesquisa de análise documental, entrevista como um dos instrumentos de coleta de dados e não contempla a aplicação de uma proposta.

## <span id="page-35-0"></span>*2.2.2. Ensino de Geometria Espacial para Jovens e Adultos em um Curso Técnico em Saneamento*

Esse trabalho é uma dissertação, desenvolvido por Acélio Rodrigues Souza, orientado pela professora Dra. Ana Lucia Pinheiro Lima, em 2013. O trabalho desenvolvido teve como objetivo apresentar um material visando fornecer suporte didático para os professores de Matemática que lecionam na EJA para Geometria Espacial com aplicações na área de saneamento. A pesquisa possui caráter qualitativo, do tipo intervenção pedagógica e trabalho de campo.

Na pesquisa de Souza (2013) foi utilizado modelos concretos dos sólidos geométricos para facilitar a compreensão e visualização do aluno, bem como protótipos de situações em que a geometria espacial é aplicada na área de saneamento básico.

Em sua pesquisa, o autor constatou que o conhecimento sobre Geometria Espacial é uma ferramenta importante para os alunos do curso de Saneamento por terem várias
aplicações na área. Nesse trabalho, Souza (2013) utilizou de problemas reais do profissional de saneamento.

A pesquisa de Souza (2013) tem pontos comuns com a presente proposta de pesquisa nos seguintes aspectos: a pesquisa é de caráter qualitativo, a intervenção pedagógica, além da construção de uma proposta para o ensino de Geometria Espacial. Como ponto distinto tem-se o público-alvo que são alunos da EJA, a área técnica e não faz uma discussão curricular a respeito do Curso Técnico.

*2.2.3 O uso de programas computacionais e materiais manipuláveis no processo de ensino e aprendizagem da Geometria Plana e Espacial dos alunos do Ensino Técnico em Agropecuária do Colégio Agrícola de Floriano – PI.*

O terceiro trabalho relacionado a essa pesquisa é uma dissertação, com autoria de Ricardo de Castro Ribeiro Santos, orientado pela professora Dra. Luciana Helena Maria Ponte, no ano de 2011. O trabalho desenvolvido pelo autor teve como objetivo verificar a mudança ou não do nível de aprendizado de geometria dos alunos, após o uso de *softwares* e dos sólidos utilizados na agroindústria. A pesquisa possui caráter qualitativo, do tipo intervenção pedagógica e estudo de campo. Os dados coletados foram analisados por uma pesquisa quantitativa por meio de tabelas estatísticas e gráficos de setores e de barras e, também, foram realizadas análises qualitativas dos arquivos produzidos pelos alunos nos encontros do Laboratório de Informática e nos pré-testes aplicados.

Nessa pesquisa, Santos (2011) utilizou 12 aulas expositivas, parte em Laboratório de Informática, em que cada aluno tinha acesso a um computador com os *softwares* Cabri Geometry II Plus e Calques 3D instalados, a fim de propiciar ao aluno o manuseio dos *softwares* para construção e visualização das figuras geométricas planas e espaciais.

Com esse trabalho, o autor constatou que o uso de metodologias diferenciadas, como o recurso tecnológico, despertou um maior interesse nos alunos, possibilitando uma mudança significativa no nível de aprendizado de grande parte dos alunos, que anteriormente não conseguiam associar a Matemática com a agroindústria, principalmente a geometria.

A pesquisa de Santos (2011) se assemelha com a presente proposta de pesquisa nos seguintes pontos: a pesquisa é de caráter qualitativo, a intervenção pedagógica, além do conteúdo de Geometria Espacial aplicado a área técnica. Como ponto distinto tem-se a área técnica de Agroindústria e o foco do autor era a utilização de recursos tecnológicos.

# *2.2.4 Unidades de Ensino Potencialmente Significativas para a aprendizagem de Geometria Analítica*

O último trabalho relacionado a essa pesquisa também é uma dissertação, com autoria de Rafaela Regina Fabro, orientado pela professora Dra. Laurete Zanol Sauer, no ano de 2018. O objetivo dessa pesquisa é avaliar as contribuições de UEPS elaboradas para potencializar a ocorrência da aprendizagem significativa de Geometria Analítica. A pesquisa possui caráter qualitativo, do tipo pesquisa aplicada e exploratória, baseando-se numa pesquisa de campo. Os instrumentos de coleta de dados utilizados foram manuais elaborados, um diário de campo com anotações diárias das observações feitas pela licencianda, análise dos processos de aprendizagem no decorrer da UEPS, além de avaliações, questionários, autoavaliações e gravações.

A pesquisa de Fabro (2018) contou com a elaboração e aplicação de cinco UEPS mais uma UEPS piloto. Cada UEPS contemplou um assunto de Geometria Analítica, finalizando cada aplicação com uma avaliação somativa das UEPS.

Com esse trabalho, a autora concluiu que ao longo do desenvolvimento da UEPS foi possível perceber que muitos estudantes incorporaram os novos conceitos de forma não arbitrária aos seus conhecimentos prévios no decorrer da resolução das situações-problema proporcionadas pela mestranda. Ela ainda afirma que por meio da construção das situaçõesproblemas elaboradas, a aprendizagem mecânica deu lugar à aplicação de conceitos em situações, partindo de diferentes estratégias de resolução.

A pesquisa de Fabro (2018) tem os seguintes pontos semelhantes a essa pesquisa: o caráter qualitativo, a elaboração de uma UEPS para a área de Matemática e a aplicação de questionário para alunos. Como ponto distinto tem-se: a autora elaborou cinco UEPS diferentes e para o conteúdo de Geometria Analítica, além disso, a pesquisa é do tipo exploratória.

# **3 PROCEDIMENTOS METODOLÓGICOS**

Este capítulo contempla a descrição dos procedimentos metodológicos utilizados no desenvolvimento desta pesquisa.

# **3.1 Tipo de Pesquisa**

Com o intuito de analisar as contribuições de uma UEPS de Prismas para a integração e contextualização da Matemática com disciplinas específicas do Curso Técnico Integrado ao Ensino Médio em Edificações do IFFluminense, foi escolhido como metodologia uma abordagem de caráter qualitativo, do tipo intervenção pedagógica.

A pesquisa qualitativa representa "[...] as várias possibilidades de se estudar os fenômenos que envolvem os seres humanos e suas intrincadas relações sociais, estabelecidas em diversos ambientes" (GODOY, 1995, p. 21). Essa abordagem, segundo o autor, visa compreender fenômenos estudados a partir das pessoas envolvidas na pesquisa. Além disso, "a pesquisa qualitativa não se preocupa com representatividade numérica, mas, sim, com o aprofundamento da compreensão de um grupo social, de uma organização, etc" (GERHARDT; SILVEIRA, 2009, p. 31) buscando compreender o significado das coisas, não quantificando os valores.

Nessa pesquisa será utilizado como procedimento metodológico a intervenção pedagógica que, de acordo com Damiani (2012) é um tipo de pesquisa que envolve o planejamento e a implementação de interferências destinadas a produzir avanços em práticas pedagógicas. Nessa proposta, as interferências serão feitas a partir de um referencial teórico objetivando promover melhorias e avanços nas práticas, contribuindo para o processo de ensino e aprendizagem envolvidos. (DAMIANI, 2012).

A intervenção será feita de maneira remota, devido à pandemia da COVID-19, pois foram suspensas as atividades acadêmicas do *campus* de aplicação a partir do mês de março de 2020. As atividades acadêmicas foram retomadas em setembro de 2020, mas somente de forma remota. Com o novo método de ensino remoto emergencial, as metodologias e práticas pedagógicas presentes nos ambientes presenciais foram transformadas e adaptadas, de modo a possibilitar a aplicação dessa pesquisa. Com essa nova proposta para o ensino, "gestores, professores, pais e alunos, desenvolvem outros esquemas para garantir o trabalho e o estudo remotos, para ampliar os limites das escolas por meio de atividades online" (COUTO; COUTO; CRUZ, 2020, p. 212).

O material que será utilizado nas aulas e atividades na aplicação dessa pesquisa será adaptado para que seja feito de maneira remota, utilizando as Tecnologias Digitais da Informação e Comunicação (TDIC), pois "o uso das mais variadas formas de ferramentas tecnológicas tem favorecido o processo de ensino e também de aprendizagem" (ZACARIOTTI; SOUSA, 2019, p. 619), principalmente durante o período de pandemia.

Dessa forma, será utilizado o *Google meet* e o *software* Geogebra, que se caracteriza por ser um *software* gratuito para os vários níveis de ensino, voltado para a aprendizagem de Matemática, que reúne em um único ambiente recursos gráficos, numéricos e de Geometria possibilitando diferentes representações de um mesmo objeto (BORTOLOSSI, 2016). Por meio desse recurso, a elaboração e aplicação da UEPS utilizará os *applets* disponibilizados no *software* com o objetivo de contribuir na visualização geométrica do conteúdo a ser ensinado.

### **3.2 Instrumentos de Coleta de Dados**

Os instrumentos de coleta de dados a serem utilizados nessa pesquisa serão: questionário para os professores da área técnica, observação da aplicação, análise das respostas dos alunos às atividades da UEPS e análise dos mapas conceituais.

Gil (2012) define questionário como uma técnica de investigação formada por questões que devem ser submetidas a pessoas visando obter informações sobre interesses, opiniões, comportamentos, entre outros. Esse tipo de coleta de dados, para Gil (2012) tem como vantagem a possibilidade de atingir um maior número de pessoas que estejam mais distantes, além de implicar em menor gasto financeiro e ainda garante o anonimato dos participantes.

Quanto à observação das atividades da UEPS e análise das respostas dos alunos, a observação, segundo Gil (2012) se torna uma parte importante durante o processo da pesquisa. A partir disso, com a observação, o pesquisador consegue coletar os dados durante a pesquisa para serem analisados e interpretados com finalidade de controle de validade e precisão (GIL, 2012).

Para essa pesquisa, a intervenção será feita por meio de uma UEPS elaborada para o ensino de Geometria Espacial que será aplicada aos sujeitos da pesquisa. Nos encontros serão abordados tópicos de Geometria Espacial e aplicadas situações-problemas da UEPS de nível introdutório à nível mais complexo nas aplicações.

A análise dos mapas conceituais iniciais e finais serão feitas como forma de avaliação da UEPS, juntamente com a análise do desempenho dos alunos e o questionário final para os mesmos. Essa pesquisa utilizará a observação no decorrer dos encontros para a aplicação da UEPS.

# **3.3 Etapas da Pesquisa**

A referida pesquisa será aplicada para alunos da 2ª. série do Curso Técnico Integrado ao Ensino Médio em Edificações de um Instituto Federal, por meio das seguintes etapas, não necessariamente consecutivas:

- Revisão Bibliográfica;
- Análise das ementas de Matemática e do Curso Técnico Integrado ao Ensino Médio em Edificações da instituição escolhida;
- Elaboração de questionário para os professores;
- Realização do teste exploratório dos questionários;
- Aplicação de questionário dos professores;
- Análise das respostas do questionário dos professores;
- Elaboração da UEPS de Geometria Espacial do tema selecionado a partir do resultado do questionário dos professores;
- Elaboração do questionário final;
- Realização do teste exploratório da UEPS;
- Aplicação da UEPS com os alunos;
- Aplicação do questionário final;
- Análise dos mapas conceituais e do questionário final;
- Análise das respostas dos alunos às atividades da UEPS;
- Escrita do Trabalho de Conclusão de Curso.

### **3.4 Elaboração da Unidade de Ensino Potencialmente Significativa**

A UEPS, de acordo com Moreira (2012) é uma proposta de sequência de ensino que se embasa na teoria da Aprendizagem Significativa, desenvolvida seguindo oito etapas fundamentais. O detalhamento da UEPS será feito neste tópico e será divido em duas partes.

Para a primeira parte dessa seção, será detalhado o questionário para os professores, bem como o teste exploratório, a aplicação e os resultados para a determinação da primeira etapa da UEPS, visto que essa é a escolha do tema a ser trabalhado na Unidade de Ensino, para a elaboração da sequência. As próximas etapas serão feitas a partir dos resultados obtidos com o questionário e a escolha do tema. Posteriormente serão descritas as etapas 2, 3, 4, 5, 6 e 7 da UEPS, na segunda parte dessa seção. A oitava etapa da UEPS refere-se à análise do êxito (ou não) da Unidade de Ensino.

# **3.4.1 Etapa 1**

# *3.4.1.1 Elaboração do questionário para os professores*

O questionário para os professores do Curso Técnico Integrado ao Ensino Médio em Edificações (APÊNDICE A) foi elaborado com o objetivo de identificar quais os conteúdos de Geometria Espacial estão relacionados com as disciplinas específicas da área técnica, além de diagnosticar a opinião desses professores a respeito da utilização da Geometria Espacial com disciplinas específicas da área técnica, a fim de propor uma integração.

O questionário é composto por cinco questões sendo uma delas com três subtópicos. A primeira questão é aberta e as demais semiabertas. A questão (I) tem como objetivo identificar quais disciplinas da área técnica os professores lecionam. A segunda questão, que continha três subtópicos, todas tinham as opções de resposta: concordo totalmente, concordo parcialmente, não concordo nem discordo, discordo parcialmente e discordo totalmente. O primeiro subtópico (II.1) da segunda questão busca identificar se a Matemática é essencial para compreender conceitos nas disciplinas técnicas; o segundo subtópico (II.2) visa compreender se o conceito de Geometria Espacial é utilizado em aplicações da disciplina; o (II.3) busca analisar se os alunos conseguem utilizar conceitos de Geometria Espacial previamente. A questão (III) solicita aos professores a enumeração dos conceitos de Geometria Espacial necessários na disciplina que leciona, caso exista tal relação. Já a quarta questão (IV) tem como objetivo identificar se os professores consideram que seja praticável estabelecer a integração da Matemática com a disciplina que lecionam na área técnica, considerando a realidade da instituição; A última questão (V) objetiva identificar se o professor já participou de alguma atividade integrada envolvendo conceitos de Geometria Espacial.

Todas as perguntas do questionário, com exceção da primeira, continham um espaço

para comentários dos professores. Entende-se que a aplicação presencial do questionário e sua configuração com possibilidades de comentários foi a estrutura mais adequada para a finalidade da pesquisa, de forma a possibilitar uma maior interação e troca de informações com os professores.

# *3.4.1.2 Teste exploratório do questionário para os professores*

O teste exploratório ocorreu no dia 25 de novembro de 2019 com nove alunos do 8º. Período da Licenciatura em Matemática do IFFluminense *campus* Campos Centro. A escolha destes alunos foi feita devido a todos já estarem cursando a disciplina de Trabalho de Conclusão de Curso.

Nesse encontro, foi aplicado o questionário dos professores com o objetivo de analisar esse instrumento de coleta de dados. Inicialmente, foi explicado aos participantes do teste o objetivo do questionário, sendo identificar quais conteúdos de Geometria Espacial estão mais relacionados com as disciplinas específicas da área técnica e, após a explicação, distribuído o questionário.

Nesse questionário foram dadas sugestões de alteração apenas para a segunda questão (Figura 3), dos itens 2.1 ao 2.3.

# Figura 3 - Questões 2 e 2.1 antes da alteração

 $\overline{2}$ . Para as perguntas abaixo indique o quanto você concorda ou discorda de cada afirmação.

2.1 A Matemática é essencial para compreender conceitos na sua disciplina.

() Concordo totalmente () Concordo () Não concordo nem discordo () Discordo () Discordo totalmente

Comente:

Fonte: Elaboração própria.

A segunda questão teve como sugestão alterar o enunciado para "Indique o quanto você concorda ou discorda das afirmações" (Figura 4) e no item 2.1, assim como os itens 2.2 e 2.3 foram sugeridas as mesmas alterações.

Figura 4 - Questões 2 e 2.1 após as alterações

2. Indique o quanto você concorda ou discorda de cada afirmação.

2.1 A Matemática é essencial para compreender conceitos na sua disciplina.

() Concordo totalmente () Concordo parcialmente () Não concordo nem discordo () Discordo parcialmente () Discordo totalmente

Comente:

Fonte: Elaboração própria.

Do item 2.1 ao 2.3, os participantes sugeriram alterar a palavra "concordo" para "concordo parcialmente" e "discordo" para "discordo parcialmente" (Figura 5).

Figura 5 - Questões 2.2 e 2.3 após as alterações

2.2 O conteúdo de Geometria Espacial é utilizado em aplicações da sua disciplina.

() Concordo totalmente () Concordo parcialmente () Não concordo nem discordo () Discordo parcialmente () Discordo totalmente

Comente:

2.3 Os alunos conseguem utilizar conceitos de Geometria Espacial previamente aprendidos em aplicações na sua disciplina.

() Concordo totalmente () Concordo parcialmente () Não concordo nem discordo () Discordo parcialmente () Discordo totalmente

Fonte: Elaboração própria.

As sugestões feitas na questão 2 foram acatadas e as questões 1, 3, 4 e 5 não tiveram sugestões para alteração e permaneceram iguais.

# *3.4.1.3 Aplicação e Resultado do Questionário para os professores*

O questionário foi impresso e entregue ao coordenador do curso de Edificações para ser aplicado no momento da reunião do colegiado. Como retorno, obtivemos 12 questionários respondidos. Para a análise dos mesmos, os professores foram enumerados de 1 a 12 para melhor interpretação das informações obtidas. A primeira pergunta do questionário solicita aos professores a identificação de quais disciplinas da área técnica lecionam (Quadro 3). Todos os professores da área técnica que responderam ao questionário atuam no EMI.

| <b>Professor</b> | Disciplina                                                               |
|------------------|--------------------------------------------------------------------------|
| 1                | Materiais de Construção e Meio Ambiente                                  |
| $\overline{2}$   | Desenho de Arquitetura e Projeto Final                                   |
| 3                | Mecânica dos Solos                                                       |
| 4                | Desenho Técnico, Hidro e Lumine e Desenho de Estruturas                  |
| 5                | Desenho Técnico e Projeto Final                                          |
| 6                | Introdução à Mecânica dos Solos e Estabilidade                           |
| 7                | Topografia e Materiais e Meio Ambiente                                   |
| 8                | Desenho Informatizado (AutoCAD)                                          |
| 9                | Laboratório de Solos e Desenho Técnico                                   |
| 10               | Canteiro de Obras, Instalações Especiais, Manutenção Predial<br>e Lumine |
| 11               | Laboratório de Solos                                                     |
| 12               | Orçamento, Desenho de Arquitetura e Desenho Técnico                      |

Quadro 3 - Relação de Professores e as disciplinas que lecionam na área técnica de Edificações

Fonte: Elaborado pela(s) autora(s) da pesquisa.

Na análise feita na segunda questão do questionário, em seus três subtópicos, o primeiro subtópico (Gráfico 1) visa entender se a Matemática é essencial para compreender conceitos na disciplina lecionada pelo professor.

Gráfico 1 - Questão 2.1

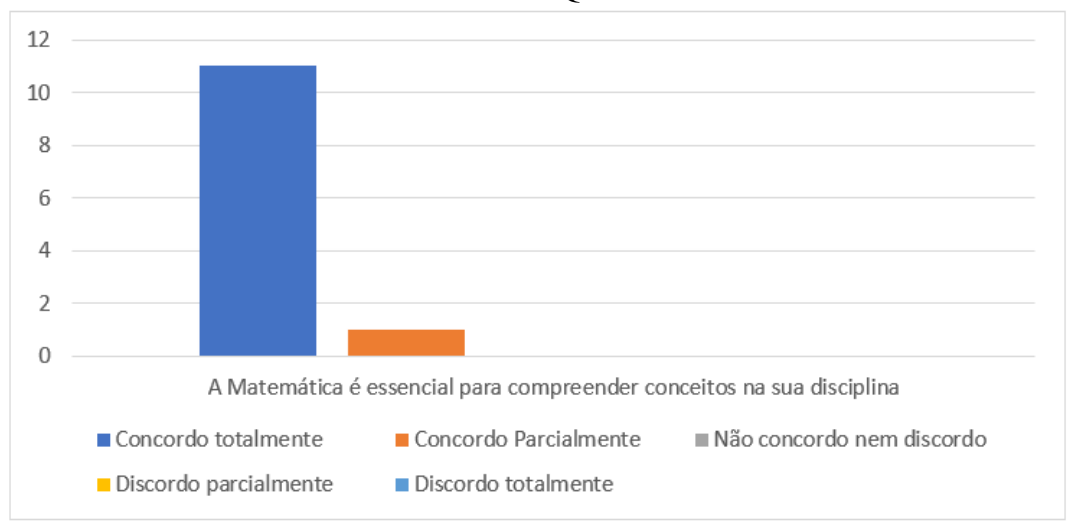

Fonte: Elaborado pela(s) autor(as) da pesquisa.

Dos 12 professores que responderam ao questionário, 11 concordam totalmente e 1 concorda parcialmente que a Matemática é essencial para os conceitos da sua disciplina. O professor 6, marcou a opção "concordo totalmente" e comenta que os alunos "precisam de conhecimento de área de algumas figuras, trigonometria, regra de três, e plotagens gráficas no x-y". Já o professor 7, que marcou a opção "concordo totalmente", comenta que "Topografia é inteiramente aplicação trigonométrica".

O professor 12, que também marcou que concorda totalmente, ainda ressalta que a disciplina de orçamento "é pré-requisito saber fazer contas, saber área, volume, perímetro, bem como outras disciplinas". Assim como alguns professores relataram, alguns autores defendem que o ensino de Matemática pode acontecer a partir de aplicações, como por exemplo, Massafera e Rezende (2017), que afirmam que "a possibilidade de trabalhar o conceito de distância entre dois pontos através trigonometria no triangulo retângulo, com uma aplicação topográfica". (MASSAFERA; REZENDE, 2017, p. 11).

O segundo subtópico (Gráfico 2) da segunda pergunta refere-se ao conteúdo de Geometria Espacial buscando identificar se o mesmo é utilizado em aplicações das disciplinas da área técnica.

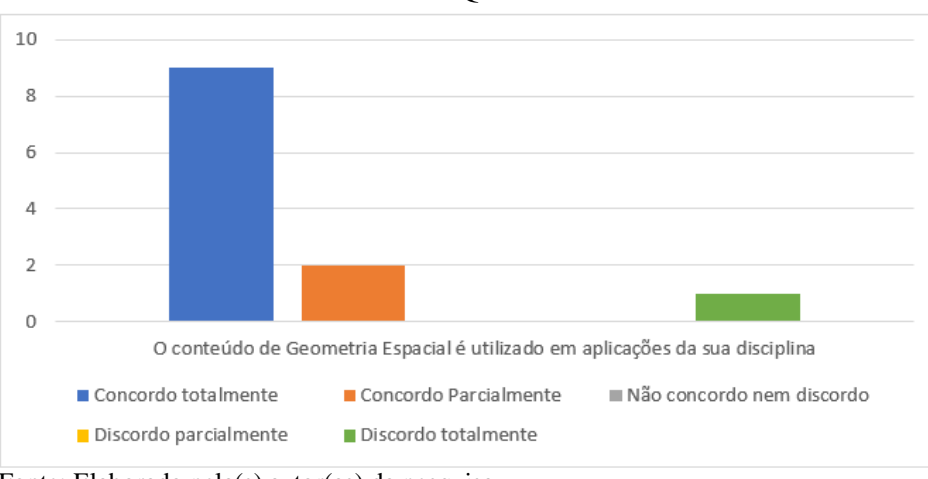

Gráfico 2 - Questão 2.2

Para essa afirmação, 9 professores concordam totalmente, 2 concordam parcialmente e apenas 1 discorda totalmente. O professor 1, que concorda totalmente, comenta que o conteúdo de Geometria Espacial "é abordado em alguns momentos, em situações que envolvem o volume de sólidos como paralelepípedo e cilindro". Já o professor 9, que marcou "concordo totalmente", ressalta que "área e volume é de extrema importância" na disciplina de Laboratório de Solos e Desenho Técnico. O professor 11, que concorda parcialmente, comenta que "há cálculos que envolvem área e volume de cilindro e outros", porém em alguns conteúdos da disciplina.

O terceiro subtópico da afirmação 2 busca identificar se os alunos conseguem utilizar os conceitos de Geometria Espacial nas aplicações de suas disciplinas. Os resultados mostram que (Gráfico 3) dos 12 professores, apenas dois concordam totalmente, 8 concordam parcialmente, 1 discorda parcialmente e 1 discorda totalmente da afirmação.

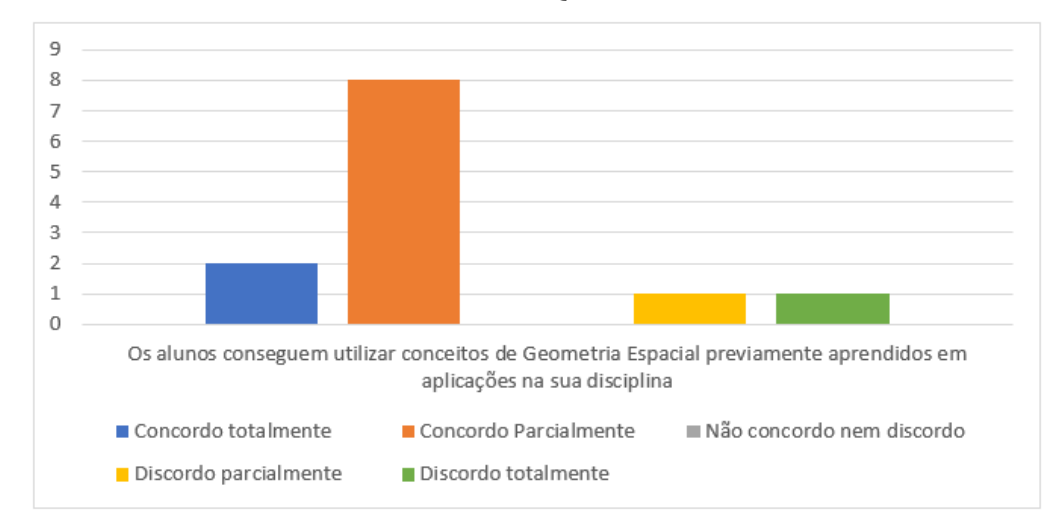

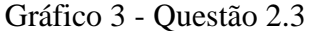

Fonte: Elaborado pela(s) autor(as) da pesquisa.

Fonte: Elaborado pela(s) autor(as) da pesquisa.

O professor 11, que discorda parcialmente, relata que alguns alunos ainda têm dificuldade com o conteúdo, por não ser trabalhado no ensino fundamental. Já para o professor 1, que discorda totalmente, afirma que "muitos apresentam dificuldades na resolução.

A terceira questão busca coletar informações acerca de quais os principais conceitos de Geometria Espacial necessários nas disciplinas lecionadas pelos professores (Gráfico 4).

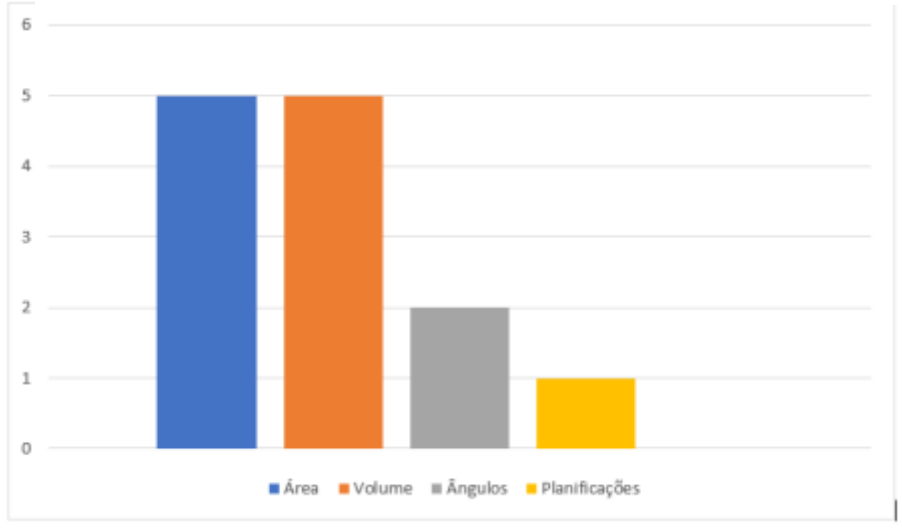

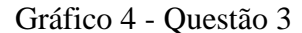

Dos conceitos de Geometria Espacial utilizados, 5 responderam que utilizam área de figuras planas na sua disciplina, 5 responderam que utilizam volume, 2 utilizam ângulos e 1 utiliza planificações. Vale ressaltar que 1 dos professores utiliza tanto área como volume na sua disciplina.

O professor 11 acrescenta que são necessários os conceitos de "área e volume de cilindros, cone e prismas". Já o professor 10, que respondeu que utiliza ângulos e volume, ressalta que "ao fazer um estribo, estamos fazendo um retângulo" e ainda destaca que é necessário a "noção de ângulos, volumes e volumes engastados".

A quarta questão tem como objetivo analisar a opinião dos professores acerca da prática da integração da Matemática com a disciplina que leciona, levando em consideração a realidade da instituição (Gráfico 5).

Fonte: Elaborado pela(s) autor(as) da pesquisa.

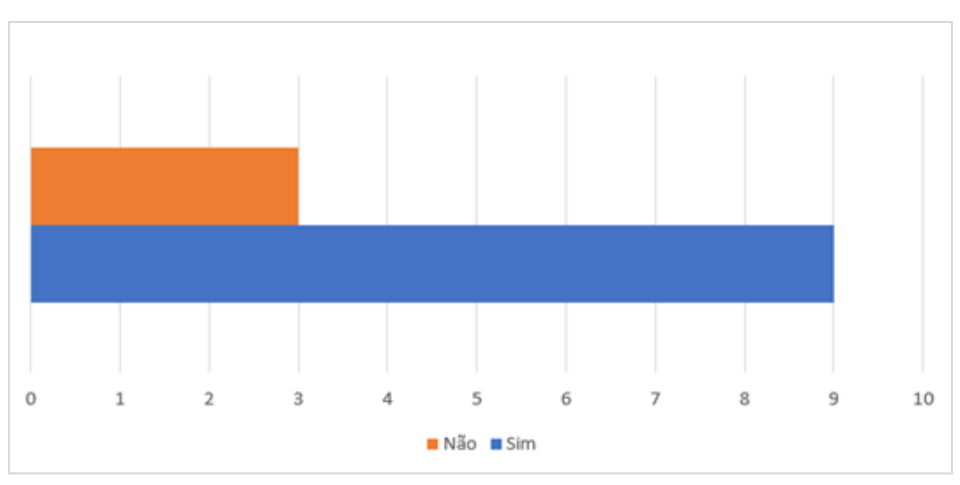

Gráfico 5 - Questão 4

Fonte: Elaborado pela(s) autor(as) da pesquisa.

Dos 12 professores que responderam ao questionário, 9 já estabeleceram alguma integração da Matemática com sua disciplina. O professor 11 afirma estabelecer essa integração "através de aplicação de resolução de problemas com dados do contexto da construção civil". Já o professor 10, que também respondeu "sim", ressalta que é importante ensinar áreas e volumes utilizando exemplos relacionados à Arquitetura.

A última pergunta do questionário (Gráfico 6) busca analisar se os professores já participaram de alguma atividade integrada utilizando conceitos de Geometria Espacial com a disciplina que leciona.

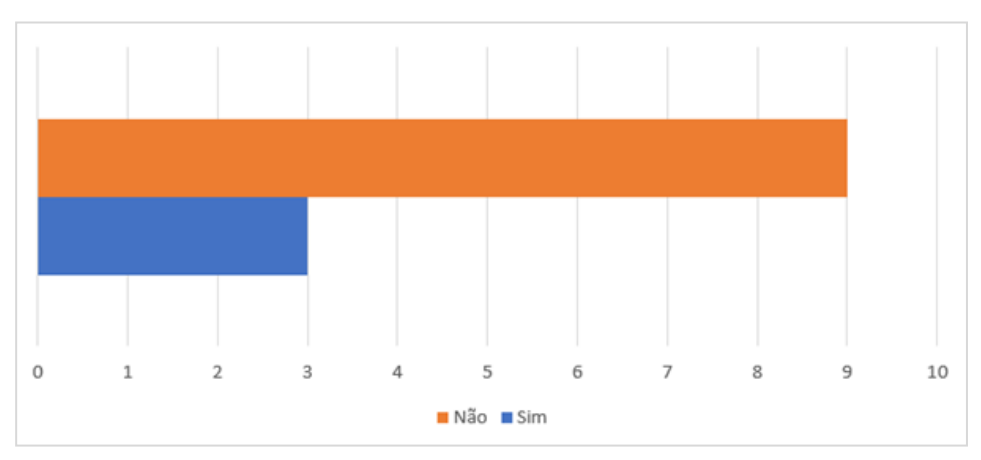

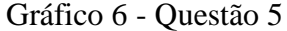

Fonte: Elaborado pela(s) autor(as) da pesquisa.

De acordo com as informações coletadas, dos 12 professores, 9 afirmam nunca ter participado de uma atividade integrada com o conteúdo de Geometria Espacial e 3 afirmaram que já ter participado. O professor 11 afirma que não participou, pois "não teve oportunidade", já o professor 7 afirma ter participado em uma atividade de "medição do

volume da caixa d'água com equipamentos topográficos".

Com base nos dados coletados por meio das respostas dos professores, pode-se observar a presença dos conceitos de Prisma, cilindro e cone nas disciplinas específicas lecionadas por 2 professores. A partir dessa análise, a UEPS será elaborada contemplando os conceitos de Prismas em situações-problemas presentes nas disciplinas específicas do Curso Técnico Integrado ao Ensino Médio em Edificações.

O primeiro passo para a elaboração da UEPS é determinar o tópico a ser trabalhado. Com base no questionário respondido pelos professores da área técnica e a partir das análises, foi escolhido o conteúdo de Prismas para ser trabalhado na UEPS. A partir da seleção do tema, o primeiro passo para a implementação de uma UEPS está concluído.

### **3.4.2 Etapas 2 a 8**

Numa breve retomada, para que se obtenha uma UEPS, a sequência de ensino deve seguir os oito passos descritos por Moreira (2012). Essa pesquisa contará com a proposta de 3 atividades e também, com a elaboração de dois mapas conceituais iniciais e um mapa conceitual final pelos alunos compondo essa unidade de ensino.

#### *3.4.2.1 Etapa 2*

Para compor a segunda etapa UEPS, no qual deve-se criar ou propor situações para que os alunos externalizem os conhecimentos prévios, será aplicada uma aula inicial com o tema de área de figuras planas, tendo como objetivo identificar os conhecimentos prévios dos alunos. Essa etapa deve ser feita no contexto da matéria a ser ensinada, de forma relevante para a aprendizagem significativa do tema em pauta (MOREIRA, 2012).

Com a adaptação para o ensino remoto emergencial, a aula foi preparada com uma apresentação em slides (APÊNDICE B – Apresentação 1) sobre o conteúdo que auxiliará a resolução da Atividade 1 (APÊNDICE C), que também compõe a etapa 2.

A Apresentação 1 é composta por slides divididos em: i) capa; ii) definição de Geometria Plana; iii) definição de áreas; iv) propriedades intuitivas de áreas; v) área do quadro e retângulo; vi) paralelogramo, propriedades e área do paralelogramo; vii) definição e área do trapézio; viii) classificação e propriedades do triângulo; ix) área do triângulo e área do triângulo equilátero e x) área do hexágono regular. Essa aula tem como objetivo retomar alguns conceitos prévios que serão importantes na construção dos novos conhecimentos.

Das etapas dessa apresentação, será exibida, primeiramente, a definição de Geometria Plana, com a finalidade de relacionar esse conceito com o próximo a ser apresentado, de áreas de figuras planas. Com isso, posteriormente será introduzida a definição de áreas de figuras planas, relacionando com as unidades de medidas conhecidas (mm², cm², dm², m², dam², hm²,  $km<sup>2</sup>$ ).

Após essa introdução, serão apresentadas duas propriedades intuitivas de áreas, relacionando com o Tangram. Posteriormente será apresentado um *applet* do Geogebra *software* de Matemática dinâmica, para a definição da área do retângulo e do quadrado (Figura 6).

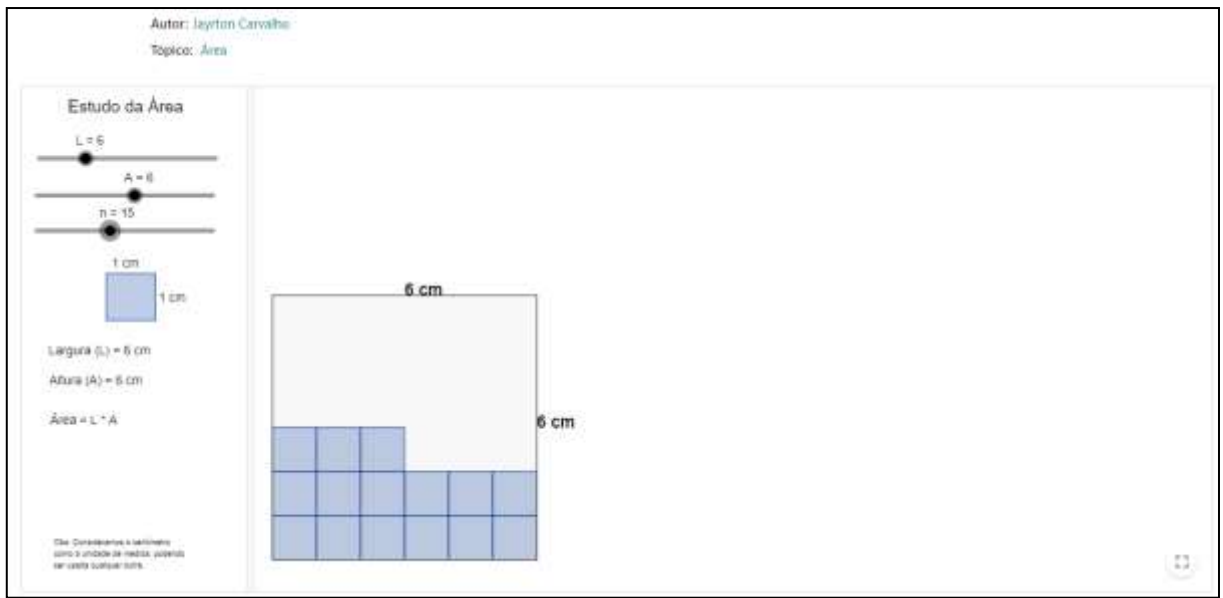

Figura 6 - *Applet* área do quadrado

Fonte: https://www.geogebra.org/m/JJDxunvT

Após a apresentação da área do quadrado e do retângulo, será exibida a definição e algumas propriedades do paralelogramo e, com o auxílio do *applet* (Figura 7), será demonstrada a fórmula da área do paralelogramo, relacionando com a área do retângulo.

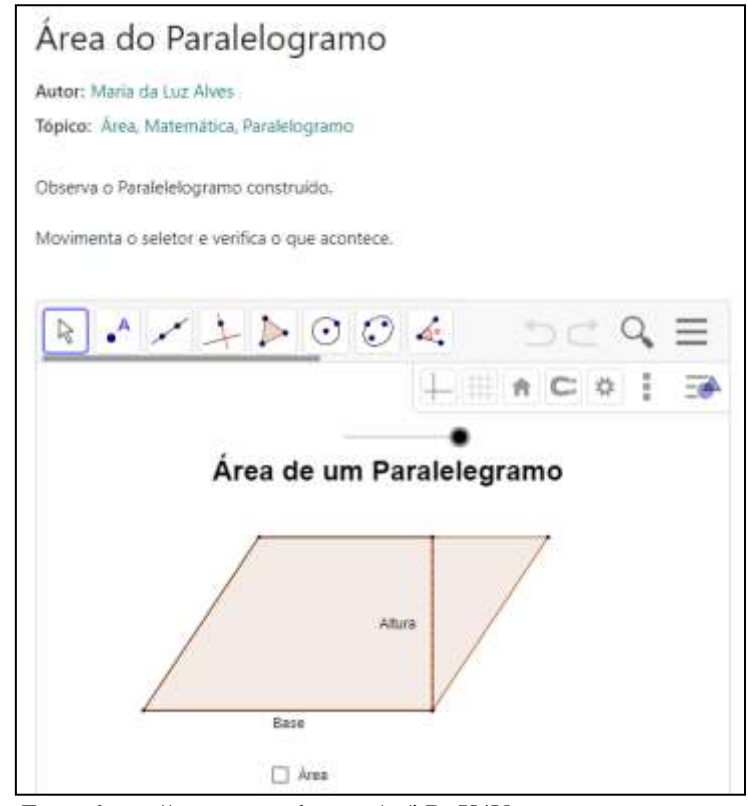

Figura 7 - *Applet* área do paralelogramo

A parte vii refere-se à definição de trapézio e suas três classificações (trapézio retângulo, isósceles e escaleno) e a demonstração da fórmula da área dessa figura por meio de um *appet* (Figura 8).

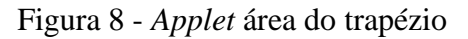

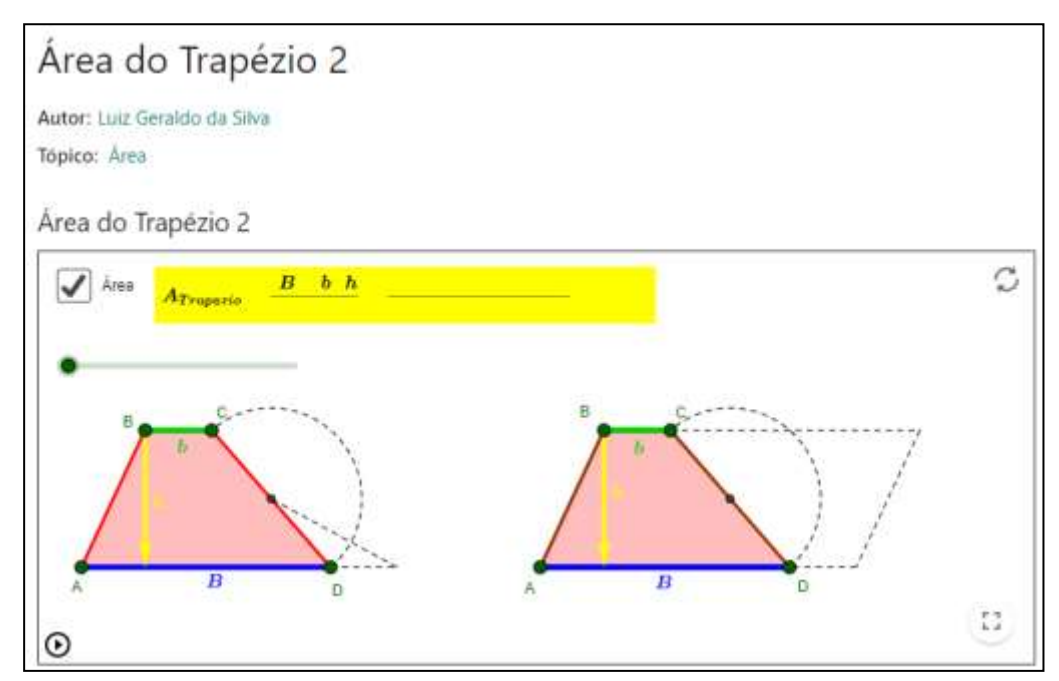

Fonte: https://www.geogebra.org/m/gQzANx2q

Fonte: https://www.geogebra.org/m/jtDnX4Va

Após a apresentação da área do trapézio, serão introduzidas as classificações dos triângulos quanto aos seus lados (equilátero, isósceles e escaleno) e quanto aos seus ângulos (retângulo, acutângulo e obtusângulo). Posteriormente à classificação, serão introduzidas as propriedades do triângulo equilátero e isósceles.

Para determinar a área do triângulo, será feita uma análise a partir da área do retângulo, traçando a diagonal e dividindo o retângulo em dois triângulos, porém, será utilizado um *applet* (Figura 9) para explicar que essa análise poderá ser feita para todos os quadriláteros.

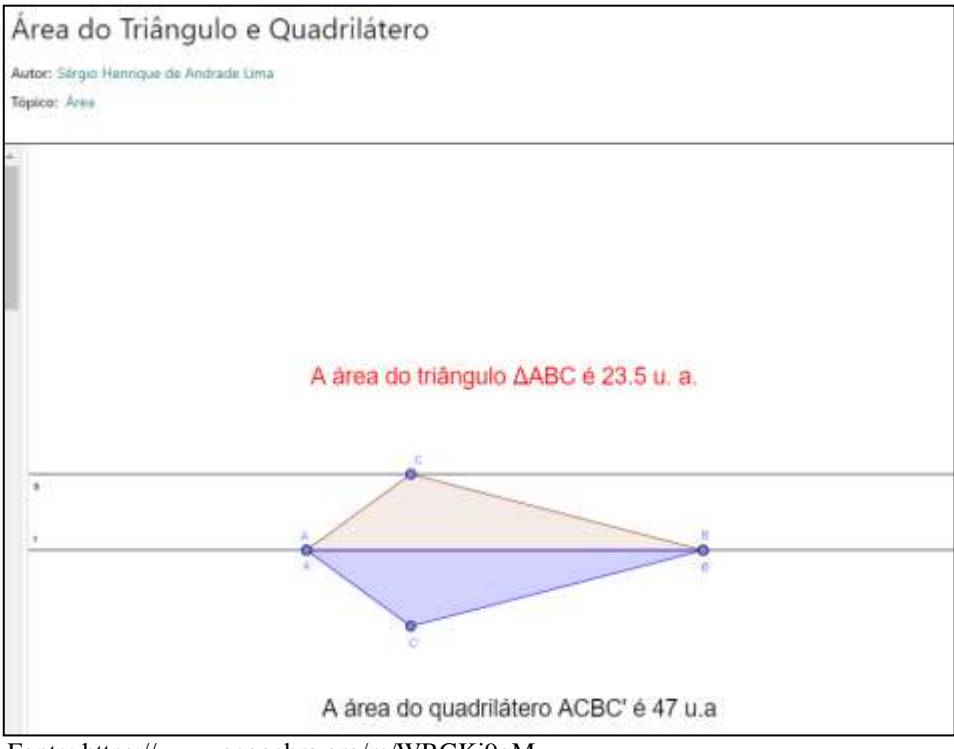

Figura 9 - *Applet* área do triângulo a partir do quadrilátero

Fonte: https://www.geogebra.org/m/WRGKj9qM

Posteriormente à determinação da fórmula para a área do triângulo, será feita uma demonstração para a fórmula do triângulo equilátero, definida a partir do teorema de Pitágoras no triângulo retângulo obtido após o traçado da altura.

A última etapa da Apresentação 1 será a explicação da área do hexágono regular, obtida a partir da inscrição dessa figura numa circunferência. O objetivo dessa análise é identificar que o hexágono regular inscrito na circunferência a divide em seis arcos medindo 60º cada, formados com o ângulo central e seus raios traçados até os vértices do hexágono, seis triângulos equiláteros. A partir dessa introdução, será determinada a fórmula da área do hexágono regular.

A Atividade 1 foi elaborada utilizando o *Google Forms*, de modo a facilitar a resposta dos alunos na aplicação. Nessa ferramenta, a resposta do aluno será dada a partir do *upload* do arquivo contendo a resposta de cada questão.

Essa atividade tem como objetivo levar os alunos a externalizarem seus conhecimentos prévios acerca do conteúdo de área de figuras planas, pois de acordo com Moreira (2010, p. 6), embasado na teoria de Ausubel (2000), "o conhecimento prévio é a variável que mais influencia a aprendizagem significativa."

A Atividade 1 é composta de três questões sobre área de figuras planas. A primeira questão (Figura 10) tem como objetivo o cálculo da área de uma figura composta de outras figuras geométricas, a partir da medida de uma unidade de área, da malha quadriculada.

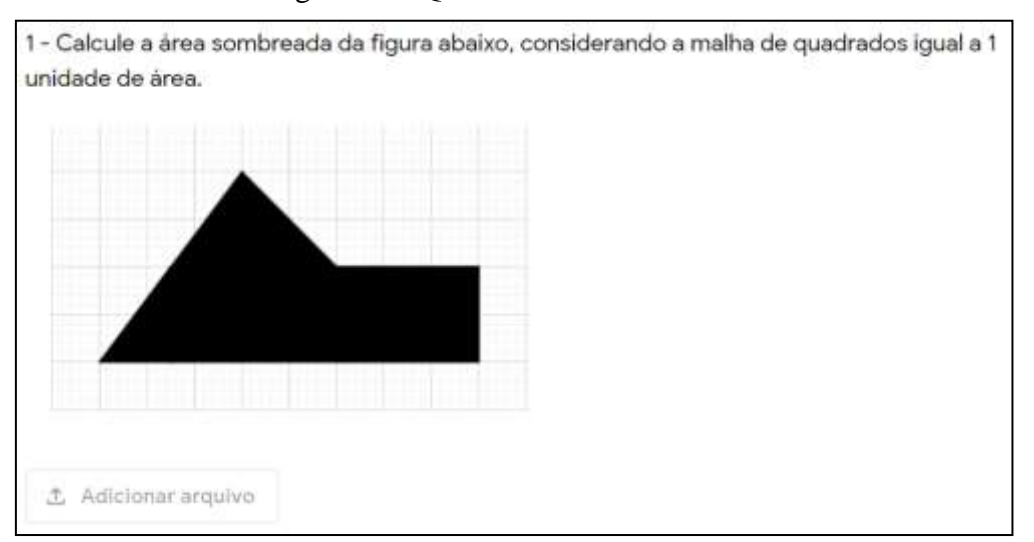

Figura 10 - Questão 1 da Atividade 1

A segunda questão (Figura 11) da Atividade 1 tem como objetivo propor o cálculo da área do triângulo inscrito a um trapézio, cuja base menor também é a base do triângulo. Nessa questão, os conhecimentos prévios acerca do trapézio devem ser levados em consideração para a resolução.

Fonte: Elaboração própria.

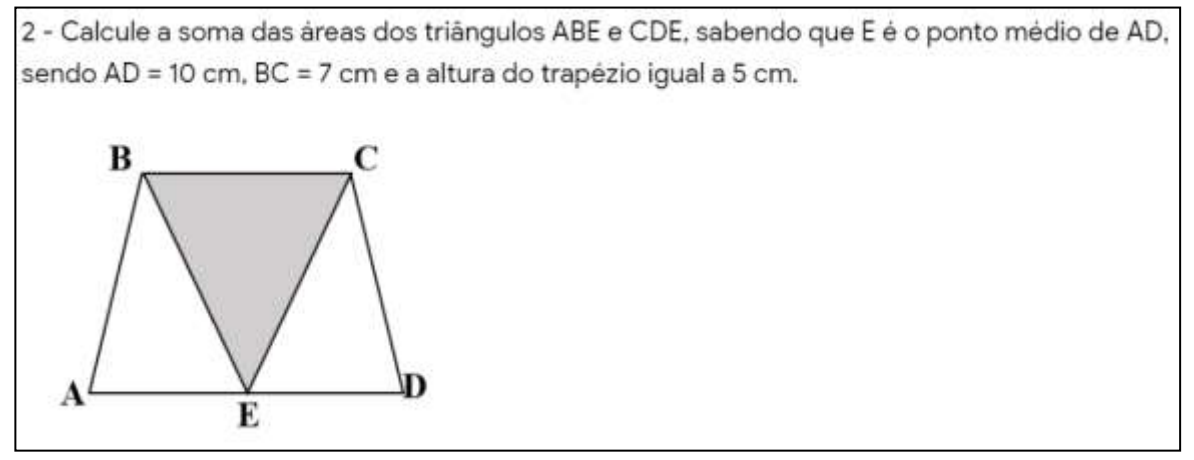

Fonte: Elaboração própria.

A terceira e última questão da Atividade 1 (Figura 12) tem a finalidade de aplicar o conceito do cálculo da área de um hexágono regular, a partir da fórmula da área do triângulo equilátero.

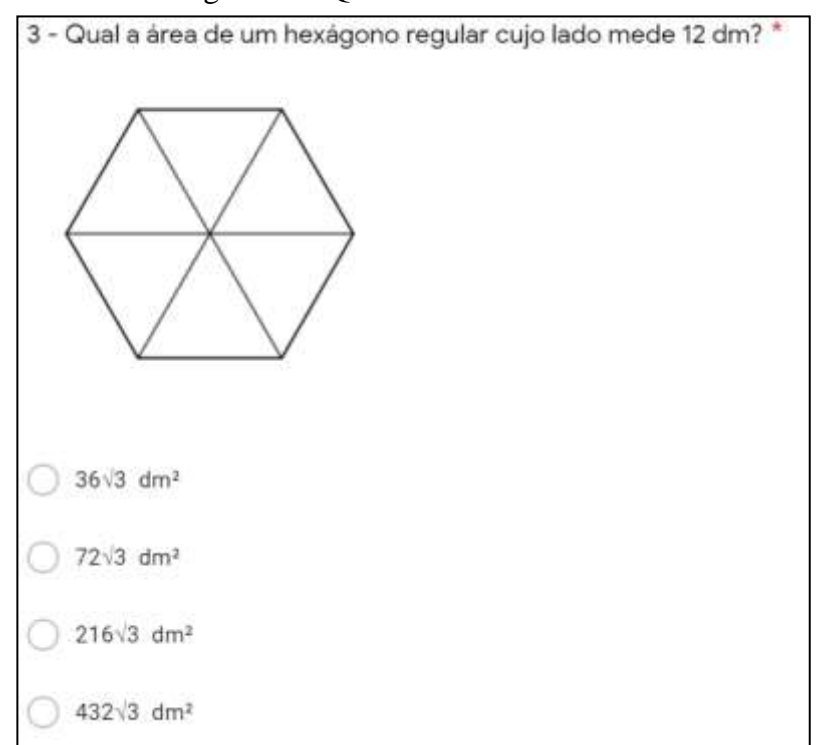

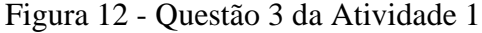

Fonte: Elaboração própria.

### *3.4.2.2 Etapa 3*

Para compor a terceira etapa da UEPS, será feita a Apresentação 2 (APÊNDICE D) para explicar o que é e como elaborar um Mapa Conceitual (MC). A apresentação será feita em *slides* contendo a definição, as principais características, a estrutura, os benefícios e, por

fim, um exemplo de um Mapa Conceitual na área de Matemática.

A elaboração do MC pelos alunos será parte da Avaliação, que compõe uma das etapas para a produção e aplicação de uma UEPS. De acordo com Moreira (2012, p. 32) os "Mapas conceituais podem ser usados como recurso instrucional [...] mas podem também ser usados na avaliação da aprendizagem", pois por meio dele, o aluno pode externalizar com os conceitos estão organizados e relacionados pelo aluno (MOREIRA, 2013).

Dessa forma, a Apresentação 2 será seguida da proposta de elaboração de um Mapa Conceitual a partir dos conhecimentos prévios dos conceitos abordados na Atividade 1, de modo que funcione como organizador prévio no qual a principal função desse organizador "é a de servir de ponte entre o que aprendiz já sabe e o que ele deveria saber a fim de que o novo material pudesse ser aprendido de forma significativa" (MOREIRA, 2012, p. 31). A construção desse mapa poderá ser feita por meio do site *Cmap Cloud* ou desenhado à mão livre pelos estudantes. O *Cmap Cloud* (Figura 13) é um site para construir mapas conceituais no próprio navegador web. Para utilizá-lo, basta criar uma conta de forma gratuita.

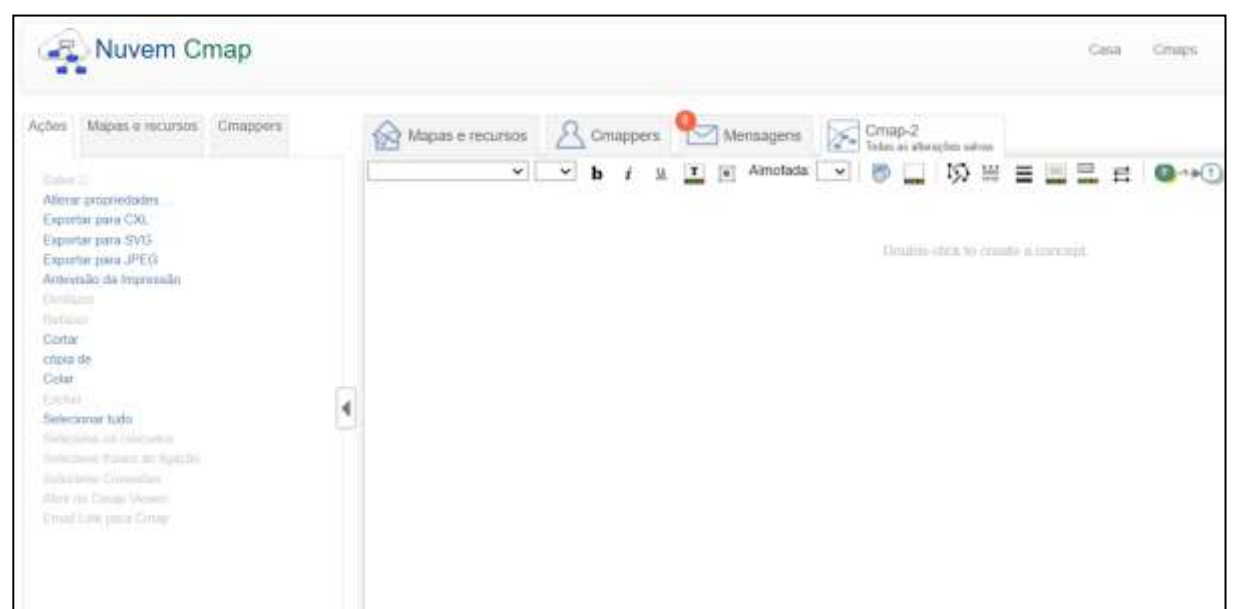

Figura 13 - Site *Cmap Cloud*

Fonte: Captura de tela do site https://cmapcloud.ihmc.us/cmaps/myCmaps.html

A proposta do mapa conceitual Inicial será da elaboração com o tema de Áreas trabalhado na Apresentação 1.

# *3.4.2.3 Etapa 4*

Para a quarta etapa UEPS, no qual deve-se apresentar o conhecimento a ser ensinado/ aprendido, iniciando com aspectos mais gerais e posteriormente trabalhando aspectos mais específicos do conteúdo, levando em conta a diferenciação progressiva (MOREIRA, 2012), será introduzido o conteúdo definido na etapa 1.

Essa etapa também será feita por meio de uma aula, a Apresentação 3 (APÊNDICE E), que terá como tema o ensino de Prismas, escolhido a partir das análises dos questionários dos professores, com o objetivo de apresentar o novo conhecimento a ser aprendido, considerando os conceitos progressivamente diferenciados, começando de aspectos gerais, como definição e características do Prisma, dando a visão do todo, para os aspectos mais específicos, como planificação e cálculo da área do Prisma.

A Apresentação 3 também será por *slides* que estão divididos nas seguintes partes: i) capa; ii) definição de Poliedros; iii) Poliedros Convexos; iv) Prismas e suas representações no cotidiano; v) definição de Prisma; vi) elementos, natureza e classificação de um Prisma; vii) Planificação do Prisma viii) área lateral e área total do Prisma.

Das etapas dessa apresentação, a capa mantém a mesma estrutura da Apresentação 1, seguida da definição de Poliedros e Poliedros Convexos, como conhecimento prévio ao próximo a ser apresentado, referente aos Prismas. Posteriormente à apresentação dos Poliedros, será iniciada a introdução de Prismas e suas representações no cotidiano, como embalagens, ruas, calçadas e edifícios.

Após essa introdução, será determinada a definição formal de um Prisma e de um prisma convexo limitado. Em seguida, serão apresentados os elementos de um Prisma, como vértices arestas, faces, aresta da base.

Dando seguimento à apresentação, será feita a explicação das classificações de um Prisma, sendo elas, Prisma reto, Prisma oblíquo e Prisma regular, relacionando cada classificação com suas arestas e bases. Logo após, será apresentada a natureza dos Prismas quando as suas bases, com o objetivo de identificar a nomenclatura de cada Prisma de acordo com o polígono da base. A visualização dos exemplos de Prisma será feita com o auxílio de um *applet* do Geogebra (Figura 14).

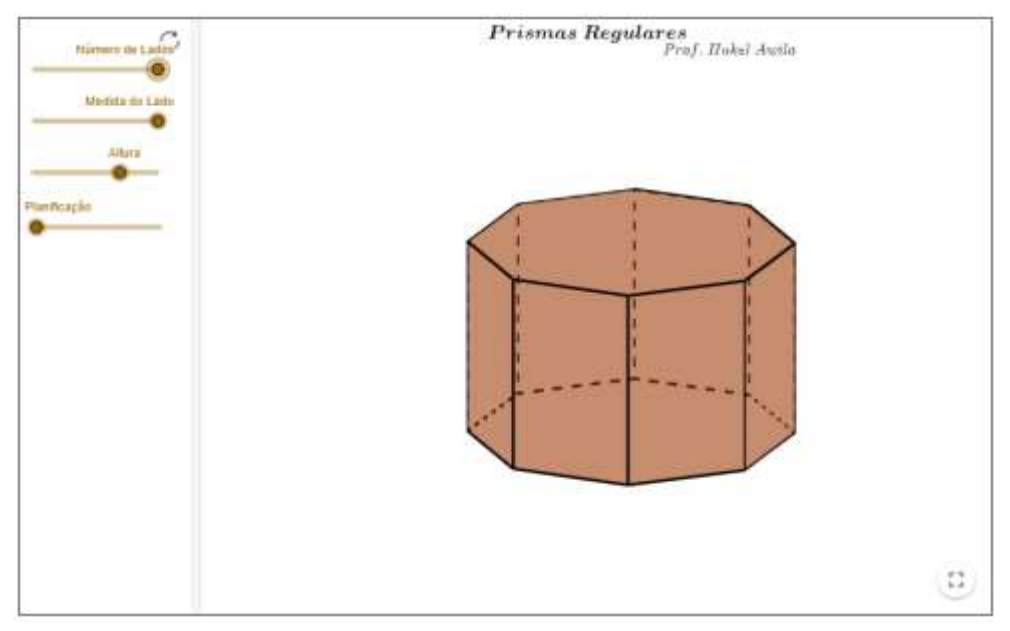

Figura 14 - *Applet* de Prismas Regulares

Fonte: https://www.geogebra.org/m/Fpjf6QRq

Após a explicação da natureza dos Prismas, será apresentado o conceito de planificação dos Prismas. Este conceito será uma ferramenta de auxílio para o cálculo da área total do Prisma, que será apresentado posteriormente. Para a visualização das planificações de alguns Prismas, será utilizado um *applet* (Figura 15) na apresentação.

Figura 15 - *Applet* de planificação dos Prismas

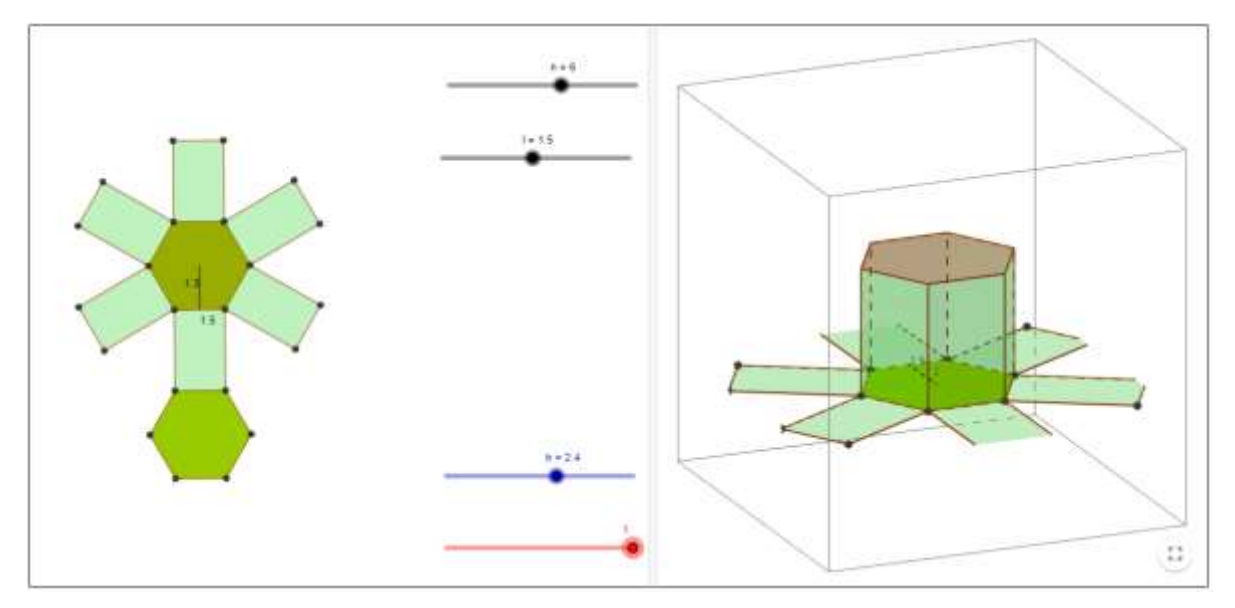

Fonte: https://www.geogebra.org/m/edHbznef

O último tópico da Apresentação 3 apresenta o conceito de área do Prisma. O cálculo da área será feita em duas categorias: área lateral, como a soma das áreas das faces laterais e área total, como a soma das áreas das faces laterais e das áreas das duas bases. Posteriormente, será explicado o cálculo de ambas categorias com um exemplo.

Antes da próxima aula (Volume do Prisma), será proposto a construção de um Mapa Conceitual sobre o que os alunos entendem do conceito de volume, para uma análise prévia desse conhecimento. E após a entrega dessa atividade, será introduzido o conteúdo.

A Apresentação 4 (APÊNDICE F) será sobre volume de um Prisma e, inicialmente, será retomada a aula anterior com um exercício de cálculo de área do Prisma (Figura 16).

Figura 16 - Exercício de Revisão da área do Prisma da Apresentação 4

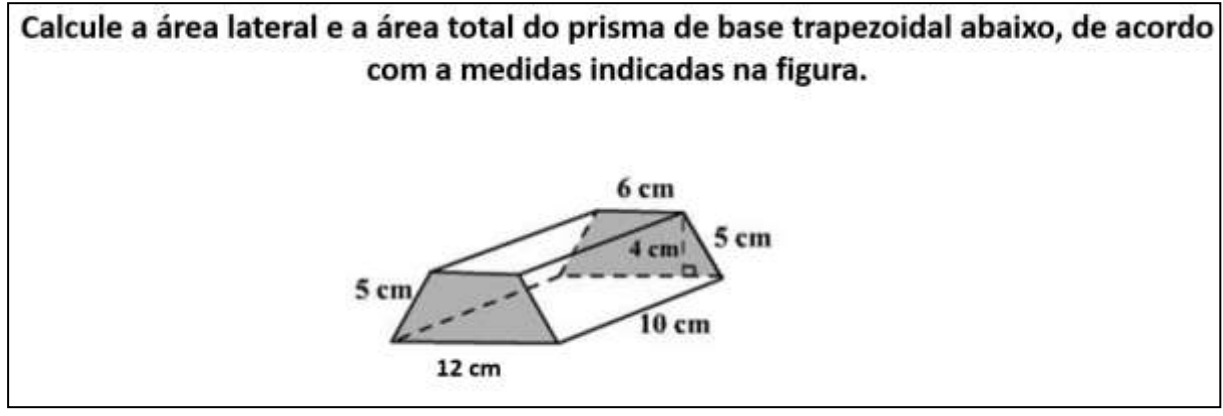

Fonte: Elaboração própria.

Posteriormente, será introduzida a definição de volume de um sólido, tendo o paralelepípedo como referência e utilizando um *applet* (Figura 17) para a visualização do volume do paralelepípedo com cubos de uma unidade de volume.

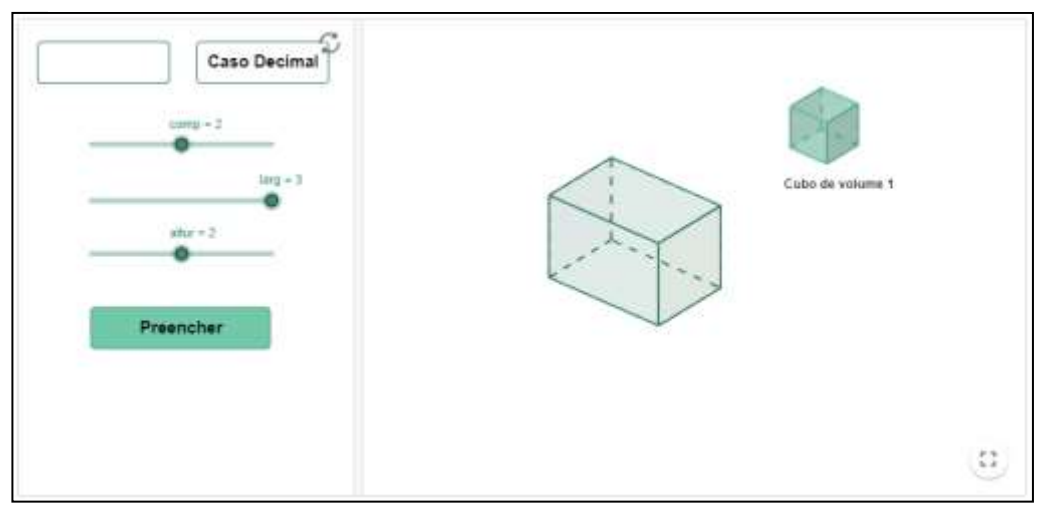

# Figura 17 - *Applet* de volume de um paralelepípedo

Fonte: https://www.geogebra.org/m/jfrSqTra

Após a exemplificação do cálculo do volume do paralelepípedo, espera-que os alunos identifiquem que o cálculo do volume do prisma é dado pelo produto da área da base pela altura. Essa estrutura recorre ao princípio da diferenciação progressiva, no qual, segundo Moreira (2012, p. 13) "ideias mais gerais e inclusivas do conteúdo são apresentadas no início da instrução e, então, progressivamente diferenciadas em termos de detalhes e especificidades."

#### *3.4.2.4 Etapa 5*

Como quinta etapa da UEPS, dando continuidade ao processo de diferenciação progressiva, será aplicada a Atividade 2 (APÊNDICE G), buscando prosseguir com o novo conhecimento, em nível crescente de complexidade em relação a atividade anterior, com novos exemplos de situações-problemas que retome aos conceitos anteriormente apresentados de forma que promova a reconciliação integradora no qual os conhecimentos estabelecidos adquiram novos significados (MOREIRA, 2012).

A Atividade 2 é composta de quatro questões iniciais sobre prismas, buscando semelhanças com a área técnica. A primeira questão (Figura 18) tem como objetivo o cálculo da área lateral de um prisma de base hexagonal para determinar a quantidade de tinta que se deve gastar para pintar a parede lateral de um prédio com essa forma, dispensando as janelas e a porta, conforme a figura indica.

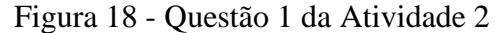

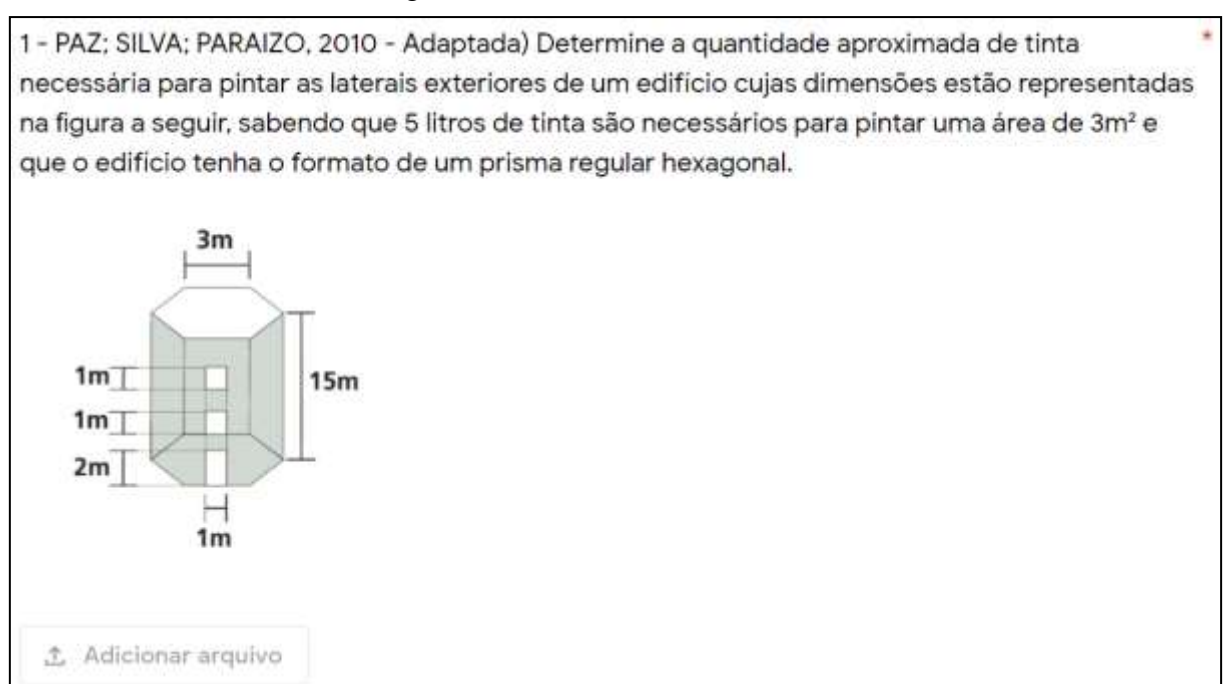

Fonte: Protocolo de pesquisa.

A segunda questão (Figura 19) refere-se ao cálculo da quantidade de galões de tinta necessário para pintar uma casa e o gasto que a pessoa irá ter com essa quantidade. O objetivo

é aproximar o aluno de situações que se assemelham com a sua área, numa semirrealidade, pois de acordo com Skovsmose (2008, p. 22) a semirrealidade "[...] não se trata de uma realidade que 'de fato' observamos, mas de uma realidade construída [...]".

# Figura 19 – Questão 2 da Atividade 2

2 - Em uma lata de 20 litros de tinta é informado que o produto rende 200m<sup>2</sup> por demão. Sandro precisa pintar o interior de uma casa de 348m<sup>2</sup> (entre paredes e teto) com duas demãos de tinta e em sua cidade vende apenas galões de 18 litros.

- a) Quantos galões de tinta Sandro irá precisar para pintar a casa?
- b) Sabendo que cada galão de tinta custa R\$ 112,00, quanto Sandro precisará desembolsar para pagar os galões de tinta necessários para pintar a casa?
- c) Sobrará tinta após ele ter pintado toda a casa? Se sim, quantos litros?

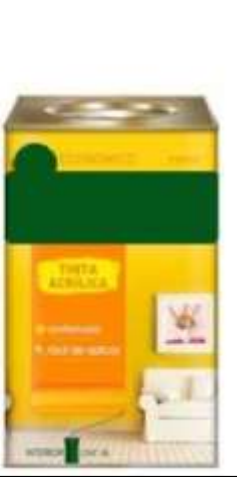

Fonte: Elaboração própria.

A terceira questão da Atividade 2 (Figura 20) tem como objetivo propor o cálculo do volume de um prisma de base hexagonal a partir de uma contextualização com a área técnica, buscando fazer com que o aluno retome ao conhecimento prévio da Apresentação 1, promovendo uma reconciliação integradora dos conceitos apresentados, ressaltando as semelhanças e diferenças entre eles.

#### Figura 20 - Questão 3 da Atividade 2

3. (FGV-SP Adaptada) Uma piscina em formato de um prisma hexagonal regular, cujos lados medem 2 m e profundidade igual a  $\frac{\sqrt{3}}{2}$  m, foi construída em uma casa. Calcule o volume de água necessário para encher 80% do volume da piscina. Observação: 1 m<sup>3</sup> equivale a 1.000 litros de água.

Fonte: Elaboração própria.

A quarta e última questão dessa atividade (Figura 21) propõe o cálculo do volume de ar em um galpão que pode ser decomposto em dois prismas com formatos diferentes. O objetivo dessa questão é fazer com que o aluno visualize os dois prismas calculando, ao final, a soma dos volumes encontrados.

4. (PAZ; SILVA; PARAIZO, 2010) Calcule o volume de ar contido em um galpão com forma de prisma e dimensões conforme a figura a seguir.

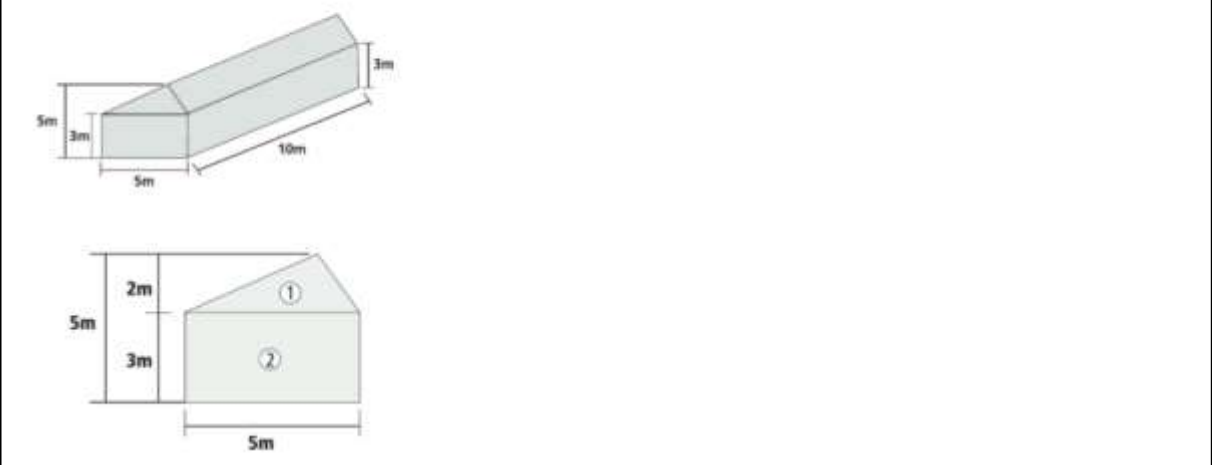

Fonte: Protocolo de pesquisa.

# *3.4.2.5 Etapa 6*

Como sexta etapa da UEPS, a Atividade 3 (APÊNDICE H), busca retomar alguns conceitos mais relevantes do conteúdo buscando integrar o corpo do conhecimento às novas situações-problema com nível de complexidade um pouco maior que as anteriores (MOREIRA, 2012).

A primeira questão (Figura 22) tem como objetivo propor o cálculo da área de duas piscinas para o revestimento de lajotas, visando determinar qual projeto tem o menor custo.

# Figura 22 - Questão 1 da Atividade 3

1 - (FGV - Adaptada) Um arquiteto tem dois projetos para construção de uma piscina retangular com 1,75 m de profundidade:

Projeto 1: dimensões do retângulo da base da piscina: 16m × 25m

Projeto 2: dimensões do retângulo da base da piscina: 10m × 40m

Sabendo-se que as paredes laterais e o fundo são revestidos de azulejos, cujo preço é R\$10,00 por m<sup>2</sup>, qual dos dois projetos tem o menor custo?

Fonte: Protocolo de pesquisa.

A segunda questão dessa atividade (Figura 23) propõe o cálculo da quantidade de telhas necessárias para construir um telhado em forma de um prisma triangular reto. Espera-se que o aluno observe que basta calcular a área de uma parte do telhado e multiplicar por 2 e a partir daí dividir a área pela quantidade de telhas por metro quadrado.

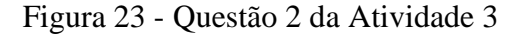

2 - (UF-PR - Adaptada) A estrutura do telhado tem a forma de um prisma triangular reto, conforme o esquema a seguir. Sabendo que são necessárias 25 telhas por metro quadrado para cobrir esse telhado, calcule a quantidade de telhas necessárias para construí-lo. (Use √3 ≌ 1,7).  $30^\circ$  $18<sub>m</sub>$ 

Fonte: Protocolo de pesquisa.

A última questão da Atividade 3 (Figura 24) propõe o cálculo do volume de um prisma hexagonal regular no projeto de construção de uma ponte, contextualizando com a área técnica. Espera-se que o aluno consiga aplicar o cálculo para o volume desse sólido, bem como o volume de concreto para preenchê-lo.

Figura 24 - Questão 3 da Atividade 3

3 - (SOUZA - Adaptada) No projeto da construção de uma ponte está prevista a instalação de 8 colunas de sustentação, todas com formato de prisma regular hexagonal, com 2 m de aresta da base e 15 m de altura. Sabendo que o volume de cada coluna é composto de 80% de concreto e 20% de ferragem, responda.

- a) Quantos metros cúbicos de volume tem cada uma das colunas?
- b) Qual é o volume de concreto utilizado para construir as 8 colunas?

Fonte: Protocolo de pesquisa.

# *3.4.2.6 Etapa 7*

A sétima etapa da UEPS refere-se à avaliação, que deve ser feita ao longo de sua aplicação, registrando os pontos que evidenciem a aprendizagem significativa com a proposta de avaliação individual do aluno que implique na compreensão e captação de significados do conteúdo (MOREIRA, 2012).

Essa proposta será feita por meio das análises das construções dos mapas conceituais e das respostas das atividades. O objetivo desses mapas é de identificar como o novo conhecimento está organizado na estrutura cognitiva dos alunos.

De acordo com Moreira (2012), a avaliação deve ser feita de maneira somativa e formativa, no qual a avaliação formativa deve avaliar o progresso dos alunos ao longo do processo de aprendizagem do conteúdo, de maneira contínua com os conhecimentos apresentados. Já a avaliação somativa avalia o alcance dos objetivos de aprendizagem ao fim de cada etapa de aprendizagem, como as atividades. Para a avaliação formativa serão analisadas as respostas das atividades, a participação dos alunos e as construções dos mapas iniciais. Para a avaliação somativa será analisado o mapa conceitual final.

# *3.4.2.7 Etapa 8*

A última etapa da UEPS configura o êxito da unidade de ensino para os alunos no qual deve-se fornecer evidências da aprendizagem significativa no processo de ensino e aprendizagem (MOREIRA, 2012).

Para tanto, essa análise deve ser feita ao longo da aplicação da UEPS, observando os pontos de evidência da aprendizagem significativa. De acordo com Souza e Pinheiro (2019),

> Embora colocado como a situação final da sequência didática, este é um processo contínuo no desenvolvimento da proposta. O foco desta avaliação deve ser o progresso do estudante ao longo de toda a sequência didática, e não pode estar voltado somente nos resultados finais apresentados. Deste modo, essa etapa constitui-se na identificação dos elementos referentes ao processo de aprendizagem significativa. (SOUZA; PINHEIRO, 2019, p. 117).

Dessa forma, todas as atividades e mapas conceituais feitos ao longo da unidade de ensino serão elementos constituintes do processo de avaliação da aprendizagem.

#### **3.4.3 Questionário Final**

O questionário final (APÊNDICE I) tem como objetivo verificar a percepção do aluno quanto a aplicação das aulas do conteúdo de Prismas e da construção dos mapas conceituais.

Dos cinco itens do questionário, o primeiro é referente ao nome do aluno, que é pedido de forma opcional. O segundo solicita que o aluno conte um pouco sobre a experiência de participar das aulas e o que ele achou do conteúdo de Prismas. Já o terceiro, busca analisar a opinião dos alunos sobre a experiência que ele teve com a proposta de construção dos mapas conceituais. O quarto questionamento pede para o aluno avaliar a aprendizagem do conteúdo

de Prismas numa escala de 0 a 10, sendo 0 "não aprendi" e 10 "aprendi muito". E por último, é atribuído um espaço para que o aluno faça um comentário sobre as aulas e o trabalho desenvolvido.

# **4 RESULTADOS E DISCUSSÕES**

Nesta seção será apresentado o Teste Exploratório das apresentações 1, 2, 3 e 4 e das atividades 1, 2 e 3, com sugestões e contribuições de alunos do 7º. período da Licenciatura em Matemática e a aplicação da UEPS para um grupo de alunos da 2ª. série do Curso Técnico Integrado ao Ensino Médio em Edificações.

#### **4.1 Teste Exploratório**

O teste exploratório foi feito no dia 27 de outubro de 2020 com alguns alunos no 7º. período da Licenciatura em Matemática do Instituto Federal Fluminense, *campus* Campos Centro. A escolha dos alunos foi feita devido aos mesmos já estarem cursando a disciplina de Trabalho de Conclusão de Curso, com o objetivo de verificar se as atividades estavam adequadas ao público-alvo e à proposta da pesquisa. Ao todo, estavam presentes cinco alunos.

No encontro, que ocorreu de forma remota, foi apresentado o material que seria aplicado nas aulas, bem como os exercícios que seriam aplicados aos alunos participantes da aplicação dessa pesquisa. O material foi apresentado na ordem em que foi estabelecido para a pesquisa, iniciando com a aula de conhecimentos prévios com o tema de Área de Figuras Planas.

Nessa apresentação, uma das alunas sugeriu acrescentar um slide para explicar cada propriedade do paralelogramo que estava descrito no slide anterior (APÊNDICE B). A sugestão não foi seguida, pois o objetivo da aula é de relembrar alguns conceitos que são prérequisito para a aula de Prismas e esse acréscimo poderia aumentar o tempo da aula, que, por ser feita de maneira remota, deve ser feita em no máximo 60 minutos.

Ainda nessa apresentação, os alunos atentaram para a descrição do trapézio isósceles (Figura 25) e sugeriram mudar a frase "Possui dois lados com a mesma medida e as bases com medidas diferentes" para "possui os lados oblíquos com a mesma medida e os lados paralelos com medidas diferentes", pois a forma como estava poderia causar dúvida em relação às bases do trapézio. A sugestão dos licenciandos foi acatada.

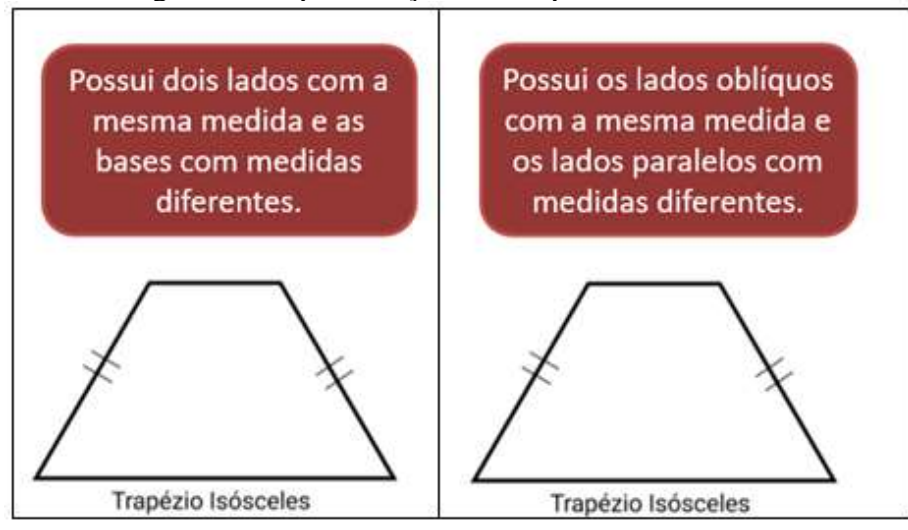

Figura 25 - Apresentação 1 – Trapézio isósceles

Fonte: Protocolo de pesquisa.

Na Apresentação 1 foram sugeridas algumas mudanças de formatação, que foram acatadas. A última sugestão foi feita para o slide de propriedade dos triângulos equiláteros. Uma aluna sugeriu acrescentar um slide para explicar a altura, mediana, mediatriz e bissetriz do triângulo separadamente, porém a sugestão não foi acatada, pela mesma justificativa do paralelogramo.

Na análise da Atividade 1, um aluno observou que na primeira questão havia dois tipos de quadrados na malha quadriculada e que esse detalhe poderia confundir os alunos na hora de identificar qual seria o quadrado a ser utilizado como unidade de medida. A solução encontrada para resolver esse detalhe foi colocar o quadrado que seria utilizado como unidade de medida na questão (Figura 26).

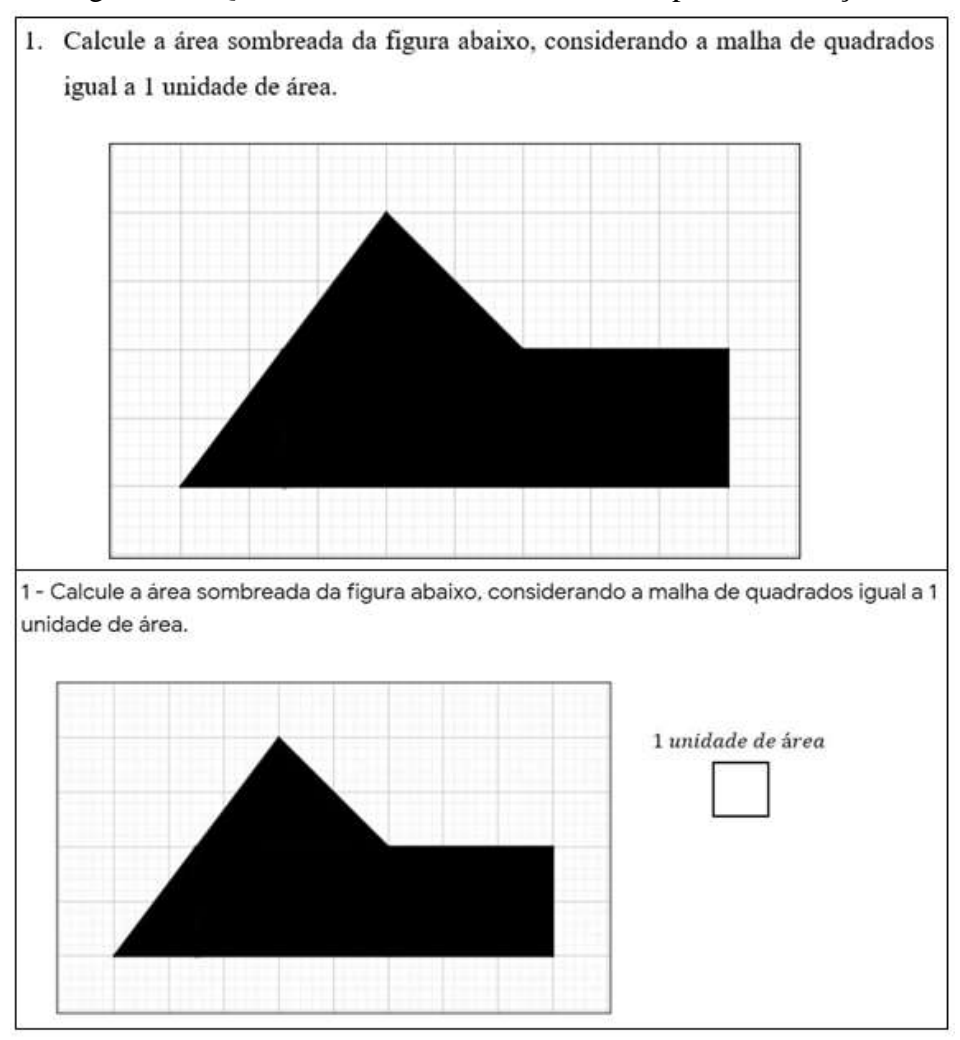

Figura 26 - Questão 1 da Atividade 1 antes e depois da correção

Para a terceira questão da Atividade 1, que trazia o cálculo da área de um hexágono regular com a medidas dos lados em decímetro, foi sugerido por uma aluna a troca das unidades de medida nas alternativas. Ao invés da resposta também estar em decímetros, a sugestão foi de trocar para centímetro. A sugestão não foi acatada pois poderia surgir a dúvida quanto a conversão de unidades de medida de área e por conta do tempo de 45 minutos, poderia prejudicar o tempo restante da aula.

As demais questões da Atividade 1, a Apresentação 2 de mapas conceituais e as Atividades 2 e 3 não tiveram sugestões para alterações, já a Apresentação 3, referente ao conteúdo de Prismas teve apenas algumas sugestões de formatação.

Fonte: Protocolo de pesquisa.

### **4.2 Aplicação da UEPS**

Para a aplicação da UEPS de Prismas, foi escolhida a 2ª. série do Curso Técnico Integrado ao Ensino Médio em Edificações no IFFluminense *campus* Campos Centro, por ser a série no qual o conteúdo de Geometria Espacial é trabalhado e pela possibilidade de integração e contextualização com a área técnica.

A escolha dos alunos para a aplicação foi feita por meio de um formulário de inscrição on-line (APÊNDICE J), enviado para os e-mails e pelo WhatsApp de todos os alunos matriculados nessa série. Dos 91 alunos, obteve-se resposta de 6. Dos 6, 4 alunas responderam ter interesse em participar da aplicação e 2 não tinha disponibilidade/interesse. Desse modo, segundo Moreira (2012) uma das condições para se ter evidências de aprendizagem significativa está na predisposição do aluno ao dar significado aos novos conceitos e em aprender.

As aplicações foram feitas em cinco encontros no período vespertino, em dias que as alunas não tiveram atividades síncronas pelo ensino remoto da instituição. Os encontros tiveram a duração de 50 à 60 minutos, atendendo as orientações da Diretoria de Educação Básica e Profissional do IFFluminense.

Vale ressaltar que a escolha do formulário de inscrição para os alunos foi feita mediante ao período de excepcionalidade por conta da pandemia da COVID-19, no qual os alunos estão afastados da sala de aula. A aplicação foi adaptada para ser aplicada totalmente de forma remota e foi feita pela plataforma *Google Meet*.

Nos três primeiros encontros, todas as quatro alunas participaram, porém no quarto e quinto encontro, uma das alunas não pode mais acompanhar por motivos pessoais. Dessa forma, para a validação da pesquisa, serão considerados nos resultados dessa pesquisa as três alunas que participaram de todas as aplicações. As mesmas serão denominadas nessa pesquisa como alunas A, B e C.

#### *4.2.1 Primeiro encontro*

O primeiro encontro, iniciando a etapa 2 da UEPS com as situações introdutórias a fim de externalizar o conhecimento prévio, foi feito em duas partes: encontro síncrono e assíncrono. O encontro síncrono contou com a aula on-line do conteúdo de área de figuras planas e o assíncrono consistiu na realização da Atividade 1.

### *4.2.1.1 Encontro síncrono*

O encontro foi realizado no dia 30 de outubro de 2020, compondo a primeira parte da segunda etapa da Unidade de Ensino. Inicialmente, a licencianda se apresentou para as alunas esclarecendo o objetivo do trabalho de forma geral e informou a importância da participação das mesmas em todas as aulas. Posteriormente à apresentação, foi explicado o objetivo da primeira aula, de áreas, como sendo um conteúdo previamente importante para os próximos encontros e foi orientado as alunas acerca das dúvidas, que poderiam ser feitas no chat da plataforma ou pelo microfone.

A aula foi iniciada com uma breve retomada ao conceito geral de Geometria Plana como a área da Matemática que estuda as figuras planas e seus conceitos primitivos, assim como o cálculo das áreas e perímetro. Feita essa retomada, foi definido o conceito de área e explicadas as unidades de medida utilizadas em cálculos de área e onde algumas delas são utilizadas no cotidiano. Após essa explicação, foi introduzida duas propriedades intuitivas de áreas, relacionando com o Tangram que mostrava que a soma das áreas das peças do Tangram quando formadas figuras diferentes era a mesma área do quadrado inicial, formado por essas mesmas peças. Vale ressaltar que a cada explicação, a licencianda teve a preocupação de parar e perguntar se as alunas tinham dúvidas, para que, se fosse necessário, pudesse voltar a apresentação.

Dando prosseguimento à aula, foram explicadas as fórmulas das áreas das figuras geométricas retângulo e quadrado. As demonstrações dessas fórmulas foram feitas a partir de um *applet* do *software* Geogebra, que tinha como objetivo contribuir na visualização da área dessas figuras e como a construção da fórmula algébrica se dá. No momento da explicação da fórmula da área do retângulo a partir do preenchimento de um retângulo de 7 cm por 4 cm, com quadrados de 1 cm de lado, foi perguntado às alunas o que representaria os 28 quadrados unitários que foram utilizados para preencher a figura. A aluna A respondeu que era "a área da figura" e a licencianda fez o questionamento que além da área da figura, esse valor representa mais alguma coisa e a aluna A respondeu que era "7 vezes 4", configurando a medida da base multiplicada pela medida da altura.

Utilizando esse mesmo *applet*, deu-se a introdução para o cálculo da área do quadrado. Nesse momento, a licencianda relembrou que o quadrado é um caso especial de retângulo, porém com os seus lados congruentes. A partir disso, foi colocado no *software* um exemplo com um quadrado de 4 cm de lado para fazer o preenchimento do mesmo com os quadrados unitários. A análise para a fórmula da área do quadrado foi feita de maneira análoga à do retângulo.

Posteriormente à explicação da área do retângulo e do quadrado, foi feita a definição de paralelogramo e algumas de suas propriedades para, logo após, ser definida a fórmula para o cálculo da área dessa figura, por meio de um *applet*. Ao fazer a movimentação do *applet*, foi mostrado às alunas que a figura, ao ser seccionada perpendicularmente à base, se transforma em um retângulo, no qual já conhecíamos o cálculo da área. De acordo com Santos (2014, p. 32),

> [...] é essencial para o ensino de área de figuras planas, que o professor procure alternativas metodológicas que melhorem a aprendizagem dos alunos, para que os mesmos consigam estabelecer relações entre as fórmulas e as representações gráficas das figuras planas. (SANTOS, 2014, p. 32).

Dessa forma, para que essas relações possam ser feitas, as representações foram dadas por meio dos *applets*. Em continuação, foi explicado a próxima figura geométrica, sendo ela o trapézio. Foi feita a definição e diferenciação dos três tipos de trapézio. Logo após, foi feita a ilustração da construção da fórmula para o cálculo da área dessa figura, também utilizando um *applet*, no qual tem-se como referência a área do paralelogramo.

Finalizando as construções das fórmulas para a área dos quadriláteros citados anteriormente, a próxima parte da aula se referiu aos triângulos. Antes de determinar a fórmula para a área do triângulo, foi feita uma retomada às classificações dos triângulos quanto aos seus lados e ângulos e também de algumas propriedades do triângulo isósceles e equilátero, como a altura, lados e os ângulos, por exemplo. Durante a explicação das propriedades do triângulo equilátero, a aluna A questionou se esse triângulo possui uma fórmula específica pra calcular sua área sem ser a fórmula dos triângulos em geral. A licencianda afirmou que há uma fórmula específica que seria demonstrada no decorrer da aula.

Após a explicação dessas propriedades, foi explicada a fórmula da área do triângulo, tendo o retângulo como referência, sendo constituída pela metade da área do retângulo. Nesse momento, a licencianda utilizou um *applet* para explicitar que essa dedução da fórmula também poderia ser análoga a qualquer outro quadrilátero e não somente ao retângulo. O *applet* consistia em um quadrilátero com medidas que poderiam ser modificadas conforme a movimentação e com uma diagonal traçada, para representar que a área do triângulo será metade da área do quadrilátero.

Posteriormente à observação da construção da fórmula da área de triângulos, foi introduzida a explicação da área do triângulo equilátero, no qual possui uma fórmula específica que independe do valor da altura do triângulo, utilizando apenas a medida do lado. A demonstração da fórmula foi feita por meio do Teorema de Pitágoras no triângulo retângulo, a partir do traçado da altura do triângulo equilátero. Nesse momento, a licencianda perguntou se havia alguma dúvida quanto ao conteúdo dado até esse momento da aula e as alunas afirmaram que estavam sem dúvidas.

Dando continuidade à aula, a última figura plana que foi trabalhada foi o hexágono regular. A explicação teve início com um hexágono inscrito a uma circunferência, no qual a divide em seis arcos congruentes, medindo 60º cada. Nesse momento, foi explicado que ao traçar raios da circunferência até os vértices do hexágono, construímos seis triângulos equiláteros internos a esse hexágono. E a partir disso, foi feito pela licencianda o questionamento de como as alunas poderiam calcular a área do hexágono regular. A aluna A respondeu que era "a área do triângulo seis vezes" e a partir disso foi deduzida a fórmula para essa figura plana.

Ao finalizar a aula, a licencianda concluiu que as participantes estavam um pouco tímidas em relação aos questionamentos feitos, mesmo podendo responder apenas pelo chat do *Google Meet*. Vale relembrar que os encontros foram feitos de 50 a 60 minutos, tempo estipulado para as aulas remotas na instituição de ensino.

# *4.2.1.2 Encontro assíncrono*

A segunda parte da etapa 2 da UEPS foi a aplicação da Atividade 1, referente aos conhecimentos de área de figuras planas. A atividade, elaborada no *Google Forms*, foi feita de maneira assíncrona, portanto, as alunas tiveram acesso ao link da plataforma e as respostas foram enviadas por meio de *upload* de arquivo. Foi dado um prazo para as alunas realizarem a atividade, até o dia anterior ao próximo encontro que ocorreu no dia 05 de novembro. Esse prazo foi estabelecido por conta das condições excepcionais da pandemia.

As devoluções das resoluções foram feitas por duas alunas pela plataforma utilizada para a atividade, porém, a aluna B enviou a sua resolução por e-mail por não ter conseguido enviar pelo link.

Na primeira questão, referente ao cálculo de área de uma figura não conhecida, as três alunas fizeram a decomposição da figura em figuras planas conhecidas para que fosse possível calcular a área. As alunas fizeram a decomposição em três figuras (Figura 27). A aluna A fez o cálculo da área do triângulo maior e do retângulo menor, e, como resultado, retirou a área em comum do triângulo com o retângulo. A aluna B fez a decomposição em triângulo, retângulo e trapézio e não chegou ao resultado correto, pois utilizou como medida para a base menor do trapézio o valor de 3,25. A aluna C decompôs a figura em dois triângulos e um retângulo e calculou corretamente a área da figura.

Figura 27 - Respostas das alunas A, B e C, respectivamente à questão 1 – Atividade 1.

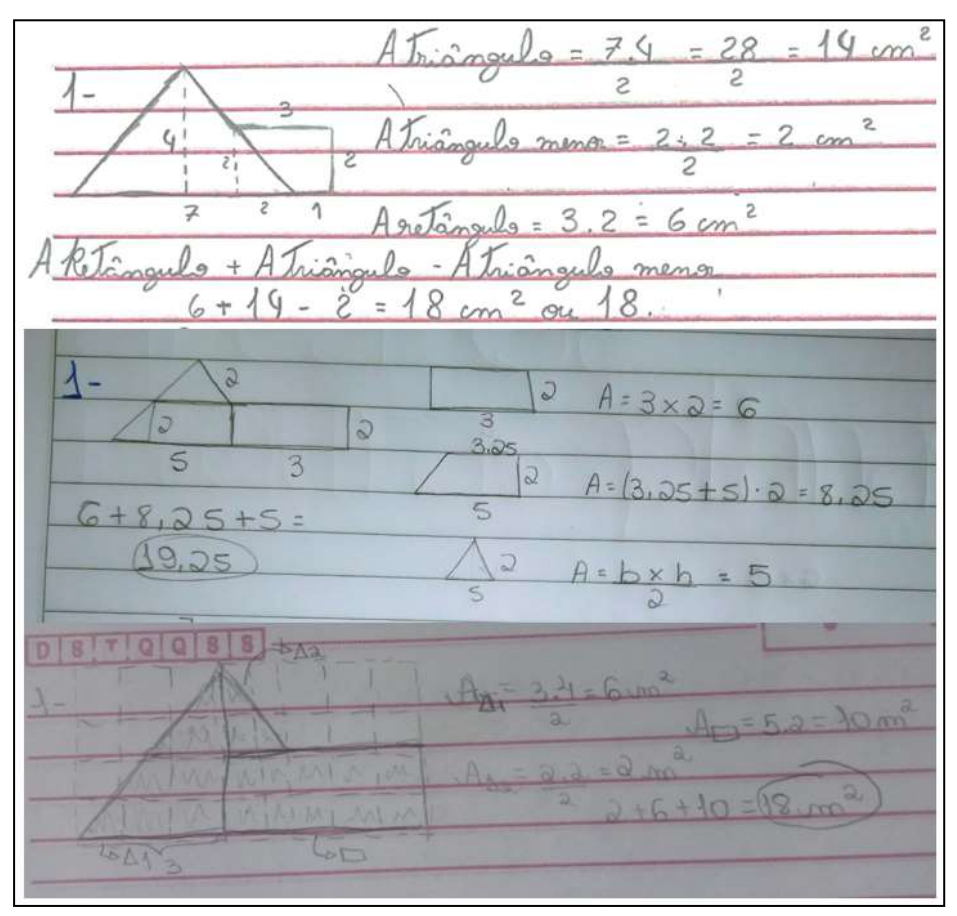

Fonte: Protocolo de pesquisa.

Foi possível observar que a resposta da aluna B pode ter sido influenciada pelos quadrados menores da malha quadriculada, no qual o quadrado utilizado como medida de área, possui 25 quadradinhos internos, porém o lado do triângulo não intersecta o vértice do quadrado unitário.

A segunda questão referiu-se ao cálculo da área de dois triângulos internos a um trapézio. As três alunas acertaram o cálculo da soma das áreas dos dois triângulos (Figura 28). As alunas B e C fizeram da mesma maneira, observando que os dois triângulos são
congruentes, calculando a área de um deles e multiplicando por dois. Já a aluna A escolheu calcular a área do trapézio e subtrair da área do triângulo maior.

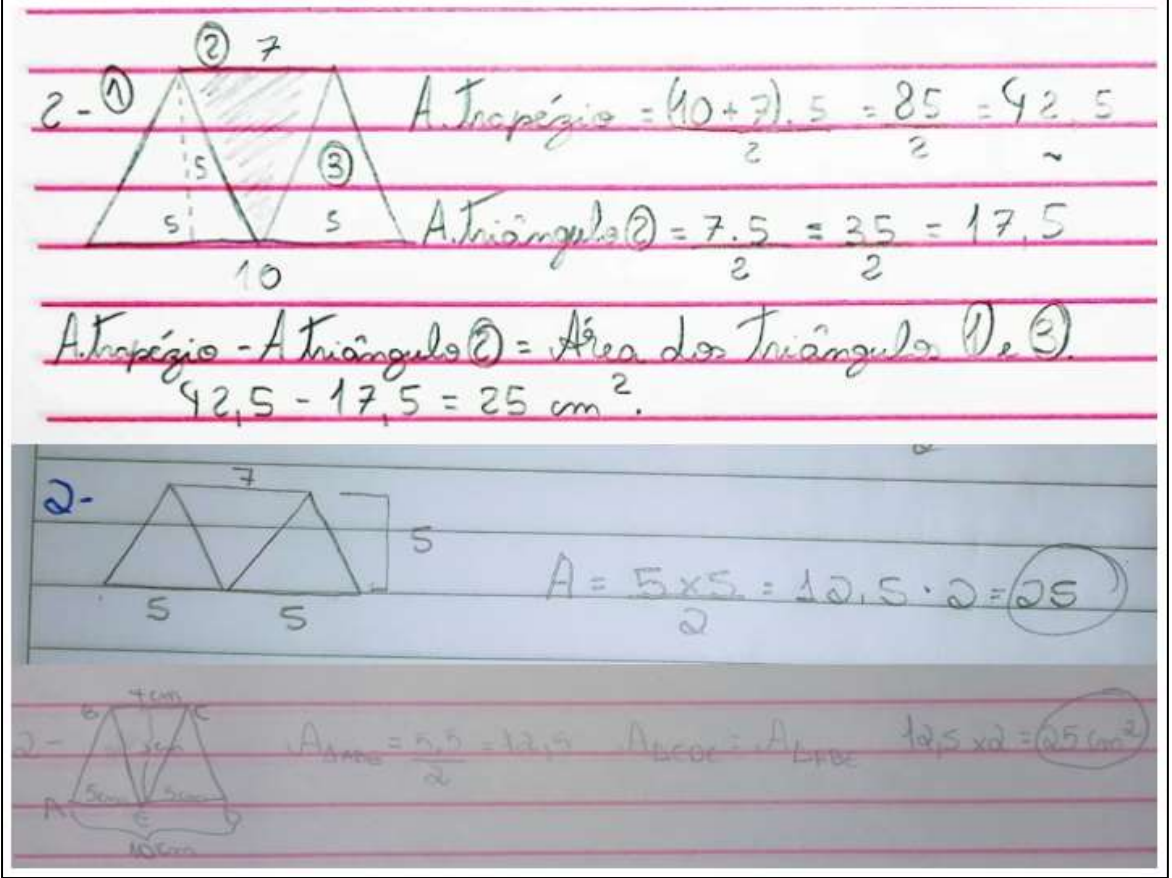

Figura 28 - Respostas das alunas A, B e C, respectivamente à questão 2 – Atividade 1

Fonte: Protocolo de pesquisa.

A terceira e última questão da atividade 1, referiu-se ao cálculo da área de um hexágono regular com 12 dm de aresta. Essa atividade era a única do link do *Google Forms* que era de múltipla escolha. Nesse caso, as alunas selecionaram apenas a resposta pelo link. A aluna B, que enviou a resolução para o e-mail da licencianda, teve o registro completo da resposta (Figura 29).

Figura 29 - Resposta da aluna B à questão 3 – Atividade 1

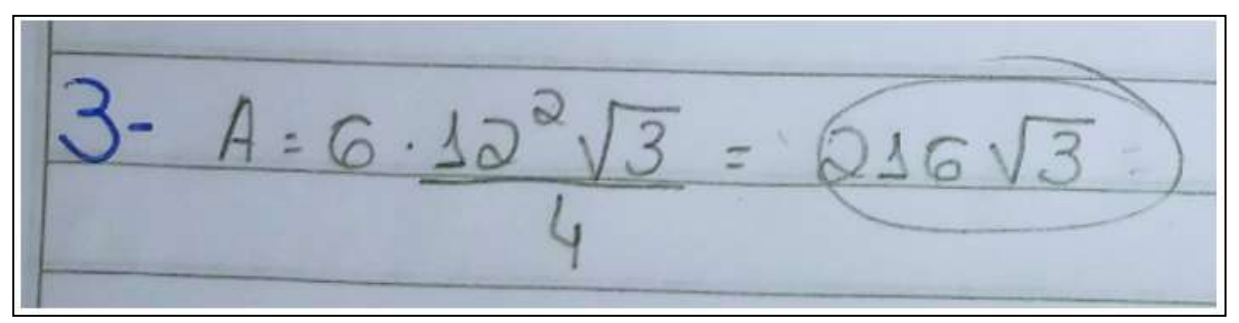

Fonte: Protocolo de pesquisa.

Nessa questão, as alunas A e B responderam corretamente, porém a aluna C não acertou. A resposta marcada pela aluna C foi de  $72\sqrt{3}$  decímetros quadrados, porém a unidade de medida não foi colocada por ela. Pode-se constatar que para chegar nesse cálculo a aluna calculou 144 $\sqrt{3}$  dividido por 2. A mesma errou o denominador da fórmula para a área do triângulo equilátero, colocando 2 ao invés de 4, e não multiplicou por 6 o numerador. Nesse caso, a aluna não aplicou a fórmula correta da área do hexágono regular, o que não significa que não tenha ocorrido registros de aprendizagem significativa, pois "a aprendizagem significativa não é aquela que o aprendiz nunca esquece. O esquecimento é uma consequência natural da aprendizagem significativa" (MOREIRA 2012, p. 20).

#### *4.2.2 Segundo encontro*

O segundo encontro foi feito no dia 05 de novembro de 2020. O encontro também foi feito de maneira síncrona e assíncrona. No encontro síncrono, foi feita a Apresentação 2, sobre mapas conceituais (MC), compondo a terceira etapa da UEPS, constituída também com a externalização dos conhecimentos prévios do aluno a fim de analisar a organização dos conceitos de áreas na estrutura cognitiva das alunas. Inicialmente, a licencianda esclareceu o objetivo dessa aula, que era de apresentar uma ferramenta que seria a proposta de atividade que os alunos iriam fazer.

A aula teve início com a definição de MC e como funciona a sua estrutura, como é feito a construção e suas principais características. Posteriormente foi explicado os benefícios que um MC pode promover à aprendizagem. Foi exibido, também, um exemplo de MC para um conteúdo de Função Afim para que os alunos tivessem uma ideia de como o mapa pode ser construído para a disciplina de Matemática.

Por fim, foi apresentado aos alunos dois sites para construir mapas conceituais on-line. Primeiro foi apresentado o *Cmap Clouds*, como uma das opções de site e posteriormente foi apresentado o *diagrams.net* que é um site vinculado ao próprio *Google*, que consiste em uma opção que já dava a estrutura do mapa e os alunos só precisariam inserir as informações. Foi informado às alunas que os sites eram opcionais, como sugestão e a aluna que não se sentisse à vontade para criar o MC on-line, poderia fazer à mão livre, em uma folha. Ao final da aula, a licencianda explicou a proposta de atividade, que seria feita de forma assíncrona, com a elaboração de um MC do conteúdo de área de figuras planas. As alunas ficaram livres para colocar o seu conhecimento da forma que desejasse no mapa.

As alunas A e C fizeram o mapa conceitual pelo site *Cmap Clouds* e a aluna B fez o desenho em uma folha. O mapa da aluna A (Figura 30) registra três principais informações acerca do conteúdo de área: definição, unidades de medida de área e fórmulas para o cálculo de áreas. A aluna ainda identificou várias figuras geométricas relacionando-as com suas respectivas áreas, inclusive do losango, que foi uma figura plana no qual a fórmula da área não foi deduzida na aula do primeiro encontro.

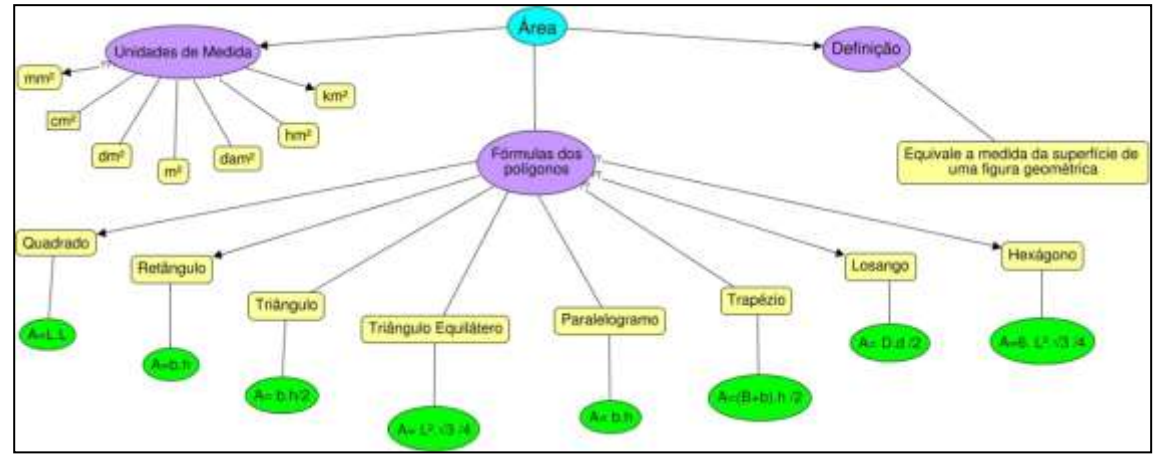

Figura 30 - Mapa Conceitual de Área de Figuras Planas da aluna A

Vale ressaltar que não "há regras gerais fixas para o traçado de mapas de conceitos. O importante é que o mapa seja um instrumento capaz de evidenciar significados atribuídos a conceitos e relações entre conceitos no contexto de um corpo de conhecimentos" (MOREIRA, 2012, p. 42). A aluna B elaborou o seu mapa em uma folha de papel, à mão livre (Figura 31).

Fonte: Protocolo de pesquisa.

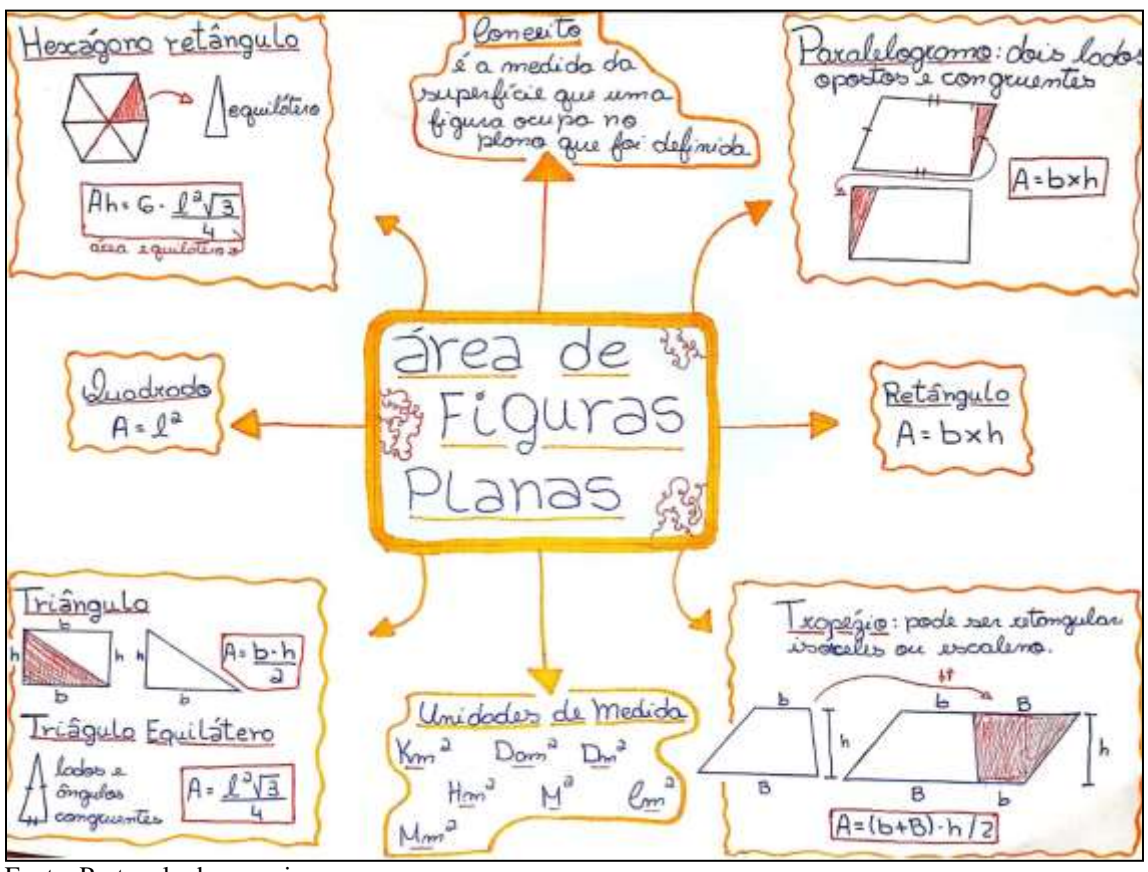

Figura 31 - Mapa conceitual de Área de Figuras Planas da aluna B

O MC elaborado pela aluna B se mostra diferente da aluna A, o que é uma característica muito forte na proposta de elaboração de MCs. A mesma não estruturou o mapa com a caraterística hierárquica que o MC propõe. O mapa da aluna B pode ser confundido com um Mapa Mental, "que são livres, associacionistas, não se ocupam de relações entre conceitos, incluem coisas que não são conceitos e não estão organizados hierarquicamente" (MOREIRA, 2012, p. 41), já os mapas conceituais buscam relacionar e hierarquizar os conceitos, porém, os conceitos trazidos pela aluna acerca do conteúdo explicitam a forma como ela externalizou os significados do conteúdo.

A aluna C, que também elaborou o MC de forma on-line (Figura 32), o estruturou de forma hierárquica e, em relação às outras duas alunas, externalizou mais informações sobre o conteúdo de áreas, como as propriedades intuitivas. Além disso, relacionou a fórmula da área do paralelogramo com a do retângulo, no qual foi deduzida na aula anterior. Nas unidades de medida, ainda colocou onde são utilizadas. Dessa forma, como afirma Moreira (2012), não existe um mapa conceitual certo, mas sim um mapa no qual o aluno explicite conceitos e significados atribuídos por ele. O aluno apresenta o seu próprio mapa, que dá evidências de que ele está aprendendo o conteúdo de forma significativa.

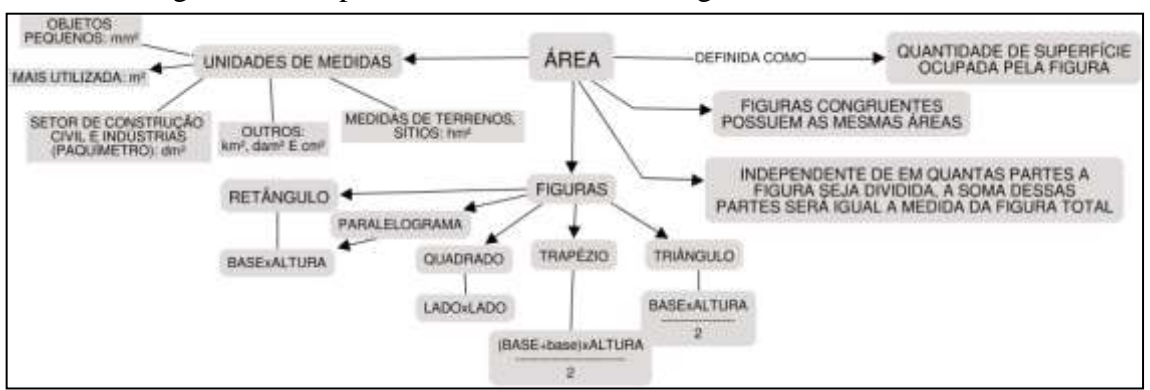

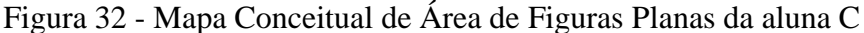

Diante dessas construções, pode-se constatar que a proposta dos mapas conceituais às alunas participantes dessa pesquisa, promoveu a organização do conhecimento prévio de área de figuras planas, que serve como base para a introdução do novo conteúdo, no próximo encontro.

#### *4.2.3 Terceiro encontro*

O terceiro encontro ocorreu no dia 06 de novembro de 2020 compondo a quarta etapa da Unidade de Ensino, que se refere à introdução do novo conhecimento, começando com aspectos mais gerais. Nessa aula foi feita a introdução do conteúdo de Prismas.

A aula foi iniciada com a definição de poliedros explicitando características e elementos. Em seguida, passou-se à definição de poliedros convexos e não convexos. Posteriormente, foi definido com as alunas o conceito de prismas.

Após essa definição, a licencianda apresentou às alunas onde são encontradas as representações de prismas no cotidiano, de forma que aproximasse o aluno para o conteúdo. A partir dessa apresentação, foi definido o conceito de prisma convexo ilimitado e de prisma limitado. Nesse momento, ao perguntar às alunas se elas tinham alguma dúvida, uma delas respondeu que estava um pouco perdida e a licencianda sentiu necessidade de voltar à definição e explicar novamente. Após a segunda explicação, as alunas sinalizaram no chat da plataforma que tinham compreendido.

Dando prosseguimento à aula, foi explicado os elementos de um prisma tais como base, aresta, vértices, faces laterais e a classificação em oblíquos, retos e regular. Posteriormente, foi explicada a nomenclatura dos prismas de acordo com o polígono de suas bases, utilizando um *applet* do *software* Geogebra com o objetivo de auxiliar a visualização

78

de vários tipos de prismas. Logo após, foi apresentado o conceito de planificação do prisma, também com o auxílio de um *applet* que mostra a movimentação para a construção da planificação. Em seguida, foi dado início à explicação do conteúdo de área de um prisma.

A licencianda iniciou a explicação da área dos prismas identificando que o cálculo para a área pode ser classificado em duas partes: área lateral e área total. A partir disso, foi feito um exemplo de exercício para calcular a área lateral e a área total de um prisma regular de base triangular a partir das medidas dadas. No cálculo da área lateral, foi feito o exemplo e ao final, a licencianda explicou que para o prisma regular, esse cálculo pode ser feito multiplicando a área de uma face pelo número de lados do polígono da base, pelo fato de as faces laterais serem congruentes.

Por fim, foi utilizado o mesmo exemplo para o cálculo da área total. O exemplo foi resolvido e, no final, foi explicado que esse cálculo iria ser feito a partir da soma da área lateral ao dobro da área da base e que a área da base dependerá de qual polígono compõe a base. Para finalizar a aula, a licencianda explicou a proposta da construção do segundo mapa conceitual.

O mapa proposto ao final da aula foi sobre o do conceito de volume. A ideia consistia em avaliar o que as alunas entendem por volume de um sólido. Essa atividade irá atuar como a avaliação dos conhecimentos prévios para o quarto encontro, com o conteúdo de volume de prismas. Esse mapa foi entregue antes da aula de volume de prismas. Vale ressaltar que a aluna B, que realizou a elaboração do mapa inicial à mão livre, não elaborou o mapa proposto nessa etapa. A aluna informou à licencianda que utilizou apenas o celular para participar das aulas, não conseguindo elaborar o mapa pelo site sugerido. Dessa forma, tal fato pode ser justificado por nem todos os alunos possuírem os recursos necessários para acessarem aos conteúdos propostos de forma on-line (CARDOSO; FERREIRA; BARBOSA, 2020). Mesmo com a possibilidade de construir o mapa proposto à mão livre, a aluna não o fez.

Sendo assim, apenas as alunas A e C elaboraram o mapa conceitual sobre volumes (Figuras 33 e 34).

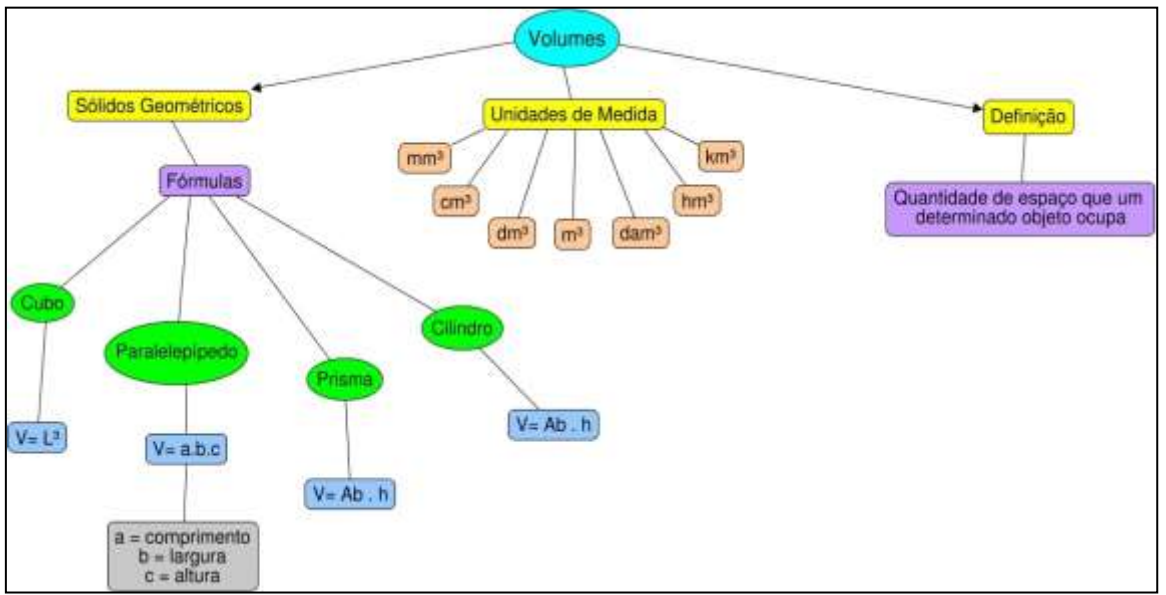

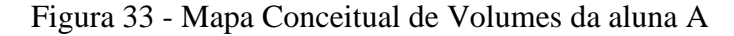

Na elaboração do mapa da aluna A, pode-se observar que ela utilizou conhecimentos análogos ao de área de figuras planas, utilizando as unidades de medida, que agora estão elevadas ao cubo. Descreveu também a definição de volume e os sólidos geométricos que a aluna conhece com suas respectivas fórmulas de volume. Nota-se que, *a priori*, a aluna conhece a fórmula para o cálculo do volume de um prisma. Essa elaboração mostra que a aluna associou os conhecimentos que ela tinha de áreas e relacionou com o conceito de volume, o que explicita os conceitos já existentes na sua estrutura cognitiva.

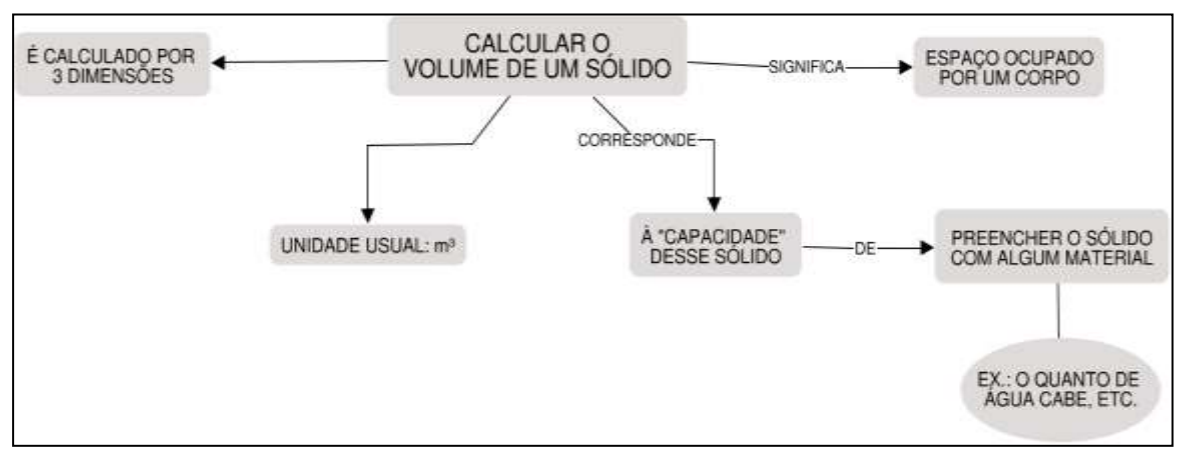

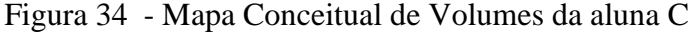

Fonte: Protocolo de pesquisa.

O mapa elaborado pela aluna C seguiu a proposta da licencianda de descrever o conceito de volume. A aluna descreveu a definição e a relação com a capacidade, exemplificando-a e, além disso, descreveu a unidade de medida usual para o cálculo do volume. A partir da construção dos mapas, pode-se observar algumas semelhanças e diferenças o que não significa que um esteja mais correto que o outro pois como afirma Moreira (2012, p. 48) os "mapas poderão evidenciar bom entendimento da matéria sem que se possa dizer que um é melhor do que outro e muito menos que um é certo e outro errado".

#### *4.2.4 Quarto encontro*

O quarto encontrou aconteceu no dia 12 de novembro de 2020. Nesse encontro foi concluída a etapa quatro e realizada a etapa cinco da UEPS. Para a quarta etapa - introdução do novo conhecimento – foi feita a finalização do conteúdo de prismas. A quinta etapa – apresentação e resolução de situações-problema com níveis mais complexos em relação à primeira atividade – contou com a resolução da Atividade 2. Vale ressaltar que a licencianda sentiu necessidade de trabalhar os exercícios com as alunas de forma síncrona, pois no momento de liberar os links para elas fazerem de maneira livre, percebeu-se que não estavam retornando com as resoluções no prazo definido. Essas adaptações foram realizadas neste momento da aplicação diante das dificuldades do ensino remoto.

Dessa forma, optou-se por realizar as atividades em aula, onde as alunas tinham um tempo para resolver cada questão, enviar a foto da resolução e, posteriormente, a licencianda comentava a solução.

A aula desse encontro iniciou retomando aos conceitos de área lateral e total de um prisma e com um exercício para calcular a área de um prisma cuja base é um trapézio isósceles. Nesse momento, foi dado um tempo para que as alunas resolvessem a questão, que foi comentada posteriormente. Na resolução das questões, apenas a aluna C respondeu a área total da figura corretamente, já as alunas A e B não responderam corretamente (Figura 35 e 36).

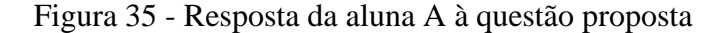

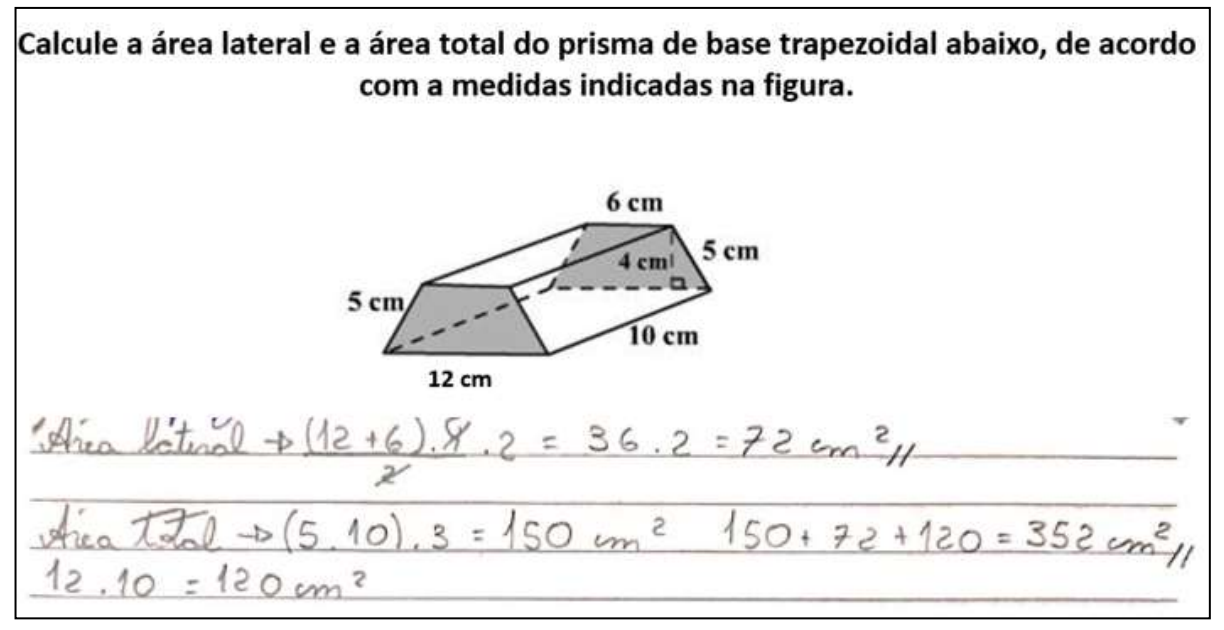

Na resolução da aluna A, pode-se notar que no cálculo da área lateral a mesma fez o dobro da área do trapézio. Nesse momento, a aluna confundiu as faces laterais com o polígono da base do prisma. Para a área lateral, em relação à face de 10 cm por 5 cm a aluna fez o cálculo de três vezes a área de uma das faces, porém o correto seria duas vezes o cálculo dessa área. A mesma calculou corretamente a área da face de 10 cm por 12 cm, não calculou a área da face de 6 cm por 10 cm e ao final, para calcular a área total, ela fez a soma: 150 cm² + 72 cm² + 120 cm² que corresponde à área das quatro faces laterais adicionado à área da base, resultando em 342 cm². A aluna, porém, registrou 352 cm² como resposta.

Zolerak  $h:10.5:50.3:100V$  $B\cdot h = \frac{(c+13)\cdot 4}{2} = 36.3 = 7200$  a trope  $500+72=172$  m<sup>3</sup> ReLembran. Area total:  $3 \times h = 10.12 = 120.2 = 040$  $\infty$  $240 + 172 = 312$  m<sup>2</sup>

Figura 36 - Resposta das alunas B e C, respectivamente, à questão proposta

A aluna B, para a área lateral, fez o cálculo do dobro das duas faces de 10 cm por 5 cm, porém as outras duas faces laterais do prisma também foram confundidas com o polígono das bases, fazendo o cálculo do dobro da área do trapézio. A partir disso, teve como resultado para a área lateral, 172 cm². Para a área total, a aluna utilizou o cálculo já obtido da área lateral e adicionou ao dobro da face de medidas 10 cm por 12 cm, porém só havia uma face com essas medidas. O resultado final da aluna para a área total foi de 312 cm².

A aluna C não registrou o cálculo da área lateral, somente da área total, onde fez o cálculo de cada face separadamente e somou ao final, duplicando as faces que são congruentes chegando ao resultado correto da questão.

Pode-se notar que o fato das alunas A e B confundirem a base do prisma com as faces laterais, é comum, de acordo com Baldissera (2011) em escolas que trabalham a Geometria Espacial de forma mecânica com a resolução de exercícios por meio de fórmulas. Dessa forma, o aluno não consegue fazer a visualização dos objetos e as relações existentes entre as

figuras como, por exemplo, o prisma de base trapezoidal do exercício anterior que foi apresentado em uma posição diferente das que geralmente os prismas são apresentados.

Dando prosseguimento à aula, foi apresentado o conteúdo de volume de prismas. Inicialmente foi definido o conceito de volume e iniciado à explicação com o exemplo do volume do paralelepípedo a partir do cubo unitário. Nesse momento, foi utilizado um *applet* do *software* Geogebra (Figura 17 – p. 58) para visualizar o preenchimento do paralelepípedo com os cubos unitários de forma a contribuir com a construção da fórmula para o volume. A partir disso, a licencianda questionou às alunas sobre qual era a relação da quantidade de cubos unitários com o paralelepípedo e a aluna A respondeu que era a "multiplicação das medidas do paralelepípedo". Logo após, foi feito mais um exemplo no *software* com um paralelepípedo com outras medidas para confirmar a construção da fórmula e a licencianda juntamente com as alunas chegaram à conclusão que basta multiplicar a área da base pela medida da altura do paralelepípedo.

Dessa forma, de maneira análoga, foi explicado que o volume de um prisma é dado pelo produto da área da base pela altura, e a área da base dependerá do polígono que a compõe. Logo após, foi feito um exemplo com as alunas para calcular o volume de um prisma regular de base hexagonal. Para isso, foram retomados os conceitos apresentados no primeiro encontro referente ao conteúdo de área de figuras planas com o objetivo de recordar a área do hexágono regular. Posteriormente à resolução do exemplo, foi finalizada a aula e iniciada a etapa cinco da UEPS, referente à Atividade 2.

A licencianda leu a primeira questão com as alunas e deu um momento para que elas a resolvessem e enviassem a foto da resolução. Quando todas as alunas enviaram as fotos, a resolução da questão foi comentada.

A primeira questão da Atividade 2 referiu-se ao cálculo da quantidade de tinta necessária para pintar as laterais de um prédio de 15 m de altura, de base hexagonal, sabendo que 5 litros de tinta pintam 3m² de área. Nessa questão, apenas a aluna A respondeu corretamente (Figura 37).

Figura 37 - Resposta da aluna A na questão 1 - Atividade 2

1. (PAZ; SILVA; PARAIZO, 2010 - Adaptada) Determine a quantidade aproximada de tinta necessária para pintar as laterais exteriores de um edificio cujas dimensões estão representadas na figura a seguir, sabendo que 5 litros de tinta são necessários para pintar uma área de 3m<sup>2</sup> e que o edificio tenha o formato de um prisma regular hexagonal.

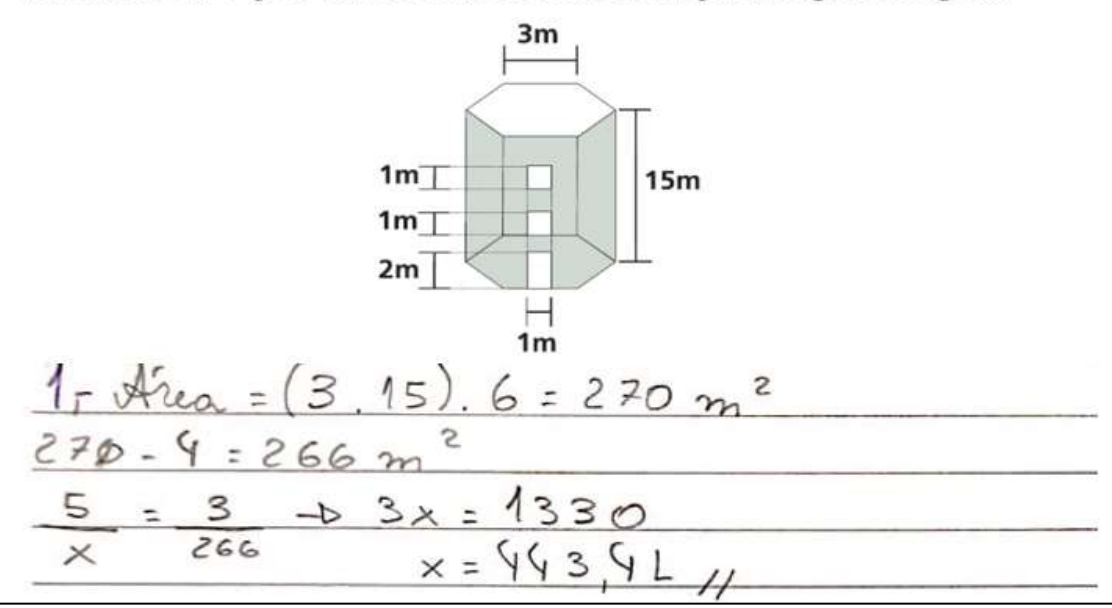

Fonte: Protocolo de pesquisa.

A aluna A, primeiramente, calculou a área das seis faces laterais e posteriormente subtraiu as áreas das janelas e da porta, que não seriam pintadas. Utilizou a regra de três para encontrar a proporção de tinta que será gasta em 266 m², resultando em aproximadamente 4434 L de tinta.

As alunas B e C (Figura 38) não responderam corretamente. A aluna B não utilizou corretamente a técnica da regra de três e dividiu 266 por 5, ao invés de multiplicar, portanto obteve um resultado incorreto. Dessa forma, percebe-se que o aluno obteve dificuldades com conhecimentos prévios necessários para a resolução da questão. Já a aluna C não subtraiu a área das janelas e da porta e dividiu o resultado da área lateral por 3m² ao invés de 5m², obtendo um resultado incorreto.

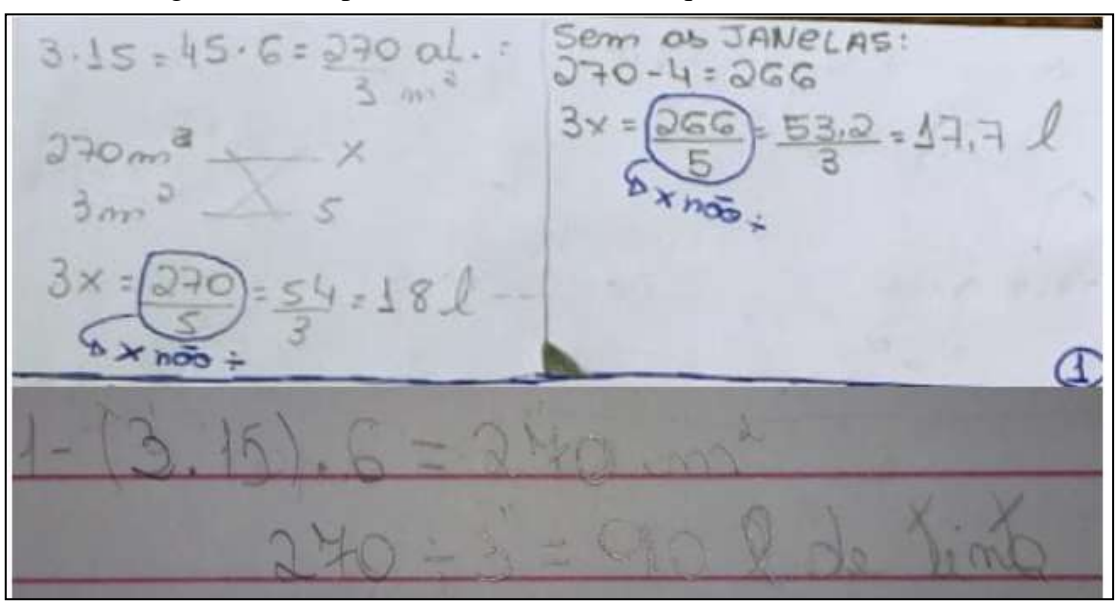

Figura 38 - Resposta das alunas B e C na questão 1 - Atividade 2

A segunda questão da atividade contou com três itens (a, b e c) para serem respondidos. Todas as alunas acertaram, porém, a aluna B obteve um pequeno erro de aproximação que, consequentemente, gerou um resultado incorreto no item c da questão (Figuras 39 e 40).

#### Figura 39 - Resposta da aluna A na questão 2 - Atividade 2

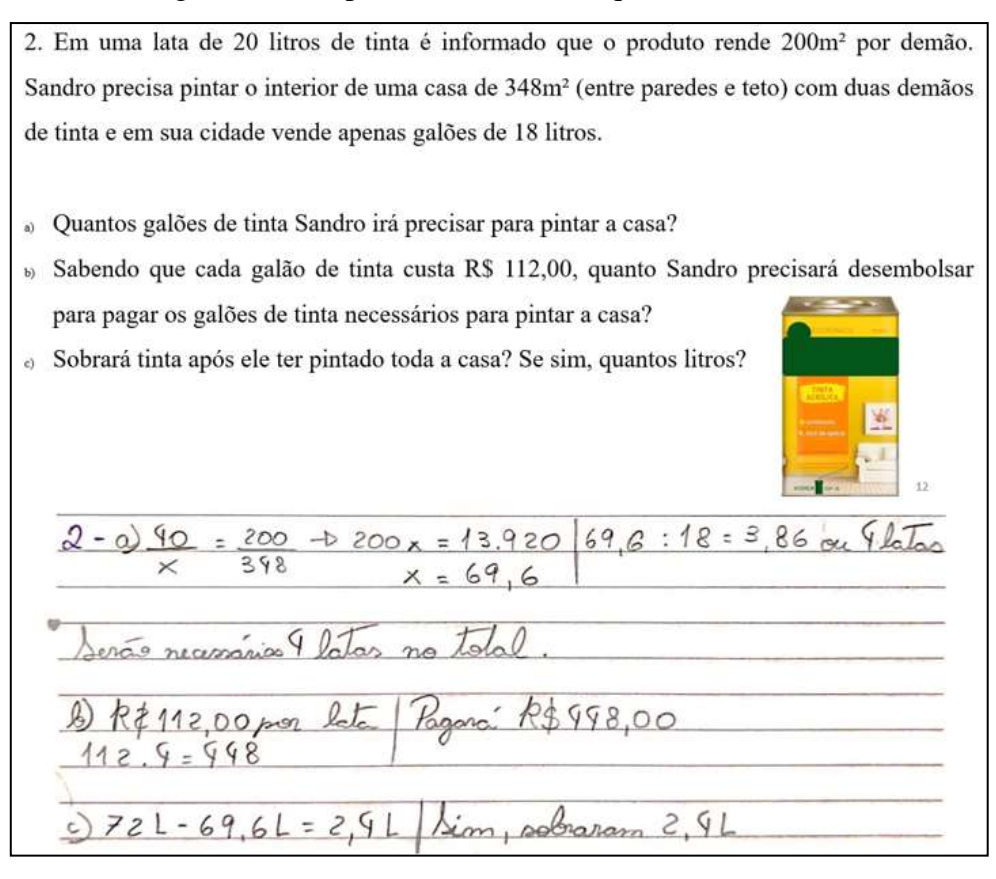

A aluna A fez todos os cálculos corretamente e não obteve dificuldades em aplicar os conceitos. As alunas B e C também aplicaram os conceitos corretamente, porém no item c, a aluna B não chegou ao resultado correto por conta da aproximação utilizada no item a. A aproximação era 3,86 latas e a aluna fez o cálculo com 3,8 latas, logo, a resposta que seria 2,4 L, resultou em 3,6 L. Já a aluna C realizou todos os cálculos corretamente.

Figura 40 - Resposta das alunas B e C na questão 2 - Atividade 2

JOl - xende Joom por demois <sup>2</sup> com a demões com galães de les  $a \overline{QQl}$  $180x = 696$ <br> $x = \frac{696}{180} = 3,8 = 40$  $150.4 = 448$  cepis  $-70l/18l.3,8=68,$  $1182.4$  $+2 - 68, 4 = 3, 6$  $112$ 190 announce

Fonte: Protocolo de pesquisa.

A terceira questão consistia no cálculo do volume de uma piscina de base hexagonal regular e foi respondida corretamente pelas alunas A e B (Figuras 41 e 42).

Figura 41 - Resposta da aluna A na questão 3 - Atividade 2 3. (FGV-SP Adaptada) Uma piscina em formato de um prisma hexagonal regular, cujos lados medem 2 m e profundidade igual a  $\frac{\sqrt{3}}{2}$  m, foi construída em uma casa. Calcule o volume de água necessário para encher 80% do volume da piscina. Observação: 1 m<sup>3</sup> equivale a 1.000 litros de água. Area = 6.  $2\sqrt[2]{3}$  = 6.  $\sqrt[4]{\sqrt{3}}$  = 6 $\sqrt{3}$  //  $\frac{9 \cancel{100 \text{ m}}}{12} = \frac{6\sqrt{3}}{1\cdot 2} = \frac{6\sqrt{3}\cdot 3}{1\cdot 2} = \frac{6\cdot 3}{2} = \frac{18}{2} = \frac{9 \text{ m}^3}{1}$ <br> $\frac{9 \cancel{100 \div 100 \times 720}}{1 \times 7} = 7.2 \text{ m}^3$ <br>Fonte: Protocolo de pesquisa.

A aluna A efetuou todos os cálculos corretamente e conseguiu aplicar o conceito de volume de prismas, realizando a conversão de medidas e calculando corretamente a porcentagem.

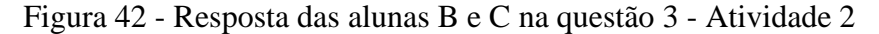

Va poro 807. : ?  $1m^3 = 1000 l$  $6.2\sqrt[3]{3}$  = 24/3 = 6/3.13 = 9 ₹ Fonte: Protocolo de pesquisa.

Fonte: Protocolo de pesquisa.

Pode-se observar que a aluna B também efetuou corretamente os cálculos e a aplicação dos conceitos. Já a aluna C obteve um erro de cálculo no volume do prisma hexagonal regular. A aluna não aplicou corretamente a fórmula, pois não multiplicou o valor

da área da base pela profundidade da piscina. O que se pode notar é que a mesma calculou a área da base e também fez o cálculo o dobro da profundidade e posteriormente a multiplicou por seis. Obteve também um equívoco ao calcular dois dividido por dois, colocando o resultado como quatro. Esse valor foi somado com a área da base e convertido para litros. Pode-se observar que a aluna confundiu o conceito de área total do prisma com o volume, pois o cálculo feito foi o da área total e não o de volume.

A última questão da Atividade 2 foi referente ao cálculo do volume de um galpão composto de dois prismas (Figuras 43 e 44). A aluna A efetuou corretamente os cálculos, identificando os dois prismas, porém não colocou as nomenclaturas dos prismas corretamente, nomeando "volume do retângulo" ao invés de volume do prisma retangular e "volume do triângulo" ao invés de volume do prisma triangular.

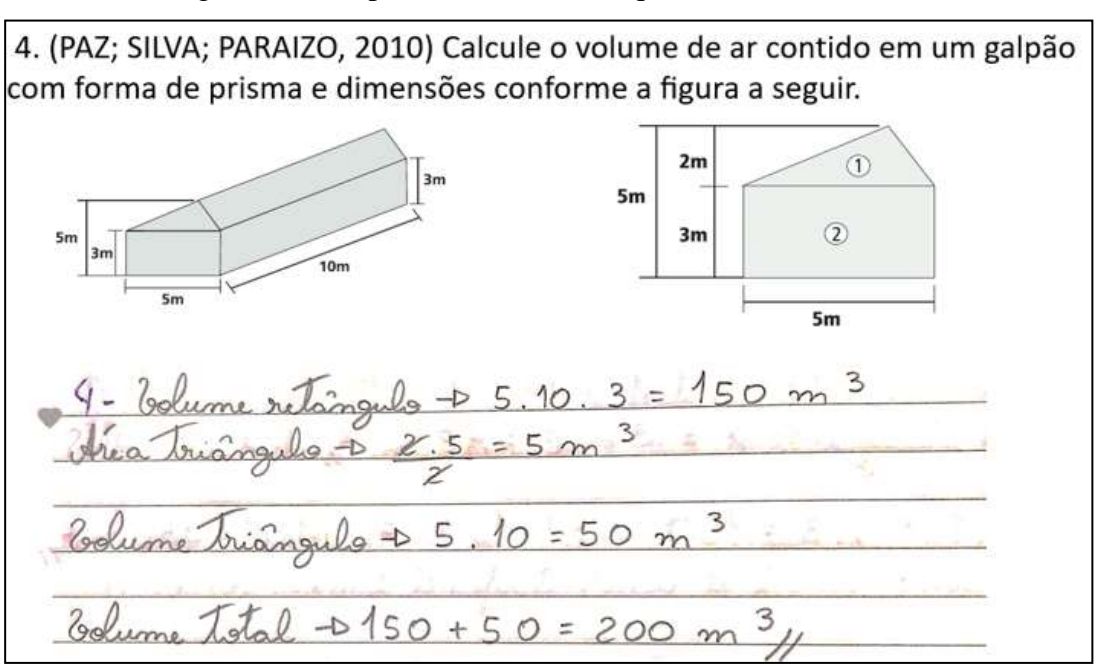

Figura 43 - Resposta da aluna A na questão 4 - Atividade 2

Fonte: Protocolo de pesquisa.

A aluna B também efetuou o cálculo do volume corretamente, identificando os dois prismas separadamente. Já a aluna C não realizou o cálculo do volume com êxito. A mesma calculou o volume do prisma retangular e do prisma triangular corretamente, porém ao final subtraiu pelo dobro da área do retângulo.

 $A = b \cdot h = 5 \cdot 2 = 5 \cdot 10 = 50 m^{3} - nV_{\Delta}$  $A = b \cdot h = 5.3 = 15.30 = 100 \text{ m}^3 \cdot 100 \text{ m}$  $V_T = 150 + 50 = 200m$  $V_1 = 5.7$ 18

Figura 44 - Resposta das alunas B e C na questão 4 - Atividade 2

Essa atividade foi aplicada nível de complexidade maior que a atividade anterior, por compor uma contextualização que necessita de interpretação e visualização geométrica dos prismas. Esse crescimento no nível dos problemas compõe a quinta etapa para a aplicação da UEPS, destacando semelhanças e diferenças às situações anteriormente aplicadas. (MOREIRA, 2012).

## *4.2.5 Quinto encontro*

O quinto e último encontro ocorreu no dia 13 de novembro de 2020, compondo a sexta e a sétima etapa da UEPS. Para a sexta etapa, como conclusão da unidade de ensino, foram propostas situações-problemas com nível mais alto de complexidade, retomando aos conhecimentos inicialmente apresentados. As atividades para essa etapa foram selecionadas identificando aspectos que fazem referência com os conceitos abordados na área técnica, na percepção dos envolvidos na pesquisa. Dessa forma, procurou-se abordar questões relacionando a semirrealidade segundo Skovsmose (2008). Nessa etapa foi realizada a Atividade 3.

Inicialmente a licencianda explicou a dinâmica das atividades relembrando o método utilizado na aula anterior, no qual as alunas iriam ter um momento para resolver as questões e enviar a foto da resolução para e, a partir disso, comentar a solução dos exercícios.

A primeira questão se referiu ao cálculo da área de duas piscinas em dois projetos diferentes, com o objetivo de identificar qual teria o menor custo. Todas as três alunas responderam que o primeiro projeto era mais barato, porém a aluna A, ao realizar os cálculos não considerou as duas faces congruentes de cada face lateral da piscina (Figura 45).

Figura 45 - Resposta da aluna A na questão 1 - Atividade 3

1.(FGV - Adaptada) Um arquiteto tem dois projetos para construção de uma piscina retangular com 1,75 m de profundidade: Projeto 1: dimensões do retângulo da base da piscina: 16m × 25m Projeto 2: dimensões do retângulo da base da piscina: 10m × 40m Sabendo-se que as paredes laterais e o fundo são revestidos de azulejos, cujo preço é R\$10,00 por m<sup>2</sup>, qual dos dois projetos tem o menor custo?  $49eL_9$  1 + Abox = 16.25 = 900 m<sup>2</sup><br>A letual = (1,75.16) + (1,75.25) = 28 + 9  $375:71,75$ m  $\frac{2}{h}$  $5m$  $$9717,504$  $2 - D$  Above - 9  $75.10$ + $(175.90)$ = $(75+70=875$ m<sup>2</sup>  $10 = R5$  $9875,001$ Oprofeto 1 tum o memor custo

Fonte: Protocolo de pesquisa.

Pode-se observar, na resolução da aluna A, que ela fez o cálculo das áreas laterais da piscina, porém não considerou que cada face lateral possuía outra face congruente, tendo que multiplicar o resultado da área lateral por dois, portanto, o custo do projeto calculado por ela ficou menor do que o custo correto, o que não interferiu na resposta correta. As alunas B e C fizeram os cálculos corretos nessa questão.

A segunda questão da atividade 3 consistia no cálculo da quantidade de telhas necessárias para um telhado com base nas informações contidas na situação-problema. Nessa questão, as alunas tiveram dificuldades para iniciar os cálculos. A licencianda precisou relembrar a propriedade da altura do triângulo isósceles e explicar que, para resolver a questão, era necessário encontrar o valor da hipotenusa do triângulo retângulo que também era a largura do retângulo formado pelo telhado. Esse cálculo deve ser feito por meio das relações trigonométricas no triângulo retângulo. Após essa explicação, as alunas A e B

resolveram a questão (Figura 46), porém a aluna C não conseguiu resolvê-la por apresentar dificuldades com os conhecimentos prévios.

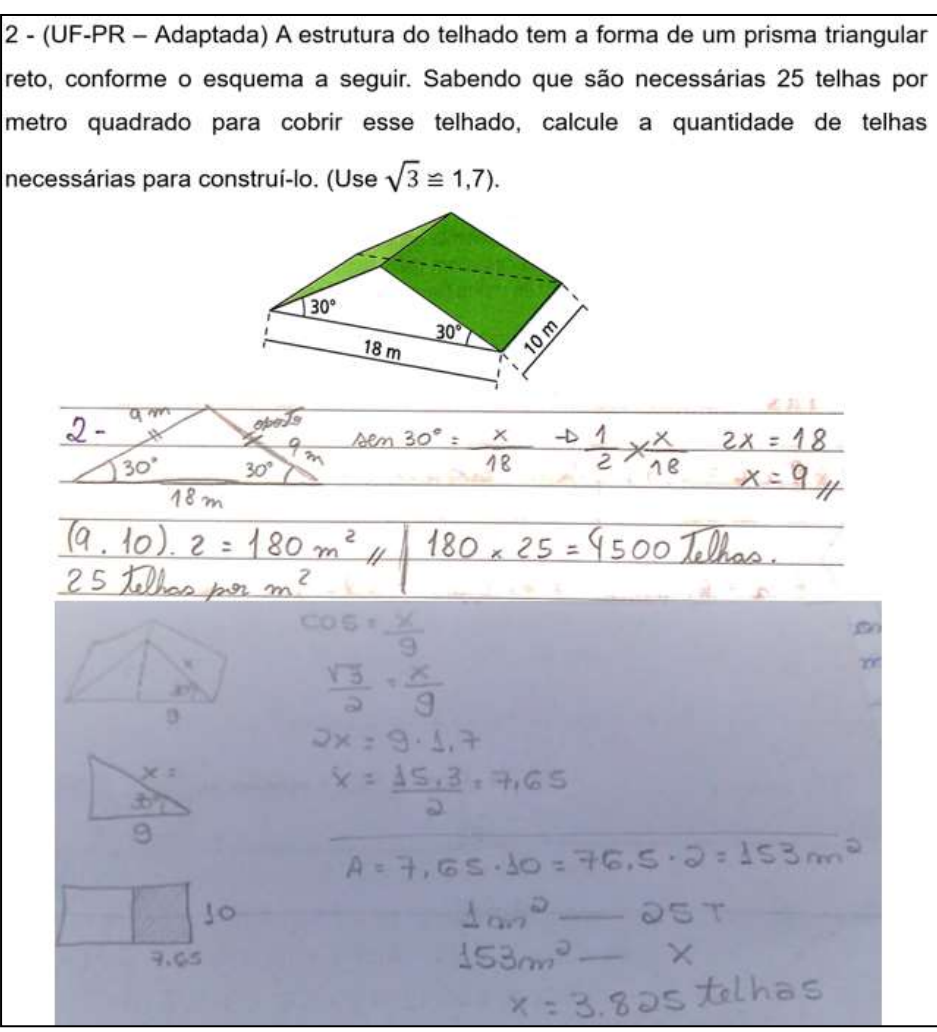

Figura 46 - Resposta das alunas A e B na questão 2 - Atividade 3

Fonte: Protocolo de pesquisa.

Pode-se notar que a aluna A não obteve resposta correta, pois utilizou o seno do ângulo de 30º para resolver a questão e não faz esse cálculo para o triângulo retângulo, considerando como referência o triângulo isósceles da questão e não o triângulo retângulo. O que se pode observar é que os conhecimentos prévios necessários para a resolução dessa questão não estão organizados de forma significativa na estrutura cognitiva da aluna para que o subsunçor, que é o conhecimento já existente permitisse dar significado ao novo conhecimento (MOREIRA, 2012).

Na resolução da aluna B, a aplicação da relação trigonométrica foi feita de maneira correta, porém a posição da hipotenusa (x) foi trocada com a do cateto adjacente (9m) gerando um resultado incorreto. A aluna C não conseguiu resolver a questão pois não

lembrava as relações trigonométricas e, logo após, a licencianda fez uma breve explicação dessa relação, identificando o triângulo retângulo (Figura 47) e comentando o conceito das relações trigonométricas brevemente com o auxílio de um desenho.

Figura 47 - Figura complementar para a resolução da questão 2 - Atividade 3

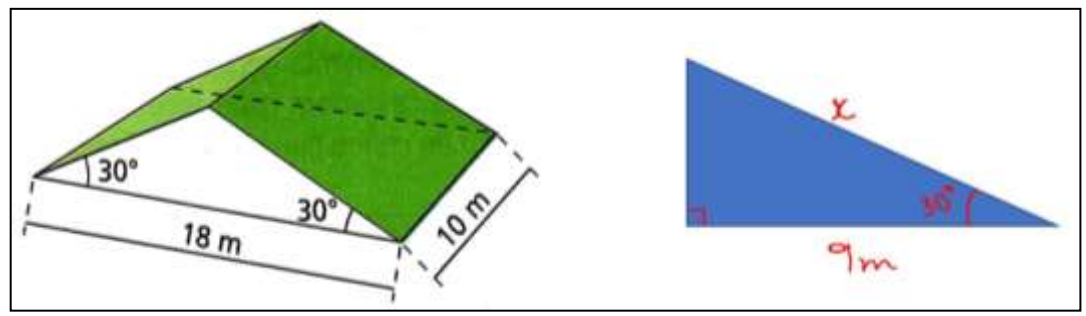

Fonte: Protocolo de pesquisa.

Após a explicação da resolução, a aluna C afirmou que compreendeu e relembrou o conteúdo de trigonometria. A última questão dessa atividade referiu-se ao cálculo do volume de concreto de oito colunas de sustentação de uma ponte, composta por dois itens (a e b). A aluna A acertou os dois itens, a aluna B acertou apenas o item a e a aluna C não acertou a questão (Figuras 48 e 49).

Figura 48 - Resposta da aluna A na questão 3 - Atividade 3

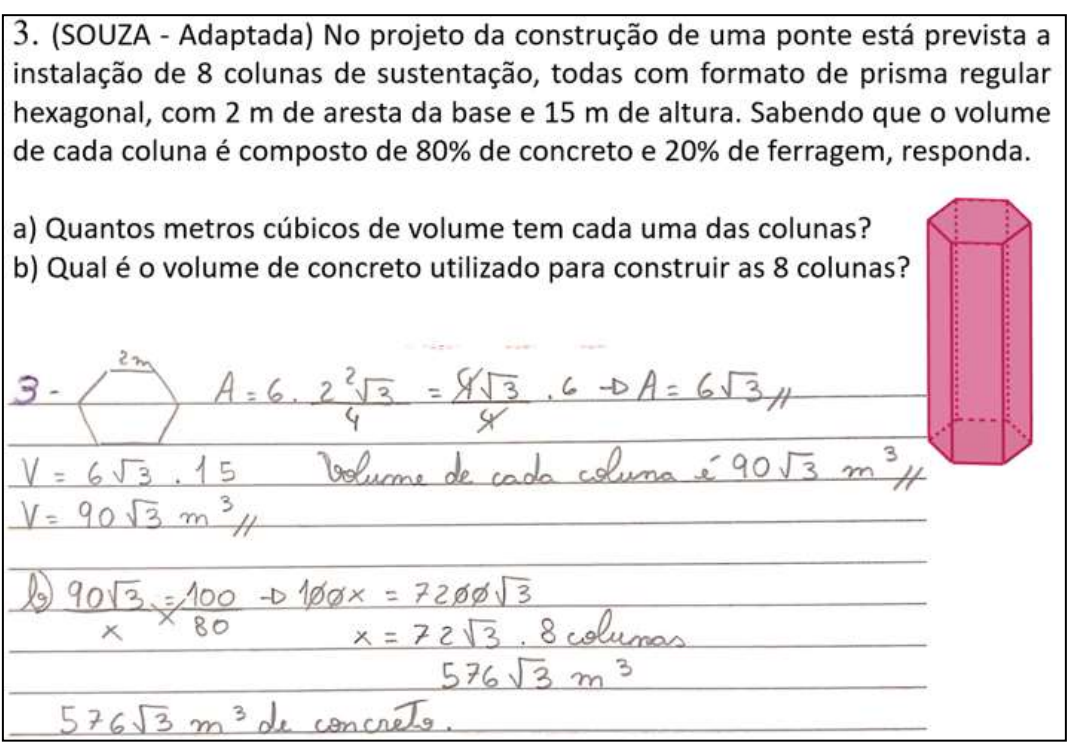

Fonte: Protocolo de pesquisa.

A aluna A conseguiu aplicar os conhecimentos adquiridos. É possível observar que a mesma conseguiu atingir a interação que a aprendizagem significativa propõe, que acontece

Figura 49 - Resposta das alunas B e C na questão 3 - Atividade 3

quando "os novos conhecimentos adquirem significado para o sujeito e os conhecimentos prévios adquirem novos significados ou maior estabilidade cognitiva" (MOREIRA, 2012, p. 6).

 $AB = G \cdot Q^2 \sqrt{3} = G \sqrt{3}$ DAYO  $V = 6\sqrt{3} \cdot \frac{4}{15} = 90\sqrt{3} \text{ m}$  $1007 -$ 9013  $L\to V$ 

Figura 49 – Resposta das alunas B e c à questão 3 – Atividade 3

A aluna B respondeu o item a corretamente, porém no item b, ao calcular a regra de três, faltou realizar a divisão por 100 e, dessa forma, o resultado ficou incorreto. Já a aluna C não respondeu corretamente os dois itens da questão. No item a, a aluna calculou a área de uma face lateral e multiplicou pela área do triângulo equilátero, não fazendo a multiplicação desta área por seis, que se refere a área do hexágono regular. Por fim, no item b, a mesma multiplicou a quantidade de colunas pela área do triângulo equilátero que encontrou no item anterior e multiplicou pela área da face lateral, resultando em 240 $\sqrt{3}$  m<sup>3</sup>. Desse resultado, a aluna subtraiu 20%.

Diante disso, pode-se observar que, para a aluna C, o conceito de área e volume de um prisma hexagonal não ficou construído de maneira significativa, pois em todas as atividades continham exercícios que envolviam o hexágono regular e a aluna não conseguiu chegar à resposta correta dessas questões. Nesse caso, para esse conhecimento houve um bloqueio na aquisição de novos significados ao conceito, pois de acordo com Moreira (2012, p. 11) "há casos em que o conhecimento prévio pode ser bloqueador".

A última proposta de atividade de Unidade de Ensino foi o mapa conceitual do conteúdo de prismas a fim de avaliar como o conhecimento foi organizado na estrutura

Fonte: Protocolo de pesquisa.

cognitiva dos alunos. Essa proposta referiu-se à sétima etapa da UEPS, compondo a avaliação somativa da unidade de ensino. Vale ressaltar a aluna B não fez a entrega do mapa pois estava com problemas pessoais e não havia tempo para realizá-lo. Dessa forma, os mapas das alunas A e C serão analisados para essa etapa.

O mapa da aluna A (Figura 50) continha informações gerais acerca do conteúdo de prismas como: definição, classificação, área, volume e a natureza dos prismas. Pode-se notar que a aluna utilizou os conceitos que foram definidos no decorrer da aula, estruturando-os da sua forma. Uma informação importante que pode ser observada é que a definição do prisma, que foi feita de maneira formal na aula, foi descrita pela aluna da forma como entendeu, como sendo "sólidos geométricos formados por segmentos de reta com suas extremidades formada por polígonos regulares também paralelos". Nesse caso, pode-se destacar que não foi assimilado de maneira correta a afirmação dos polígonos regulares nas bases dos Prismas, visto que as mesmas podem ser polígonos convexos quaisquer.

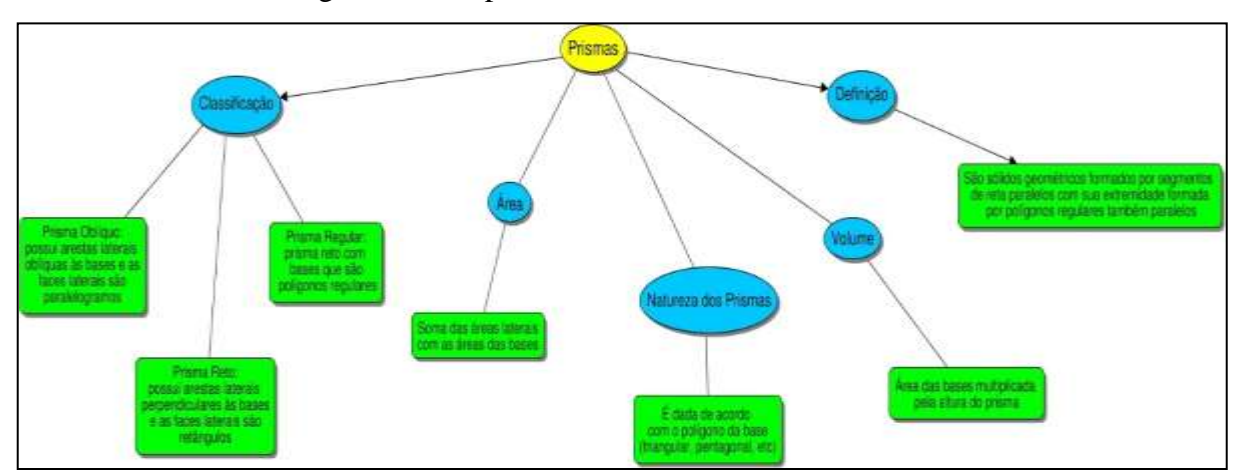

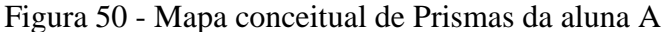

Fonte: Protocolo de pesquisa.

O mapa da aluna C (Figura 51) contou com várias informações que foram baseadas na aula, assim como o da aluna A. Na definição, a aluna também destacou da forma como entendeu, sendo um "conjunto de segmentos de reta paralelos a R, que tem como extremidades o polígono e o plano". Nessa fala, pode-se perceber que a aluna usou informações da apresentação que foi disponibilizada e acrescentou outros elementos. A segunda definição dada pela aluna não foi uma definição formalizada em aula e define como "sólidos geométricos que possuem duas bases poligonais e um número limitado de faces laterais". O que se pode observar é que a aluna estruturou essa definição com base no Prisma limitado, que foi apresentado em aula, porém o fez à sua maneira.

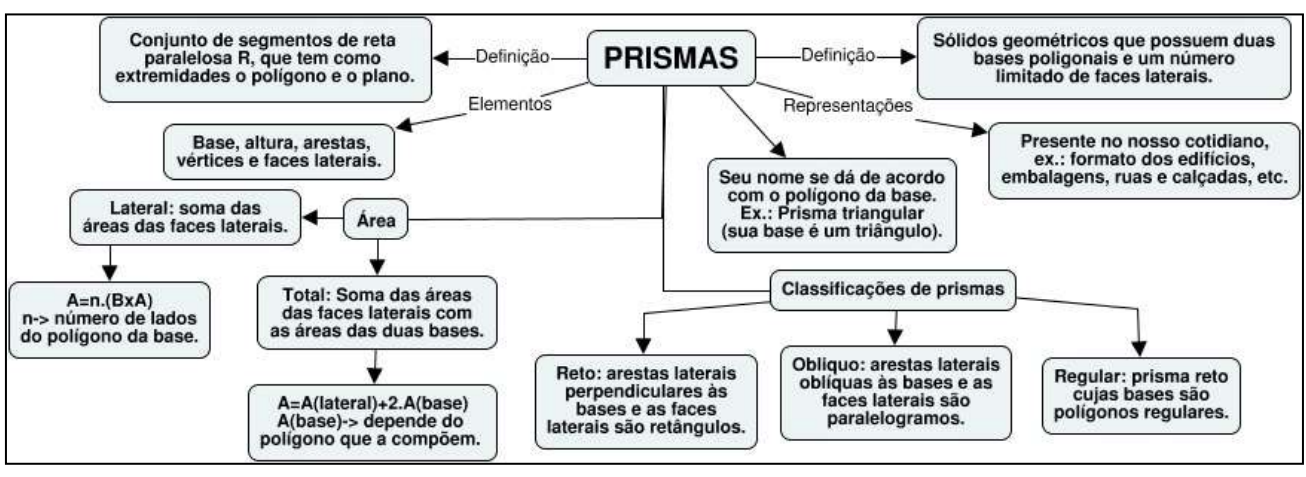

Figura 51 - Mapa conceitual de Prismas da aluna C

Nesse caso, pode-se perceber uma reconciliação integradora do conhecimento por parte da aluna, visto que essa reconciliação é um processo "que consiste em eliminar diferenças aparentes, resolver inconsistências, integrar significados, fazer superordenações" (MOREIRA, 2012, p. 10). Esse fato pode ser dado à evidência de aprendizagem significativa progressiva quando consegue-se diferenciar significados dos novos conhecimentos.

Ainda no mapa da aluna C, quando se referiu à área do Prisma, destacou a área lateral para o Prisma regular, que pode ser feito multiplicando o número de lados do polígono pela área de uma face lateral.

Dessa forma, pode-se considerar que houve evidências de aprendizagem significativa ao analisar como o conhecimento ficou estruturado pelas alunas, pois com mapas as mesmas conseguiram organizar os conceitos da forma como eles estão dispostos na sua estrutura cognitiva, assim como ressalta Moreira (2012) que a avaliação deve ser feita levando em consideração a compreensão, captação de significados e a capacidade de transferência do conhecimento.

#### **4.3 Aplicação do questionário Final**

O questionário final foi enviado para as alunas por meio do link do *Google Forms*, a fim de facilitar a resposta das mesmas. O questionário teve cinco itens, sendo o último deles contendo um espaço para as alunas deixarem um comentário sobre as aulas. É importante ressaltar que a identificação do nome foi deixada como opcional para que elas se sentissem mais à vontade para responder. As três alunas responderam a todas as perguntas.

A primeira pergunta pede para as alunas contarem a opinião delas sobre o conteúdo de Prismas e a experiência com as aulas (Figura 52).

# Figura 52 - Respostas das alunas ao primeiro item do questionário final

Conte um pouco do que você achou sobre o conteúdo de prismas e da sua experiência com as aulas.

3 respostas

Este era um conteúdo que eu nunca tinha visto, gostei muito de ter aprendido essa matéria e também as explicações foram muito boas e de fácil compreensão!!

Muito bom, pois seria uma das materias que daríamos esse ano e com as aulas conseguimos aprender de maneira rápida e pratica.

Achei ótima a experiência, me acrescentou demais, tanto em aprender matéria nova como relembrar conceitos aprendidos anteriormente. Muito bem explicada e aplicada, estão de parabéns!

Fonte: Protocolo de pesquisa.

Ao comparar as respostas das alunas, a licencianda avalia que a retomada dos conceitos classificados como conhecimentos prévios foi importante para que o novo conhecimento adquirisse significado, o que pode ser justificado pela diferenciação progressiva, destacada por Moreira (2012, p. 8), como um processo "de atribuição de novos significados a um dado subsunçor (um conceito ou uma proposição, por exemplo) resultante da sucessiva utilização desse subsunçor para dar significado a novos conhecimentos".

A segunda questão se referiu à experiência de criar mapas conceituais para o conteúdo (Figura 53).

## Figura 53 - Respostas das alunas ao segundo item do questionário final

O que você achou da experiência de construir Mapas Conceituais? 3 respostas

Foi muito bom aprender mais uma forma eficaz de estudo e que é mais fácil de decorar e entender. Nunca tinha tentado fazer mapas conceituais, mas com a ajuda do site disponibilizado consegui aprender e pretendo utilizar esse método para outras matérias.

Foi algo novo, porém útil e bem mais fácil de resumir as matérias.

Achei muito interessante, não sabia o que era antes dessas aulas, e é uma ferramenta incrível para fazer resumos e tudo mais.

Fonte: Protocolo de pesquisa.

Pode-se considerar que a proposta dos mapas teve uma avaliação positiva para as alunas. A licencianda destaca que as alunas comentaram em aula que o site disponibilizado "é bem interessante e fácil de mexer", relatou a aluna A. Os mapas conceituais "podem ser usados para mostrar relações significativas entre conceitos ensinados em uma única aula, em uma unidade de estudo ou em um curso inteiro" (MOREIRA, 2012, p. 45).

A terceira questão conta com uma escala de zero a dez para as alunas avaliarem a sua aprendizagem (Figura 54).

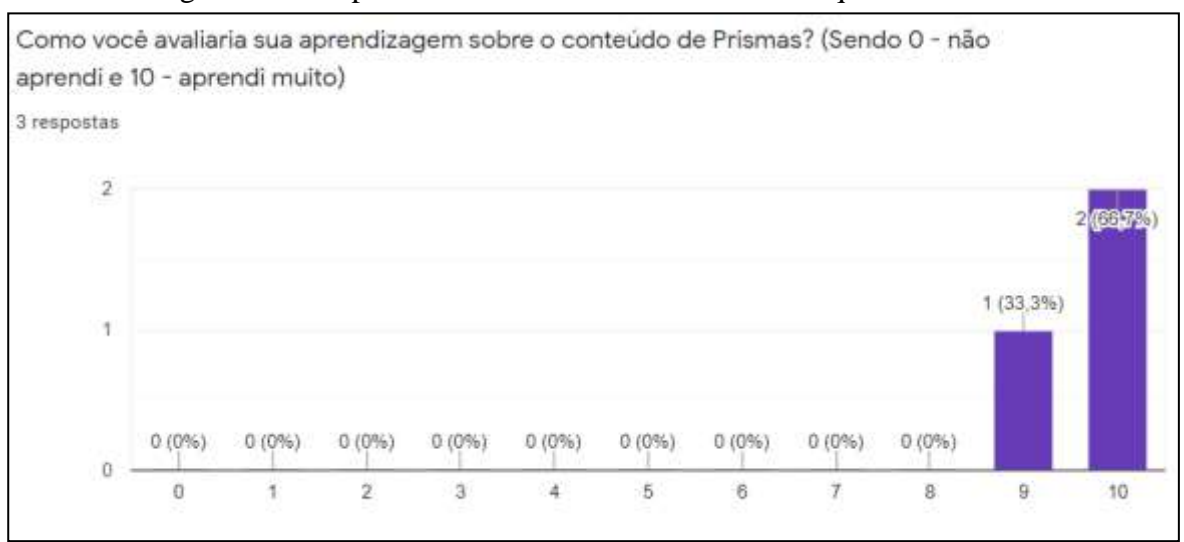

Figura 54 - Respostas das alunas ao terceiro item do questionário final

Fonte: Protocolo de pesquisa.

Duas alunas responderam que aprenderam muito e uma aluna deu nota 9 para a sua aprendizagem, o que mostra que ela ainda poderia apresentar algumas dificuldades. Esse item do questionário teve como objetivo analisar como as alunas avaliaram a sua aprendizagem ao final da aplicação. Dessa forma

> [...] a autoavaliação é um componente importante ao ser utilizada como um instrumento da avaliação formativa, pois auxilia os alunos a adquirir uma capacidade cada vez maior de analisar suas próprias responsabilidades, atitudes, comportamento, pontos fortes e fracos, suas condições de aprendizagens e suas necessidades para atingir os objetivos. (FRANCISCO; MORAES, 2013, p. 14971).

O último item solicita às alunas a deixarem um comentário sobre o trabalho, que foi colocado como item não obrigatório para responder (Figura 55).

## Figura 55 - Respostas das alunas ao último item do questionário final

Deixe aqui um comentário sobre o trabalho/as aulas.

3 respostas

Gostei muito de tudo no geral, fiquei muito decepcionada com a ausência da disciplina de matemática agora nas aulas online e essas aulas que vocês promoveram vieram na hora certa!! Gosto muito de matemática e por isso não tenho nada a reclamar. A Ana Carolina explica muito bem e sempre estava preocupada com nosso aprendizado!!

A materia foi bem dinamica e bem explicada, com retirada de dúvidas e exercícios que ajudaram muito a fixar o conteúdo.

Só tenho a agradecer, estava com saudades de estudar matemática, uma matéria que amo muito.

Fonte: Protocolo de pesquisa.

Um comentário que é importante ressaltar, se refere à afirmação da aluna A em relação às aulas de Matemática no período remoto na Instituição de Ensino que não foi ofertada para a 2ª. série. Dessa forma, para a aluna, o trabalho foi de relevância para a sua aprendizagem. Ao final da aplicação, as alunas agradeceram pela atenção e pelas aulas.

# **5 CONSIDERAÇÕES FINAIS**

A aplicação da UEPS mostrou-se como uma abordagem diferenciada no processo de ensino de Prismas para as alunas e para a licencianda, baseando-se nos registros e evidências de aprendizagem significativa com o intuito de estimulá-la em sala de aula. Considera-se que a proposta metodológica utilizada exige do professor uma percepção das suas intervenções em sala, especialmente em uma modalidade de ensino que requer contextualização e integração, como o EMI.

Dessa forma, essa sequência de ensino foi elaborada com o objetivo de possibilitar relações integradas e contextualizadas da Matemática com a área técnica, de forma que os conhecimentos fossem gradativamente construídos, de um aspecto geral ao mais específico. Esse aspecto progressivo foi feito de modo que contribuísse com a aprendizagem significativa dos alunos envolvidos, utilizando a contextualização da Matemática com a área de Edificações para o ensino de Prismas, ressaltando a potencialidade desse conteúdo.

Assim, por meio da integração e contextualização curricular, viabilizou-se uma abordagem articulada de saberes matemáticos com disciplinas da área técnica. Salienta-se que o estudo desenvolvido não reforça a aprendizagem tecnicista, pois acredita-se numa formação que também considera aspectos humanos e sociais, contribuindo com a problematização de ideias e a criticidade. Desta forma, a proposta não coloca a Matemática numa perspectiva utilitarista, isto é, simplesmente a serviço da área técnica, mas entende que não existe uma dissociabilidade entre esses saberes, considerando as especificidades do curso.

A elaboração dessa pesquisa, desde sua construção até a aplicação, proporcionou experiências enriquecedoras no desenvolvimento pessoal e profissional. O primeiro contato com essa metodologia de ensino – UEPS – e com a utilização de mapas conceituais nas aulas contribuiu com a formação inicial da licencianda, promovendo uma reflexão acerca de propostas diferenciadas para o ensino.

Inicialmente, a sequência foi pensada para ser aplicada em sala de aula e teve como desafio a adaptação para o ensino remoto no período de excepcionalidade da pandemia da Covid-19. Assim, algumas alterações na proposta inicial da pesquisa tiveram que ser realizadas para atender as características dessa modalidade de ensino. Mesmo com o ensino remoto, as alunas se mostraram dispostas a participar de todas as aulas. A predisposição dos alunos a receberem o novo conhecimento é um dos primeiros pressupostos da Teoria da Aprendizagem Significativa.

Convém destacar que a ideia inicial da pesquisa era fazer toda a parte da contextualização juntamente com um professor da área técnica, mas diante da situação vivenciada de pandemia, as reuniões tiveram que ser interrompidas. Desta forma, toda a parte de contextualização foi realizada pela licencianda e por professoras de Matemática, o que pode ser entendido como uma limitação da pesquisa diante do não envolvimento direto de profissionais de diversas áreas que possibilitaria diferentes olhares.

De modo geral, por se tratar da utilização de uma UEPS, a relação entre os conhecimentos prévios e os adquiridos era necessária. Pode-se constatar que a retomada aos conhecimentos prévios feitos no início das aplicações contribuiu para que as alunas elaborassem os mapas conceituais de acordo com os conceitos trabalhados em aula. Esses mapas foram elaborados de forma que as mesmas expusessem a maneira como o conhecimento estava organizado no sistema cognitivo dessas alunas. A partir desses conhecimentos prévios, os novos conhecimentos foram construídos de forma progressiva, com aspectos mais específicos e mais complexos a cada atividade, como requer uma UEPS.

Seguindo esse percurso progressivo e construtivo, acredita-se que este trabalho apresentou evidências de aprendizagem significativa, como descritas no decorrer das aplicações. Ao verificar as contribuições da UEPS, nota-se a importância de acrescentar gradativamente os conhecimentos subsequentes aos conhecimentos prévios dos alunos por meio de situações no qual não somente a técnica tenha importância, mas também o caminho para chegar até o resultado.

Apesar das dificuldades na adaptação de uma sequência para o ensino remoto, podese concluir que a mesma atingiu os objetivos de possibilitar uma contextualização de forma a valorizar o conhecimento do aluno, proporcionando construção e relação dos significados dos conceitos matemáticos formais atrelando-os às necessidades da sua formação profissional.

Como sugestão para trabalhos futuros, é interessante dar continuidade ao estudo de Geometria Espacial podendo buscar outras metodologias como a Modelagem Matemática para trabalhar os conceitos ligados à área técnica. Sugere-se, também, fazer uma análise das ementas da área técnica a ser trabalhada, evidenciando os aspectos das disciplinas, as situações em que os conceitos se integram e ter a preocupação com a construção do conhecimento, colocando o aluno como protagonista de forma a contribuir significativamente para a sua aprendizagem.

# **REFERÊNCIAS**

ARROYO, M. G. **Currículo, território em disputa.** 5. ed. Petrópolis, RJ: Vozes, 2013.

AUSUBEL, D.P. **The acquisition and retention of knowledge:** a cognitive view. Dordrecht: Kluwer Academic Publishers. 210p., 2000.

BALDISSERA, A. **A Geometria Trabalhada a partir da Construção de Figuras e Sólidos Geométricos.** 2011. Disponível em: http://www.gestaoescolar.diaadia.pr.gov.br/. Acesso em: 05 jul. 2019.

BEZERRA, F. A. M. Institutos Federais: Inovação, Contradições e Ameaças em sua Curta Trajetória... In: Ensino Médio Integrado no Brasil: fundamentos, práticas e desafios. **Anais...** Brasília (DF): Instituto Federal de Brasília, 2017. Disponível em: https://www.even3.com.br/anais/snemi2017/. Acesso em: 01 mar. 2019.

BORTOLOSSI, Humberto José. O uso do software gratuito GeoGebra no ensino e na aprendizagem de estatística e probabilidade. **Vidya**, Santa Maria, v.36, n.2, p.429-440, jul/dez, 2016. Disponível em: <https://www.periodicos.unifra.br/index.php/VIDYA/article/view/1804>. Acesso em: 08 dez. 2020.

BRASIL. Congresso Nacional. **Lei Federal nº. 9.394**. Lei de Diretrizes e Bases da Educação Nacional. 20 de dezembro de 1996.

\_\_\_\_\_\_. Congresso Nacional. **Decreto n**º. **2.208**, de 17 de abril de 1997. Regulamenta o § 2º. do art. 36 e os arts. 39 a 42 da Lei nº. 9.394, de 20 de dezembro de 1996, que estabelece as diretrizes e bases da educação nacional. Brasília, 1997.

\_\_\_\_\_\_. Ministério da Educação. Secretaria de Educação Fundamental. **Parâmetros Curriculares Nacionais:** Matemática. (3º e 4º ciclos do ensino fundamental). Brasília: MEC/SEF, 1998.

\_\_\_\_\_\_. Ministério da Educação. Secretaria de Educação básica. **Parâmetros curriculares nacionais:** ensino médio: parte III – ciências da natureza, matemática e suas tecnologias. Brasília: MEC/SEF, 2000. Disponível em: <http://portal.mec.gov.br/seb/arquivos/pdf/ciencian.pdf>.

\_\_\_\_\_\_. Congresso Nacional. **Decreto Nº. 5.154**, de 23 de julho de 2004. Regulamenta o § 2º. do art. 36 e os arts. 39 a 41 da Lei nº. 9.394, de 20 de dezembro de 1996, que estabelece as diretrizes e bases da educação nacional. Brasília, 2004. Disponível em: http://www.planalto.gov.br/ccivil\_03/\_Ato2004- 2006/2004/Decreto/D5154.htm. Acesso em: 19 abr. 2019.

\_\_\_\_\_\_. Ministério da Educação. Educação Profissional Técnica de Nível Médio Integrada Ao Ensino Médio*.* **Documento Base**. Brasília, 2007. Disponível em: <http://portal.mec.gov.br/setec/arquivos/pdf/documento\_base.pdf> Acesso em: 11 mar. 2019.

\_\_\_\_\_\_. Conselho Nacional de Educação. **Resolução CNE/CEB** nº. **6**, de 20 de setembro de 2012. Define Diretrizes Curriculares para a Educação Profissional. D.O.U., Brasília, 21 set. 2012, Seção 1, p. 22.

\_\_\_\_\_\_. Ministério da Educação. Conselho Nacional das Instituições da Rede Federal de Educação Profissional, Científica e Tecnológica. **Documento Base para a promoção da formação integral, fortalecimento do ensino médio integrado e implementação do currículo integrado no âmbito das Instituições da Rede EPCT conforme Lei 11.892/2008**. Brasília, 2016.

\_\_\_\_\_\_. Ministério da Educação. Secretaria de Educação Básica. **Base Nacional Comum Curricular.**  Brasília: MEC/SEB, 2018.

CARDOSO, C. A.; FERREIRA, V. A.; BARBOSA, F. C. G.. (Des)igualdade de acesso à educação em tempos de pandemia: uma análise do acesso às tecnologias e das alternativas de ensino remoto. **Revista Com Censo: Estudos Educacionais do Distrito Federal**, [S.l.], v. 7, n. 3, p. 38-46, ago. 2020. ISSN 2359-2494. Disponível em: http://www.periodicos.se.df.gov.br/index.php/comcenso/article/view/929. Acesso em: 09 dez. 2020.

CIAVATTA, M. B. **A formação integrada:** a escola e o trabalho como lugares de memória e de identidade. In: FRIGOTTO, G.; CIAVATTA, M.; RAMOS, M. (orgs,). Ensino Médio Integrado: Concepção e contradições. São Paulo: Cortez, 2005. p. 83-106.

COUTO, E. S.; COUTO, E. S.; CRUZ, I. M. P.. **#Fiqueemcasa:** educação na pandemia da covid-19. Interfaces Científicas, Aracaju, v. 8, n. 3, p. 200-217, 2020.

DAMIANI, M. F. Sobre pesquisas do tipo intervenção. In: ENCONTRO NACIONAL DE DIDÁTICA E PRÁTICAS DE ENSINO, 16., 2012, Campinas. **Anais...** Campinas: Junqueira&MarinEditores, 2012. p. 2882-2890.

FABRO, R. R. **Unidades de Ensino Potencialmente Significativas para a Aprendizagem de Geometria Analítica**. 2018. Dissertação (Mestrado em Ensino de Ciências e Matemática). Universidade Caxias do Sul. Caxias do Sul. 2018. Disponível em: https://repositorio.ucs.br/xmlui/handle/11338/4644. Acesso em: 25 ago. 2019.

FERREIRA, E. B.; GARCIA, S. R. de O. **O ensino médio integrado à educação profissional:** um projeto em construção nos estados do Espírito Santo e Paraná. In: FRIGOTTO, G.; CIAVATTA, M.; RAMOS, M. (orgs,). Ensino Médio Integrado: Concepção e contradições. São Paulo: Cortez, 2005. p. 148-173.

FRANCISCO, J. G. G.; MORAES, D. A. F. A Autoavaliação como Ferramenta de Avaliação Formativa no processo de Ensino e Aprendizagem. In: CONGRESSO NACIONAL DE EDUCAÇÃO, 11., 2013, Curitiba. **Congresso**. Curitiba: PUC-PR, 2013. Disponível em: https://educere.bruc.com.br/CD2013/pdf/7225\_4132.pdf. Acesso em: 09 dez 2020.

FRIGOTTO, G.; CIAVATTA, M.; RAMOS, M. **Ensino médio integrado:** concepção e contradições. São Paulo: Cortez, 2005.

GAMELEIRA, E. F. A; MOURA, D. H. **Ensino médio integrado:** notas críticas sobre os rumos da travessia (2007-2016) 2018, Educação em análise, v.3, n.1 p. 7-26.

GERHARDT, T. E.; SILVEIRA, D. T. **Métodos de pesquisa.** Universidade Aberta do Brasil – UAB/UFRGS. Porto Alegre: Editora da UFRGS, 2009.

GIL, A. C. **Métodos e técnicas de pesquisa social**. 6. ed. São Paulo: Atlas, 2012.

GODOY, A. S.. **Pesquisa Qualitativa:** tipos fundamentais. Revista de Administração de Empresas, v 26, 2, São Paulo, p20-29jul/ago, 1995.

GOMES, L. C. G. **Escola de Aprendizes e Artífices de Campos:** história e imagens. 1. ed. Campos dos Goytacazes, RJ: Essentia Editora, 2017.

JÚNIOR, A. J. G. O. Análise histórica do Ensino Médio Integrado no Brasil. **Revista Com Censo: Estudos Educacionais do Distrito Federal**, [S.l.], v. 1, n. 1, p. 53-64, dez. 2014. ISSN 2359-2494. Disponível em: [<http://periodicos.se.df.gov.br/index.php/comcenso/article/view/17>](http://periodicos.se.df.gov.br/index.php/comcenso/article/view/17). Acesso em: 27 jun. 2019.

MASSAFERA, A. J. A.; REZENDE, J. P. Matemática na Agropecuária: O ensino integrado em um Curso Técnico de Nível Médio. In: SEMINÁRIO NACIONAL DE HISTÓRIAS E INVESTIGAÇÕES DE/EM AULAS DE MATEMÁTICA, 6., 2017. Campinas, SP. **Seminário.**

MOREIRA, A. F.; CANDAU, V. M. Secretaria de Educação Básica (Org.). **Currículo, Conhecimento e Cultura:** Documento em versão preliminar. 2007.

MOREIRA, M. A. **A teoria da Aprendizagem Significativa e sua implementação em sala de aula.** Brasília: Editora Universidade de Brasília, 2006.

\_\_\_\_\_\_. **Unidades de Ensino Potencialmente Significativas-UEPS**. 2010. Disponível em: https://www.if.ufrgs.br/~moreira/UEPSport.pdf. Acesso em: 25 ago. 2019.

\_\_\_\_\_\_. **Aprendizagem significativa, organizadores prévios, mapas conceituais, diagramas V e unidades de ensino potencialmente significativas, material de apoio para o curso aprendizagem significativa no ensino superior:** teorias e estratégias facilitadoras. Pontifícia Universidade Católica do Paraná, Paraná, 2012. Disponível em: http://www.faatensino.com.br/wpcontent/uploads/2014/04/Aprendizagem-significativa-Organizadores-pr%C3%A9vios-Diagramas-V-Unidades-de-ensino-potencialmente-significativas.pdf. Acesso em 25 ago. 2019.

\_\_\_\_\_\_. Aprendizagem significativa em mapas conceituais. **Textos de Apoio ao Professor de Física.**  $[S.1.]$ , v. 24, n. 6, 2013. Disponível em: http://www.if.ufrgs.br/public/tapf/v24\_n6\_moreira\_.pdf. Acesso em: 27 out. 2020.

MOREIRA, M. A.; MASINI, E. F. S. **Aprendizagem significativa:** A teoria de David Ausubel. São Paulo: Centauro, 2001.

MÜLLER, Meire Terezinha. A educação profissionalizante no Brasil – das corporações de ofícios à criação do SENAI. **Revista da RET - Rede de Estudos do Trabalho**. Marília, UNESP, Ano III, n. 05, p. 01-31, 2009. Disponível em: [http://www.estudosdotrabalho.org/8RevistaRET5.pdf.](http://www.estudosdotrabalho.org/8RevistaRET5.pdf) Acesso em 18 mai 2020.

PEREIRA, V.S. S. **Ensino de funções:** Uma abordagem contextualizada do tratamento da informação no ensino médio. Dissertação de Mestrado, Vassouras, Universidade Severino Sombra, 2012. Disponível em: https://silo.tips/download/universidade-severino-sombra-viviane-da-silva-stelletpereira. Acesso em: 19 dez. 2019.

PERRENOUD, P. **Currículo real e trabalho escolar.** In: Ofício de aluno e sentido do trabalho escolar. Porto: Porto Editora, 1995.

RAMOS, M. **Concepção do Ensino Médio Integrado**. Natal: Secretaria de Educação do Estado do Rio Grande do Norte, 2005.

RAMOS, M. **Concepção do ensino médio integrado.** Texto apresentado em seminário promovido pela Secretaria de Educação do Estado do Pará nos dias, v. 8, 2008. Disponível em: http://forumeja.org.br/go/sites/forumeja.org.br.go/files/concepcao\_do\_ensino\_medi o\_integrado5.pdf. Acesso em: 19 ago. 2019.

RODRIGUES, P. F. C.; RIBEIRO, A. C. S.; ABREU, L. A. F.; GOMES, L. L. Possiblidades para o Ensino de Matemática nos Cursos Técnicos Integrados ao Ensino Médio do IFFLUMINENSE: Desenvolvimento de Materiais Pedagógicos Contextualizados. In: SEMINÁRIO INTERNACIONAL DE PESQUISA EM EDUCAÇÃO MATEMÁTICA, 7., 2018, Foz do Iguaçu. **Seminário.** Foz do Iguaçu: SBEM-PR, 2018. p. 1 - 12. Disponível em:

[http://www.sbemparana.com.br/eventos/index.php/SIPEM/VII\\_SIPEM/paper/view/463/506.](http://www.sbemparana.com.br/eventos/index.php/SIPEM/VII_SIPEM/paper/view/463/506) Acesso em: 23 ago. 2019.

RODRIGUES, P. F. C.; RIBEIRO, A. C. S.; ABREU, L. A. F.; VIEIRA, V. S. F.; GOMES, L. L. Mathematics of the Classroom and Curricular Integration: Contributions of Project for Tecnical Courses Integrated to High School. **RIPEM**, v. 8, n. 2, 2018, p. 86-104. Disponível em: http://sbem.iuri0094.hospedagemdesites.ws/revista/index.php/ripem/article/view/1399 Acesso em: 24 nov. 2020.

SÁ, H. G. M.; ARAÚJO, D. S.; SANTOS, O. R.; BOAVENTURA, G. D. R.; MENEZES, N. R. C.. Antecedentes Históricos do Ensino Profissional no Brasil nos Períodos Colonial e Imperial. In: CONGRESSO NACIONAL DE EDUCAÇÃO, 10., 2015, Paraná. **Congresso**. Paraná: SIPD/CATEDRA UNESCO, 2015. Disponível em: https://educere.bruc.com.br/arquivo/pdf2015/19479\_10656.pdf. Acesso em: 18 mai. 2020.

SACRISTÁN, J. G. **O currículo:** uma reflexão sobre a prática. 3. ed. Porto Alegre: Artmed, 2000.

SANTOMÉ, J. **Globalização e Interdisciplinaridade:** o currículo integrado. Porto Alegre: Artes Médicas, 1998.

SANTOS, F. P. **Ensino Médio Integrado ao Técnico: Uma Análise da disciplina Matemática.**  2012. Dissertação (Mestrado em Educação Matemática). Universidade Federal de Ouro Preto. Ouro Preto. 2012.

SANTOS, R. C. R. **O Uso de Programas Computacionais e Materiais Manipuláveis no Processo de Ensino e Aprendizagem da Geometria Plana e Espacial de alunos do Ensino Técnico em Agropecuária do Colégio Agrícola de Floriano - Pi**. 2011. Dissertação (Mestrado em Ciências) Universidade Federal Rural do Rio de Janeiro. Seropédica. 2011.

SANTOS, W. S. S. O Ensino de área das Figuras Planas com a utilização do software Kig. **Revista WEB-MAT**. Belém, PA, vol. 1, n. 1, p. 31-50, jan-jun 2014.

SAVIANI, D. **O choque teórico da Politecnia.** Trab. educ. saúde, Rio de Janeiro, v. 1, n. 1, pág. 131- 152, março de 2003. Disponível em: http://www.scielo.br/scielo.php?script=sci\_arttext&pid=S1981- 77462003000100010&lng=en&nrm=iso. Acesso em: 29 de out de 2019.

SILVA, T. T. **Documentos de identidade:** uma introdução às teorias do currículo. Belo Horizonte: Autêntica, 1999. 156 p.

SKOVSMOSE, O. Cenários para Investigação. In: SKOVSMOSE, O. **Desafios da Reflexão em Educação Matemática Crítica.** Tradução de Orlando de Andrade Figueiredo e Jonei Cerqueira Barbosa. Campinas: Papirus, 2008.

SOUZA, A. R. **Ensino da Geometria Espacial para Jovens e Adultos em um Curso Técnico em Saneamento**. 2013. Dissertação (Mestrado Profissional em Matemática). Universidade Federal da Bahia. Salvador. 2013.

SOUZA, F. G.; PINHEIRO, N. A. M. Unidades de Ensino Potencialmente Significativas (UEPS): Identificando tendências e possibilidades de pesquisa. **Dynamis**, Blumenau, SC, v. 25, n. 1, p. 113- 128, 2019.

VALERO, P. Capital Humano: O currículo de matemática escolar e a fabricação do homus oeconomicus neoliberal In: GODOY, E. V.; SILVA, M. A.; SANTOS, V. M. (Orgs). **Currículos de Matemática em Debate:** questões para políticas educacionais e para a pesquisa em Educação Matemática, São Paulo: LF Editorial, 2018.

VIAMONTE, S. V. F. P. Ensino Profissionalizante e ensino médio: novas análises a partir da LBD 9394/96. **Revista Educação em Perspectiva**, v. 2, n. 1, p. 28-57, jan/jun 2011.

VIEIRA, V. S. F. **O ensino de Matemática proposto na coleção de livros didáticos usada nos cursos técnicos de nível médio do Instituto Federal de Educação, Ciência e Tecnologia Fluminense:** contextos e aplicações. 2016. Tese (Doutorado em Ensino de Ciências e Matemática). Universidade Cruzeiro do Sul. São Paulo. 2016.

ZACARIOTTI, M. E. C.; SOUSA, J. L. DOS S. TECNOLOGIAS DIGITAIS DE INFORMAÇÃO E COMUNICAÇÃO COMO RECURSO DE MEDIAÇÃO PEDAGÓGICA. **Revista Observatório**, v. 5, n. 4, p. 613-633, 1 jul. 2019. Disponível em:

https://sistemas.uft.edu.br/periodicos/index.php/observatorio/article/view/4674. Acesso em: 27 out. 2020.

,

**APÊNDICES**

**APÊNDICE A – Questionário para os professores**

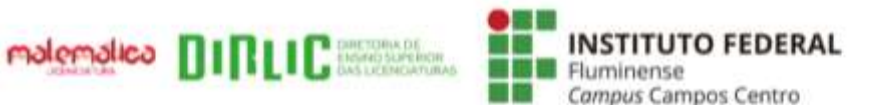

MINISTÉRIO DA EDUCAÇÃO

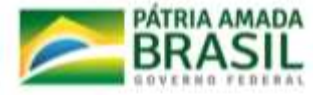

# **QUESTIONÁRIO**

Prezado(a) Professor(a).

Este questionário é parte do Trabalho de Conclusão de Curso de Ana Carolina Serra Ribeiro, aluna da Licenciatura em Matemática do IFFluminense, campus Campos Centro, sob orientação das professoras Lívia Azelman de Faria Abreu e Poliana Figueiredo Cardoso Rodrigues e tem por objetivo identificar conhecimentos de Geometria Espacial necessários em disciplinas técnicas do Curso Técnico em Edificações Integrado ao Ensino Médio, com a finalidade de desenvolver uma proposta pedagógica de integração.

Reforcamos que os tópicos de Geometria Espacial referem-se aos estudos de Poliedros, Prismas, Pirâmides, Cilindros, Cones e Esferas e, também, suas áreas e volumes.

Gostaríamos de contar com a sua colaboração para responder a este questionário. As informações que você fornecer serão tratadas somente para fins de pesquisa. Quaisquer dúvidas relacionadas à pesquisa poderão ser esclarecidas por nós, pessoalmente no IFFluminense ou pelos e-mails: serracarol94@gmail.com, livia.abreu@iff.edu.br e poliana.rodrigues@iff.edu.br.

1. Disciplina(s) que leciona no Curso Técnico em Edificações Integrado ao Ensino Médio:

2. Indique o quanto você concorda ou discorda de cada afirmação.

2.1 A Matemática é essencial para compreender conceitos na sua disciplina.

() Concordo totalmente () Concordo parcialmente () Não concordo nem discordo () Discordo parcialmente () Discordo totalmente

Comente:
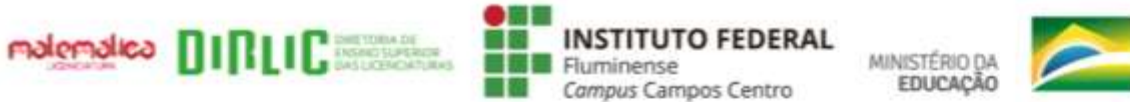

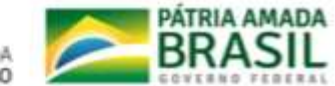

2.2 O conteúdo de Geometria Espacial é utilizado em aplicações da sua disciplina.

() Concordo totalmente () Concordo parcialmente () Não concordo nem discordo () Discordo parcialmente () Discordo totalmente

Comente:

2.3 Os alunos conseguem utilizar conceitos de Geometria Espacial previamente aprendidos em aplicações na sua disciplina.

() Concordo totalmente () Concordo parcialmente () Não concordo nem discordo () Discordo parcialmente () Discordo totalmente

Comente:

3. Caso algum conteúdo de Geometria Espacial seja utilizado, enumere-o(s) informando os principais conceitos necessários em sua disciplina.

4. Na sua opinião, considerando a realidade dessa instituição, você considera praticável estabelecer a integração da Matemática com a sua disciplina?

 $() Sim$  $( )$  Não

Comente:

5. Você já participou de alguma atividade integrada envolvendo conceitos de Geometria Espacial com a sua disciplina?

 $( )$  Não  $() Sim$ 

Comente:

APÊNDICE  $\mathbf{B}-\mathbf{A}$ presentação 1 (Área de figuras planas)

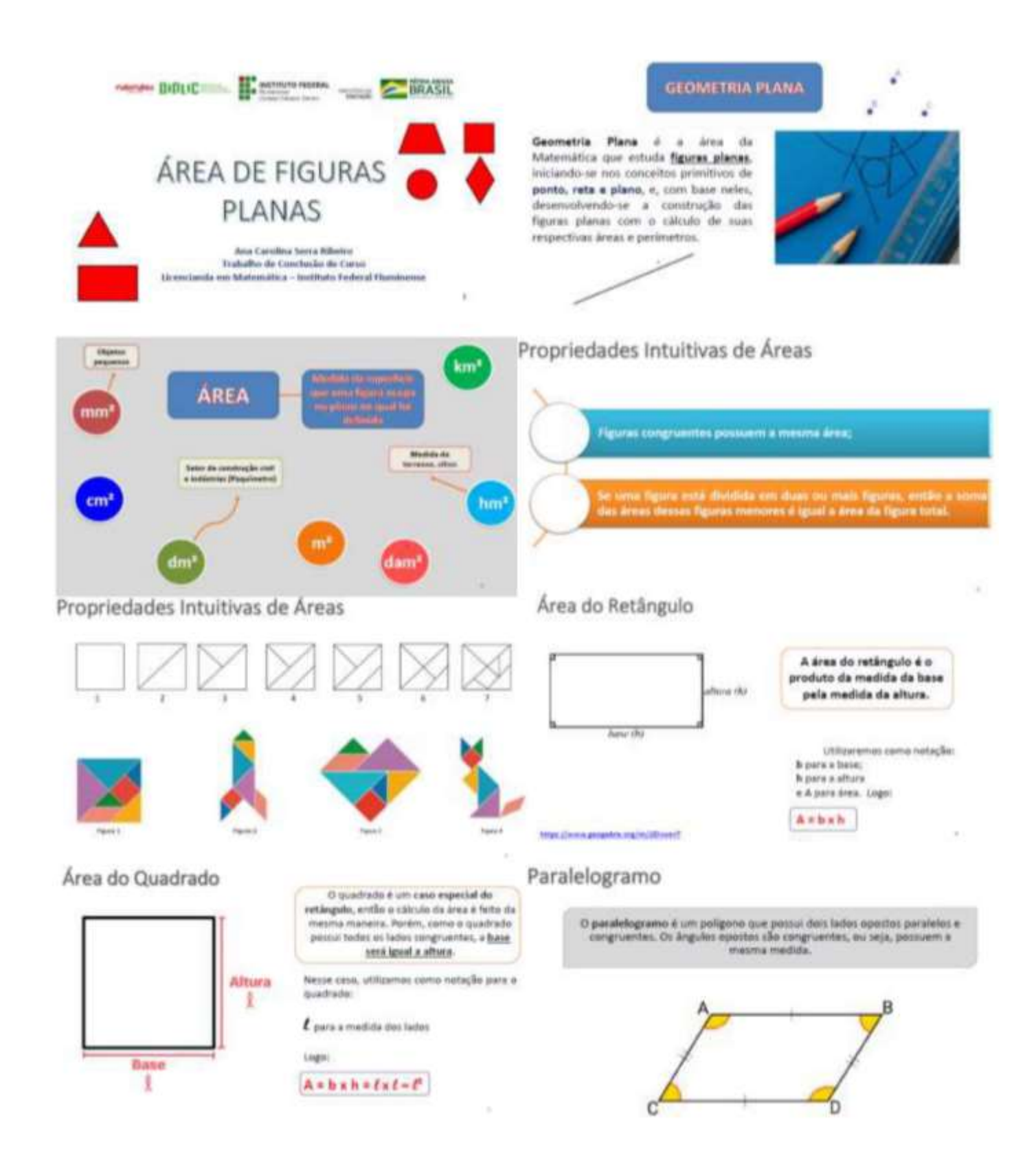

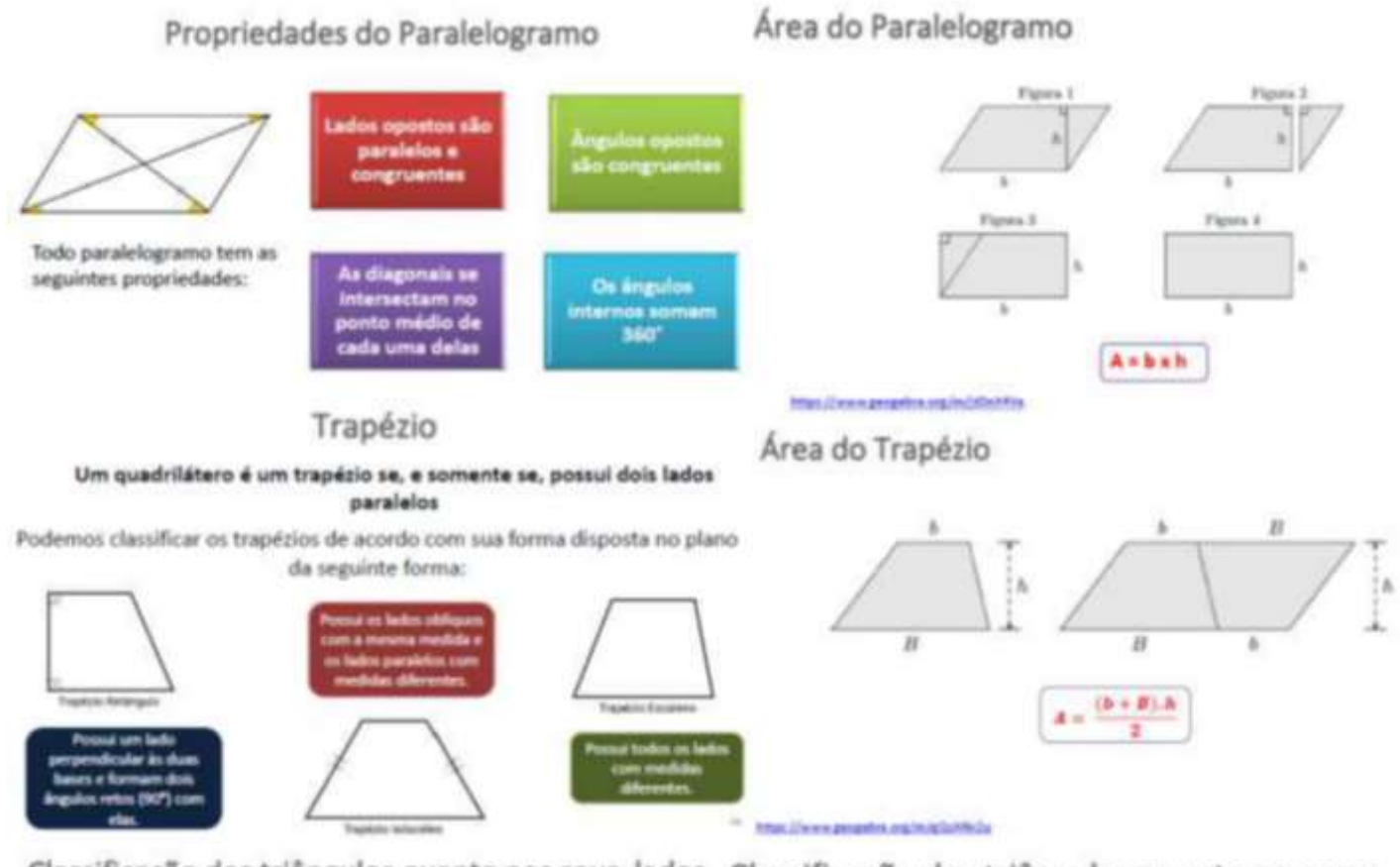

Classificação dos triângulos quanto aos seus lados Classificação dos triângulos quanto aos seus ângulos

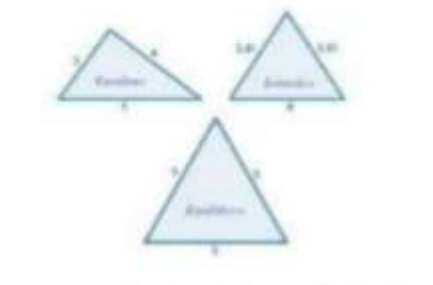

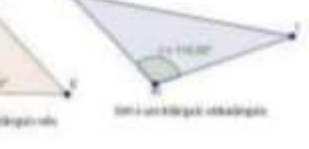

Propriedades dos triângulos

Propriedades dos triângulos

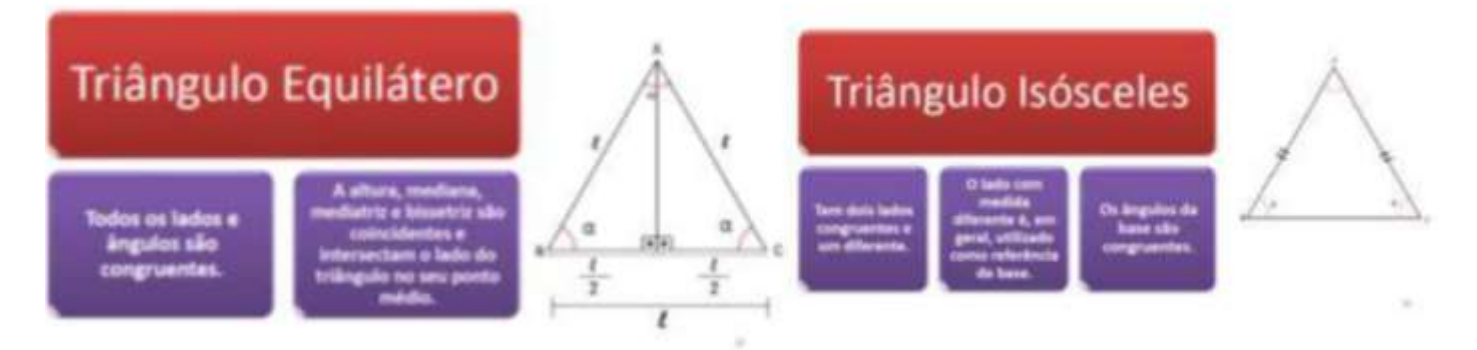

# Área do Triângulo

Demonstração:

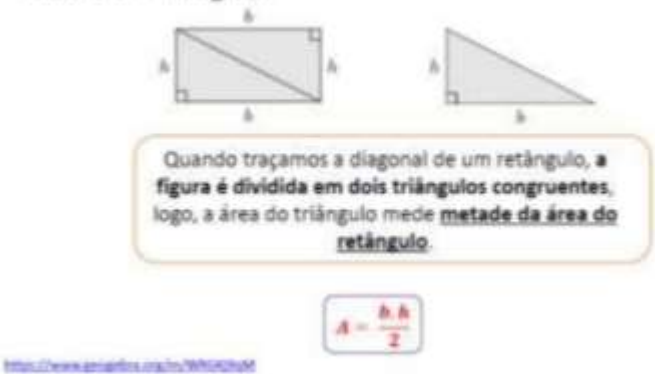

Área do Triângulo Equilátero

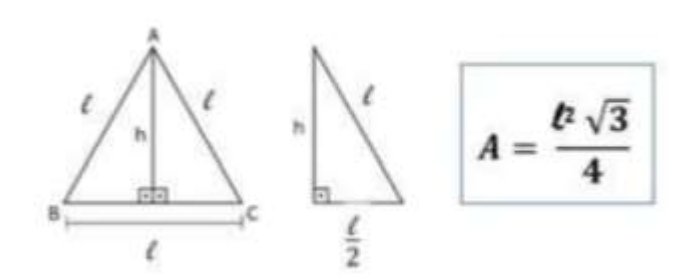

# Área do Hexágono Regular

O hexágono regular inscrito numa circunferência irá dividi-la em seis arcos de mesma medida. Como o hexágono é regular, os arcos formados irão medir 60°, que é equivalente a 360° divido por 6.

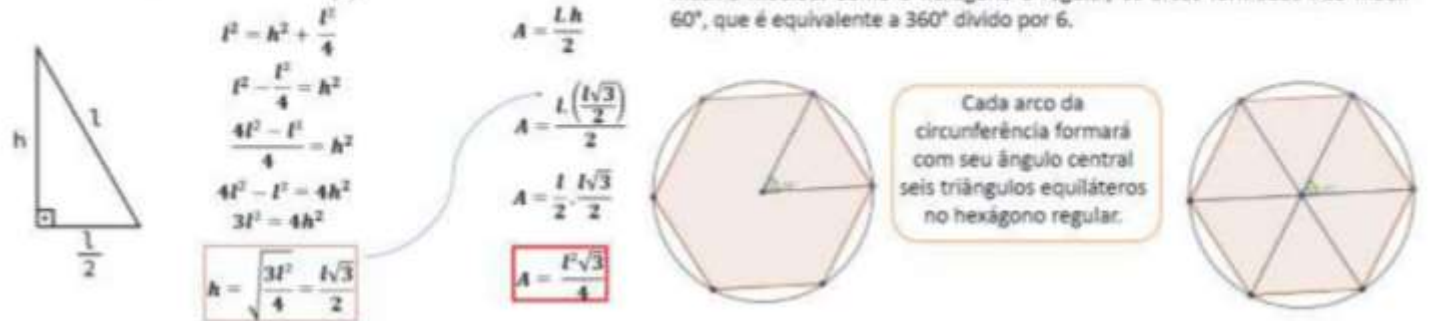

# Área do Hexágono Regular

Área do Triângulo Equilátero

 $I^2 = h^2 + \left(\frac{l}{2}\right)^2$ 

Podemos dizer que a área de um hexágono regular será igual a soma das seis áreas dos triângulos equiláteros.

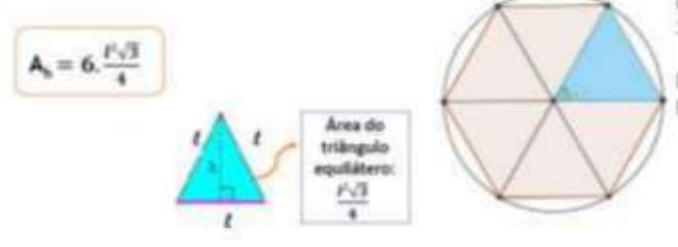

## Referências

DOLCE, O. Fundamentos de Matemática Elementar - Geometría Espacial - Vol. 10 - 7# Ed. 2013. São Paulo: Atual.

MODERNA (Org.). Conexões com a Matemática - Vol. 2 - 3# Ed. 2016. São Paulo: Moderna.

**APÊNDICE C - Atividade 1** 

# Atividade 1 - Áreas

Esta atividade é parte do meu trabalho de conclusão de curso da Licenciatura em Matemática do IFFluminense, Campus Campos Centro, sob orientação da professora Lívia Azelman de Faria Abreu e coorientação da professora Poliana Figueiredo Cardoso Rodrigues. Licencianda: Ana Carolina Serra Ribeiro.

\*Obrigatório

- 1. Nome \*
- 2. 1 Calcule a área sombreada da figura abaixo, considerando a malha de quadrados igual a 1 unidade de área. \*

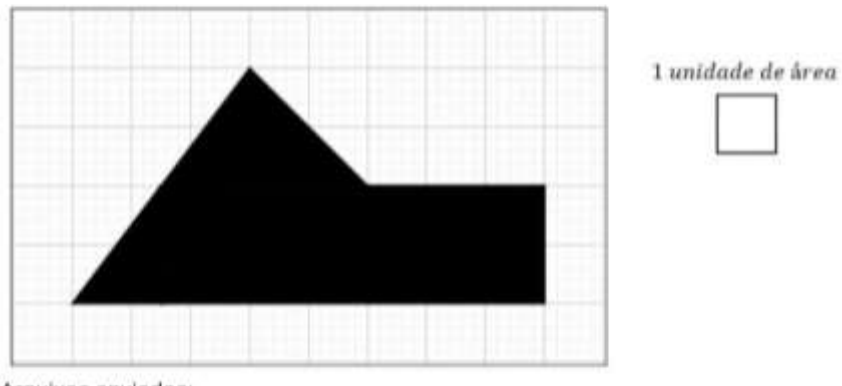

- Arquivos enviados:
- 3. 2 Calcule a soma das áreas dos triângulos ABE e CDE, sabendo que E é o ponto médio de AD, sendo AD = 10 cm, BC = 7 cm e a altura do trapézio igual a 5 cm. \*

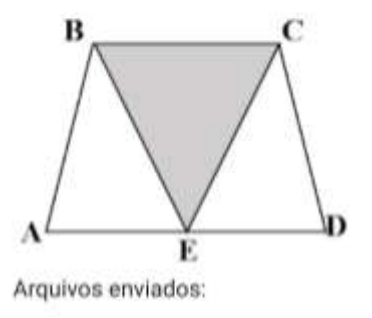

4. 3 - Qual a área de um hexágono regular cujo lado mede 12 dm? \*

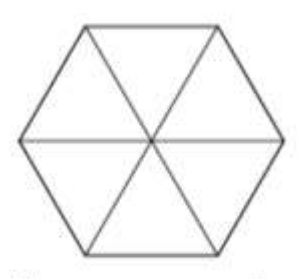

Marcar apenas uma oval.

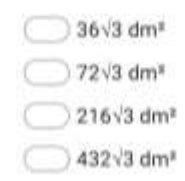

**APÊNDICE D – Apresentação 2 (Prismas)**

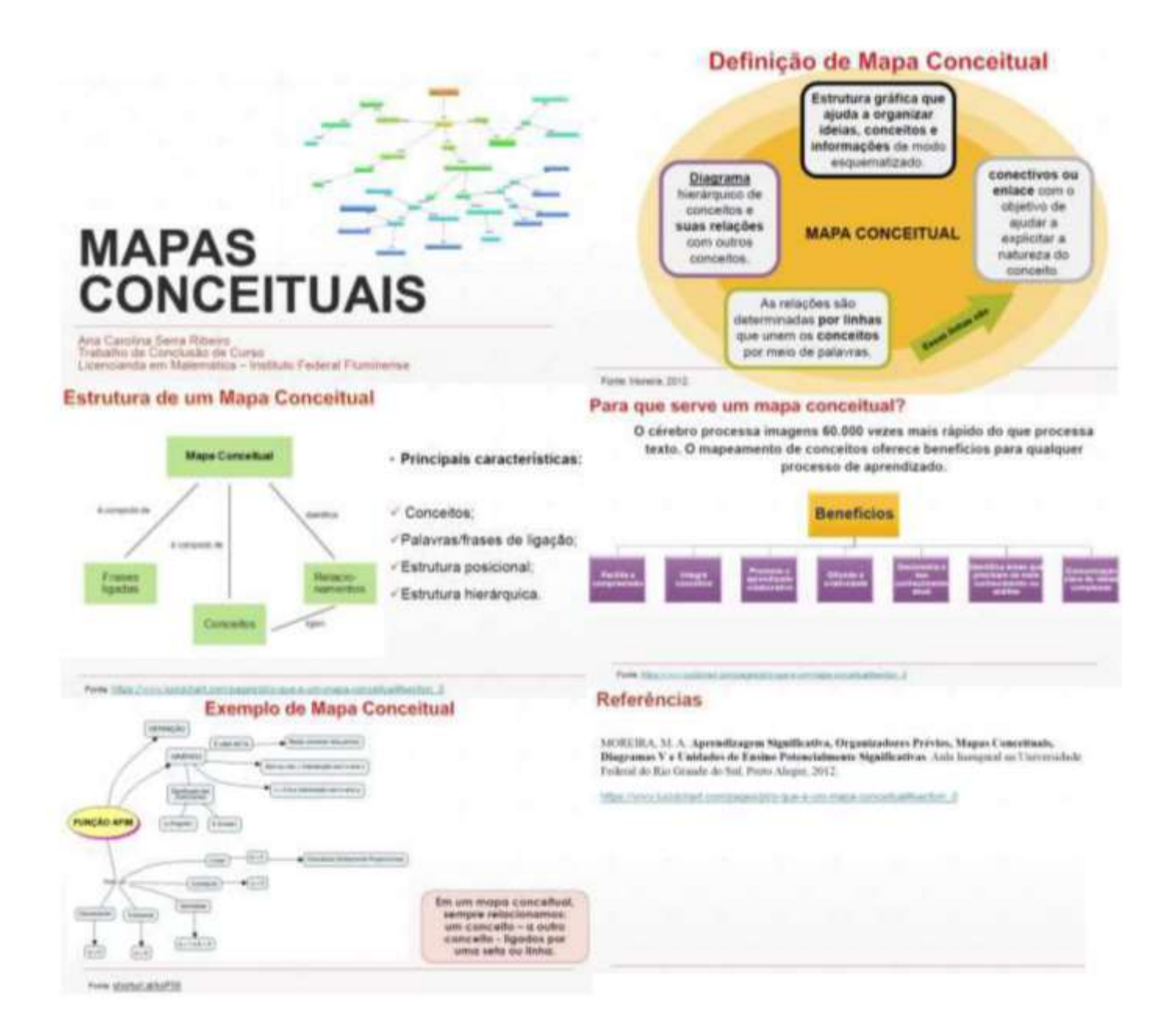

APÊNDICE E - Apresentação 3 (Prismas)

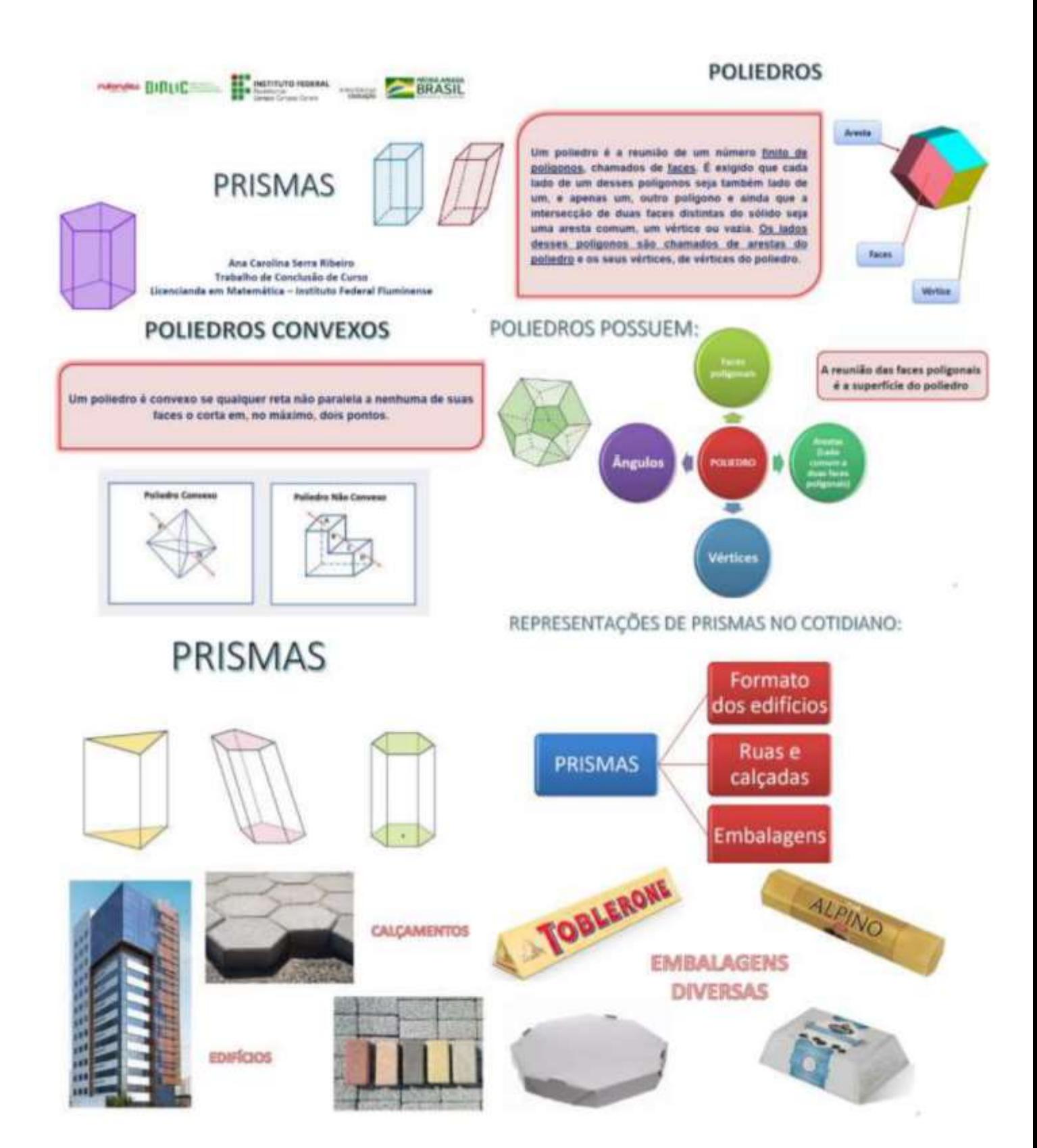

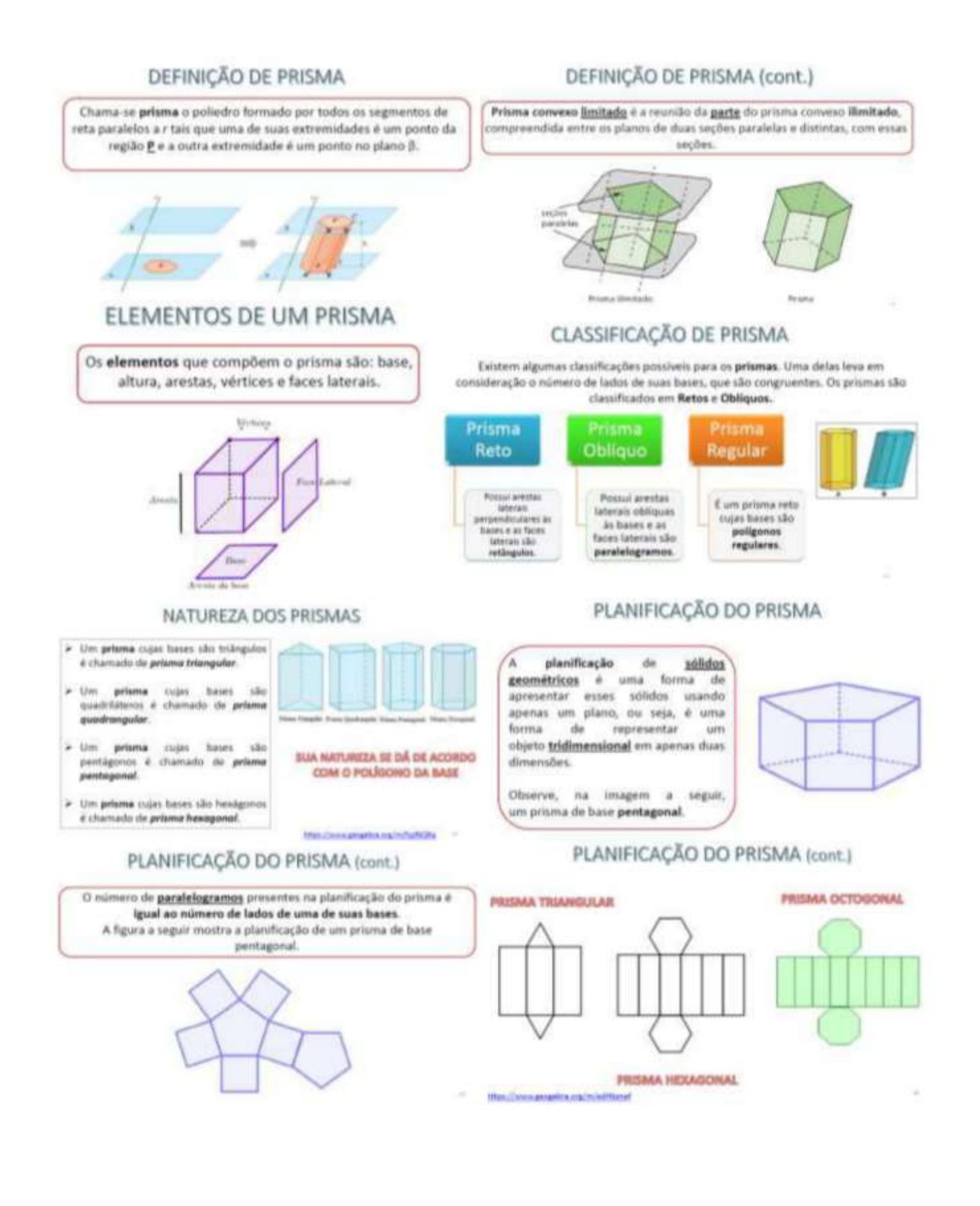

# CÁLCULO DA ÁREA DO PRISMA

Podemos segurar o cálculo da área de um prisma em duas categorias:

# Área lateral **Área** total Soma das áreas Soma das áreas das faces laterais das faces laterais com as áreas das duas bases. CÁLCULO DA ÁREA DO PRISMA (cont.) Área total: Soma da área lateral com a área das duas bases.  $A_1 = 96 + 2 \frac{150}{15}$ ٠  $96 + \frac{4\sqrt{3}}{2} = 96 + \frac{16\sqrt{3}}{2}$  $A_1 = 96 + 8\sqrt{3}$  cm<sup>2</sup>  $A_7 = A_1 + 2. A_1$

Direct A dense da baser (A<sub>n</sub>) de um privers depende do polígimo que a complet

# Referências

DOLCE, O. Fundamentos de Matemática Elementar - Geometria Espacial - Vol. 10 - 7ª Ed. 2013. São Paulo: Atual.

MODERNA (Org.). Conexões com a Matemática - Vol. 2 - 3ª Ed. 2016. São Paulo: Moderna.

# CÁLCULO DA ÁREA DO PRISMA

Observando o prisma triangular regular abaixo, sabendo que a aresta da base mede 4 cm e a altura mede 8 cm, vamos analisar o cálculo de suas áreas:

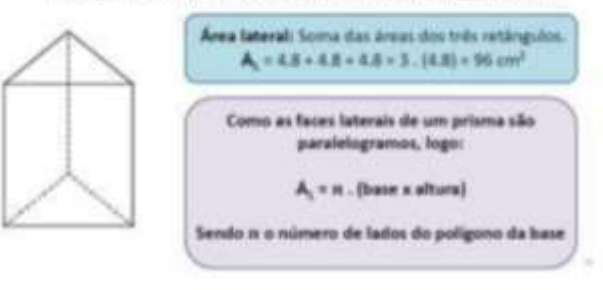

# **ATIVIDADES**

1) Criar um mapa conceitual sobre Áreas. (Entrega até dia 09/11)

2) Criar um mapa conceitual sobre o que significa calcular o volume de um sólido. (Entrega até dia 08/11)

APÊNDICE F - Apresentação 4 (Volume de prisma)

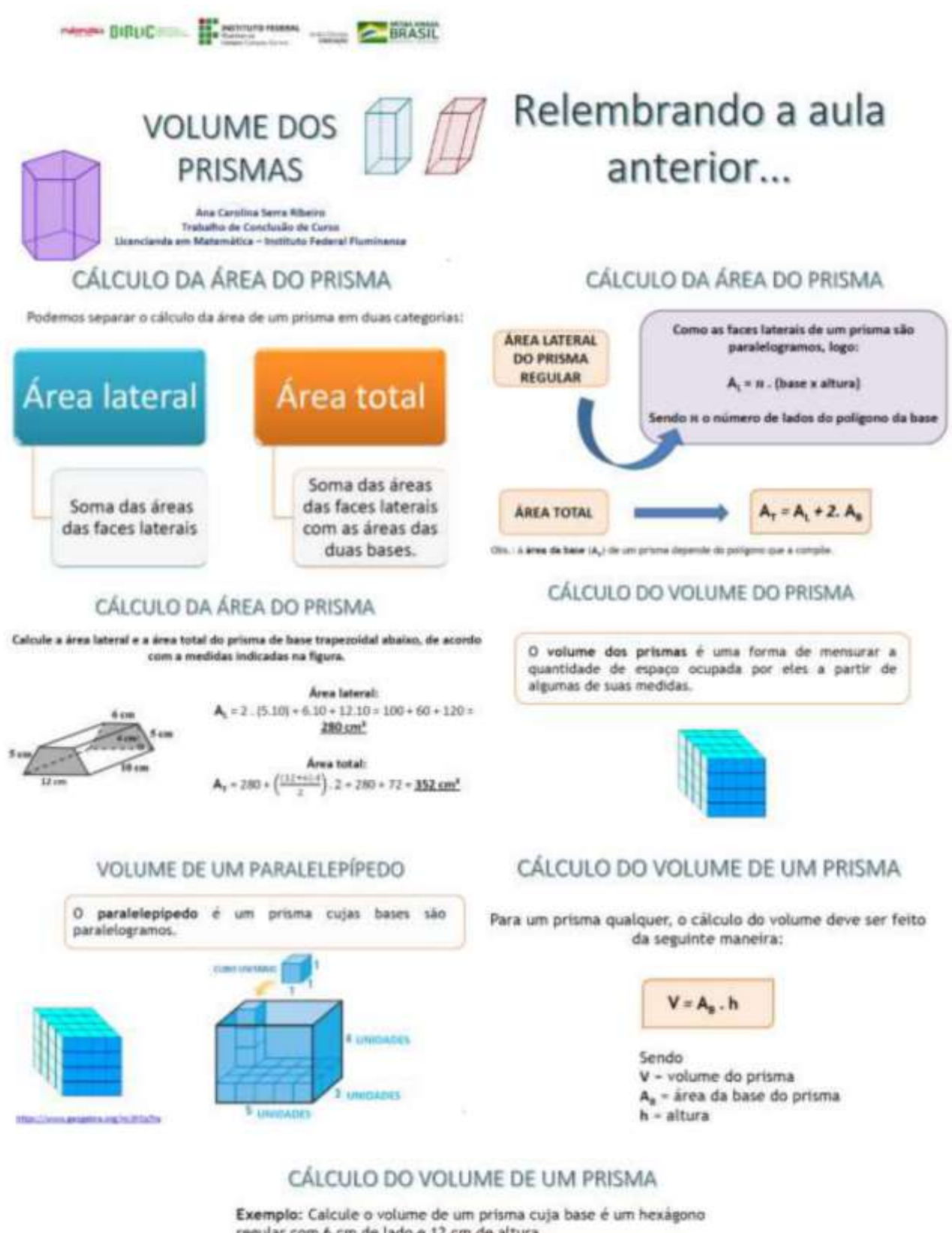

regular com 6 cm de lado e 12 cm de altura.

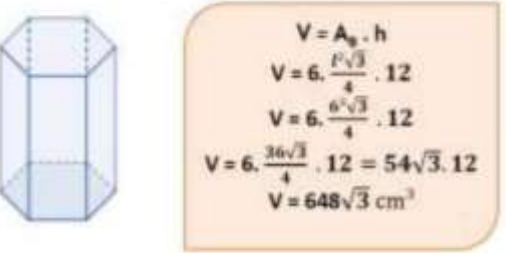

**APÊNDICE G - Atividade 2** 

# Atividade 2 - Prismas (Situações-problemas introdutórias)

Esta atividade é parte do meu trabalho de conclusão de curso da Licenciatura em Matemática do IFFluminense, Campus Campos Centro. sob orientação da professora Lívia Azelman de Faria Abreu e coorientação da professora Poliana Figueiredo Cardoso Rodrígues. Licencianda: Ana Carolina Serra Ribeiro. \*Obrigatório

1. 1 - PAZ; SILVA; PARAIZO, 2010 - Adaptada) Determine a quantidade aproximada de tinta necessária para pintar as laterais exteriores de um edifício cujas dimensões estão representadas na figura a seguir, sabendo que 5 litros de tinta são necessários para pintar uma área de 3m<sup>3</sup> e que o edifício tenha o formato de um prisma regular hexagonal. \*

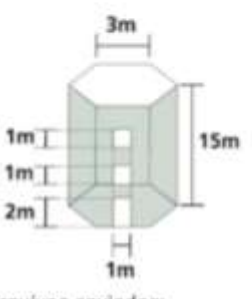

Arquivos enviados:

- 2. 2 Em uma lata de 20 litros de tinta é informado que o produto rende 200m<sup>3</sup> por demão. Sandro precisa pintar o interior de uma casa de 348m<sup>3</sup> (entre paredes e teto) com duas demãos de tinta e em sua cidade vende apenas galões de 18 litros."
	- a) Quantos galões de tinta Sandro irá precisar para pintar a casa?
	- b) Sabendo que cada galão de tinta custa R\$ 112,00, quanto Sandro precisará desembolsar para pagar os galões de tinta necessários para pintar a casa?
	- c) Sobrará tinta após ele ter pintado toda a casa? Se sim, quantos litros?

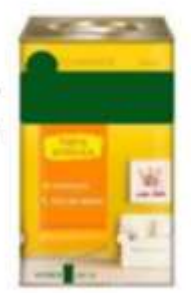

Arquivos enviados:

3. 3 - (FGV-SP Adaptada) Uma piscina em formato de um prisma hexagonal regular, cujos lados medem 2 m e profundidade igual a v3/2 m, foi construída em uma casa. Calcule o volume de água necessário para encher 80% do volume da píscina. Observação: 1 m<sup>3</sup> equivale a 1.000 litros de água.

Arquivos enviados:

4. 4. (PAZ: SILVA: PARAIZO, 2010) Calcule o volume de ar contido em um galpão com forma de prisma e dimensões conforme a figura a seguir. \*

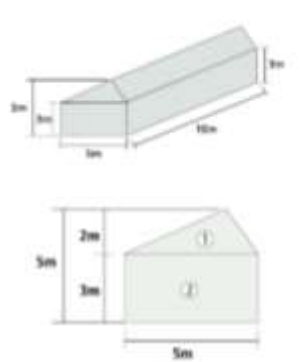

**APÊNDICE H - Atividade 3** 

# Atividade 3 - Situações-problemas avançadas

Esta atividade é parte do meu trabalho de conclusão de curso da Licenciatura em Matemática do IFFluminense, Campus Campos Centro, sob orientação da professora Lívia Azelman de Faria Abreu e coorientação da professora Poliana Figueiredo Cardoso Rodrígues. Licencianda: Ana Carolina Serra Ribeiro. \*Obrigatório

1. 1 - (FGV - Adaptada) Um arquiteto tem dois projetos para construção de uma piscina retangular com 1,75 m de profundidade: \*

Projeto 1: dimensões do retângulo da base da piscina: 16m × 25m

Projeto 2: dimensões do retângulo da base da piscina: 10m × 40m

Sabendo-se que as paredes laterais e o fundo são revestidos de azulejos, cujo preço é R\$10,00 por m<sup>2</sup>, qual dos dois projetos tem o menor custo? Arquivos enviados:

2. 2 - (UF-PR - Adaptada) A estrutura do telhado tem a forma de um prisma triangular reto, conforme o esquema a seguir. Sabendo que são necessárias 25 telhas por metro quadrado para cobrir esse telhado, calcule a quantidade de telhas necessárias para construí-lo. (Use √3 ≡ 1,7). \*

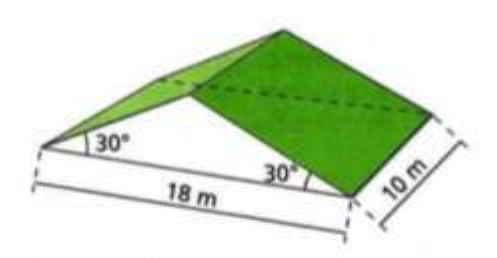

Arquivos enviados:

- 3. 3 (SOUZA Adaptada) No projeto da construção de uma ponte está prevista a instalação de 8 colunas de sustentação. todas com formato de prisma regular hexagonal, com 2 m de aresta da base e 15 m de altura. Sabendo que o volume de cada coluna é composto de 80% de concreto e 20% de ferragem, responda. \*
	- a) Quantos metros cúbicos de volume tem cada uma das colunas?
	- b) Qual é o volume de concreto utilizado para construir as 8 colunas?

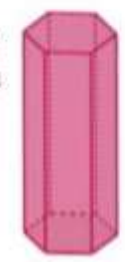

**APÊNDICE I – Questionário Final** 

# Questionário final

Este questionário é parte do meu trabalho de conclusão de curso da Licenciatura em Matemática do IFFluminense, Campus Campos Centro, sob orientação da professora Livia Azelman de Faria Abreu e coorientação da professora Poliana Figueiredo Cardoso Rodrigues. Licencianda: Ana Carolina Serra Ribeiro. \*Obrigatório

1. Nome (opcional)

2. Conte um pouco do que você achou sobre o conteúdo de prismas e da sua experiência com as aulas. \*

3. O que você achou da experiência de construir Mapas Conceituais? \*

4. Como você avaliaria sua aprendizagem sobre o conteúdo de Prismas? (Sendo 0 - não aprendeu e 10 - aprendeu muito) \*

Marcar apenas uma oval.

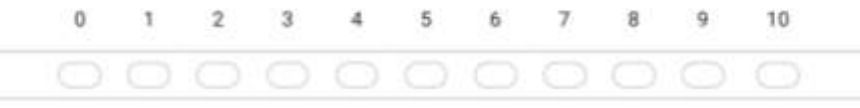

5. Deixe aqui um comentário sobre o trabalho/as aulas.

APÊNDICE J - Formulário de Inscrição dos alunos

# Inscrição para participação na aplicação de TCC de Matemática

#### Prezado(a) aluno(a).

Este formulário se refere à inscrição para participação no meu Trabalho de Conclusão de Curso, sob orientação das professoras Lívia Azelman de Faria Abreu e Poliana Figueiredo Cardoso Rodrigues, Sou aluna da Licenciatura em Matemática do IFFluminense, campus Campos Centro, e esta pesquisa tem por objetivo apresentar um conceito matemático ligado à 2ª série do Curso Técnico Integrado ao Ensino Médio em Edificações. As informações que você fornecer serão tratadas somente para fins de pesquisa.

#### TERMO DE CONSENTIMENTO

Esclarecemos que sua participação nesse estudo é voluntária. Na publicação dos resultados desta pesquisa, sua identidade será mantida no mais rigoroso sigilo. Todas as informações que permitam identificá-lo(a) serão omitidas. Você não terá nenhum gasto e nem ganho financeiro por participar dessa pesquisa. Com sua participação, você estará contribuindo para a produção de conhecimento científico. Desde já agradecemos a sua colaboração e nos colocamos à disposição para quaisquer esclarecimentos. Quaisquer dúvidas relacionadas à pesquisa poderão ser esclarecidas por mim pelo e-mail: serracarol94@gmail.com ou pelas orientadoras, pelos e-mails: livia abreu@iff.edu.br e poliana.rodriques@iff.edu.br

Licencianda: Ana Carolina Serra Ribeiro \*Obrigatório

1. Nome \*

2. E-mail (Gmail ou Gsuite) \*

3. Turma \*

Marcar apenas uma oval.

 $201$  $202$ 

Possui acesso à internet? \* 4.

Marcar apenas uma oval.

Sim, somente pelo celular

Sim, pelo celular e computador

Sim, somente pelo computador

Não possuo

5. Você tem interesse em aprender um novo conteúdo de Matemática voltado para a 2ª série do Ensino Médio, nesse periodo remoto? \*

Marcar apenas uma oval.

Sim Não 6. O cronograma abaixo é referente aos dias das aulas e atividades. Você possui disponibilidade? \*

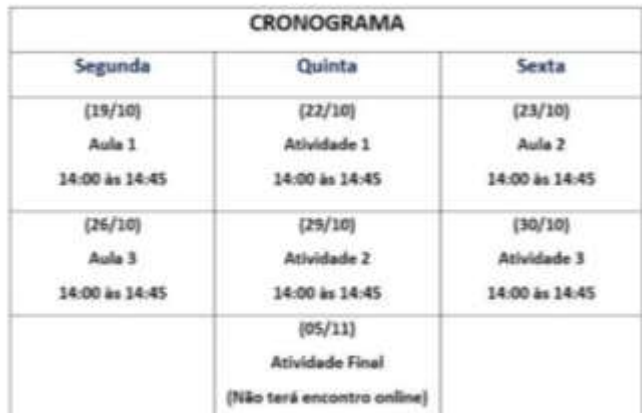

Marcar apenas uma oval.

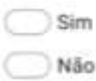

#### 7. Termo de consentimento \*

Marque todas que se aplicam.

Estou ciente das datas das aulas e atividades e tenho interesse e disponibilidade para participar.

Não tenho interesse e/ou disponibilidade para participar

8. Caso tenha marcado o interesse em participar, deixe abaixo o número do telefone com Whatsapp para facilitar a comunicação.

**ANEXOS** 

ANEXO A - Ementa da disciplina de Matemática da 2ª série do Ensino Médio do **IFFluminense** 

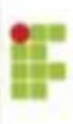

INSTITUTO FEDERAL DE<br>EDUCAÇÃO, CIÊNCIA E TECNOLOGIA

Secretaria de **Educação Profissio** e Tecnológica

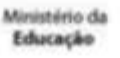

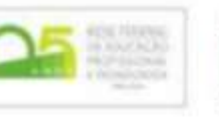

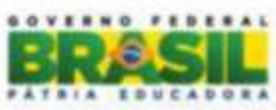

# **EMENTAS 2015 CURSOS INTEGRADOS**

# CURSOS TÉCNICOS: Automação, Edificações, Eletrotécnica, Informática e Mecânica

# CONTEÚDO PROGRAMÁTICO DE MATEMÁTICA - 2ª SÉRIE (4 h.a.semanais=160 h.a.)

# **I-TRIGONOMETRIA**

0. Revisão: trigonometria no triângulo retângulo

- 1. A circunferência
- $1.1$ Medidas de arco de uma circunferência:
- $1.2$ Comprimento de uma circunferência:
- $1.3$ Uma outra maneira de se medir arcos: o radiano
- $2.$ O ciclo trigonométrico
- $\overline{3}$ . Arcos côngruos
- 3.1 Medidas de arcos côngruos
- O seno e o cosseno do ciclo trigonométrico 4.
- $4.1$ Variação do seno e do cosseno de um arco
- $4.2$ Seno e cosseno de arcos notáveis
- 5. A tangente e a cotangente do ciclo trigonométrico
- 5.1 Tangente e cotangente de arcos notáveis
- 6. A secante e a cossecante do ciclo trigonométrico

# **II - FUNCÕES TRIGONOMÉTRICAS**

- A funcão seno 1.
- $\overline{2}$ A funcão cosseno
- $3.$ A função tangente
- 4. Outras funções trigonométricas
- 5. Relações entre funções trigonométricas
- 6. Redução ao primeiro quadrante ao primeiro quadrante
- 7. Relações entre as funções trigonométricas de arcos complementares
- 8. Funções trigonométricas da soma e da diferença de dois arcos
- 8.1 Determinação do cos (a + b) e do cos (a - b);
- 8.2 Determinação do sen (a + b) e do sen (a - b);
- 8.3 Determinação do to  $(a + b)$  e do to  $(a - b)$ ;
- 8.4 O arco duplo

# III - EQUAÇÕES E INEQUAÇÕES TRIGONOMETRICAS, LEIS DOS SENOS E DOS **COSSENOS**

- 1. Equações trigonométricas
- $2.$ Como resolver uma equação trigonométrica
- $2.1$ Equações que podem ser reduzidas à forma sen x= sen a;
- $2.2$ Equações que podem ser reduzidas à forma cos  $x=$  cos a;
- $2.3$ Equações que podem ser reduzidas à forma tg  $x=$  tg a:
- $3.$ Inequações trigonométricas
- $\overline{\mathbf{4}}$ Como resolver inequações trigonométricas.
- $4.1$ Inequações trigonométricas do 1º tipo:
- 4.2 Inequações trigonométricas do 2<sup>º</sup> tipo:
- $4.3$ Inequações trigonométricas do 3<sup>º</sup> tipo:
- 5. A lei dos senos e a lei dos cossenos.
- 6. Calculo da área de uma triangulo

## **IV - MATRIZES E DETERMINANTES**

- O conceito de matriz  $1.$
- $1.1$ Representação de uma matriz
- $2.$ Iqualdade de matrizes
- 3. Tipos de matrizes
- $3.1$ Matriz nula:
- $3.2$ Matriz oposta:
- $3.3$ Matriz transposta:
- $3.4$ Matriz quadrada::
- $3.5$ Matriz diagonal:
- Adição e subtração de matrizes 4.
- $4.1$ Equações matriciais
- 5. Multiplicação de um número real por uma matriz
- 6. Multiplicação de matrizes
- 7. Matriz inversa
- 8. Determinante de uma matriz quadrada
- $8.1$ Determinante de uma matriz quadrada de ordem 1 e de ordem 2:
- 8.2 Determinante de uma matriz quadrada de ordem 3;
- 8.3 Determinante de uma matriz quadrada de ordem n :
- 8.4 Algumas propriedades de determinantes.

# **V - SISTEMAS DE EQUAÇÕES LINEARES**

- Equação Linear 1.
- $1.1$ Resolução de uma equação linear
- $2.$ **Sistemas Lineares**
- Resolução de sistemas lineares pelo método da substituição  $2.1$
- $2.2$ Sistemas lineares homogêneos
- $2.3$ Sistemas lineares equivalentes
- $3.$ Matriz associada a um sistema linear
- $4.$ Regra de Cramer
- $5.$ Classificação de um sistema linear

# **VI - GEOMETRIA ESPACIAL**

0. Revisão: geometria plana 1. Os poliedros Relação de Euler Poliedros regulares 2. Os prismas Prismas regulares Áreas da superfície de um prisma Paralelepipedos Diagonal de um paralelepípedo retângulo Volume de um prisma 3. As pirâmides Pirâmides regulares Áreas da superfície de uma pirâmide Tetraedro Volume de uma pirâmide Tronco de pirâmide O cilindro 4. Classificação dos cilindros Seccão meridiana de um cilindro Área lateral e área total de um cilindro reto Volume de um cilindro O cone 5. Classificação dos clones Seccão meridiana de um cone Área lateral e área total de um cone circular reto Volume de um cone

Tronco de cone reto de bases paralelas (áreas e volumes) A esfera 6. Área de uma superfície esférica e volume da esfera. Partes da esfera

## **Bibliografia:**

## Referência Básica

IEZZI, G .: DOLCE, O .: DEGENSZAJN, D .: PÉRIGO, R .: ALMEIDA, N. Matemática - ciência e aplicações. Volume 2. SP: Editora Saraiva, 2010.

# Referências Complementares

RIBEIRO, J. Matemática. Volume 2. SP: Editora Scipione, 2011. SMOLE, K.; DINIZ, M. Matemática: ensino médio. Volume 2. SP: Editora Saraiva. 2010. SOUZA. J. Novo olhar - Matemática. Volume 2. SP: FTD. 2010. DANTE, L. Matemática - contexto e aplicações. Volume 2. SP: Editora Ática. 2011.

ANEXO B - Ementa das disciplinas de Tecnologia das Construções I, Projeto de Instalações Hidráulicas e Desenho Informatizado

#### **PLANO DE ENSINO**

Disciplina: TECNOLOGIA DAS CONSTRUÇÕES I Carga Horária: 40h/a Módulo: I Professor: Turno: MATUTINO, VESPERTINO E NOTURNO

#### **Objetivos**

Identificar a sequência construtiva básica de uma obra de Construção Civil, adquirindo noções fundamentais da lógica construtiva, da nomenclatura mais comum às etapas de obra, apresentação de materiais e técnicas construtivas convencionais de forma a permitir ao estudante as condições elementares para fiscalização e elaboração de orçamento de obra.

#### Ementa

Apresentar as condições e características mais comuns das obras realizadas em todo o território nacional de forma a permitir o desenvolvimento das potencialidades de modo integrado à situação de campo. Conteúdo

1-SERVIÇOS PRELIMINARES; 2-FUNDAÇÕES; 3-ESTRUTURAS; 4-COBERTURA; 5-FECHAMENTOS; 6-INTALACÓES PREDIAIS; 7-ACABAMENTOS; 8-URBANIZAÇÃO; 9-VISITAS TÉCNICAS.

# Referência Básica

CARDÃO, C. Técnica da Construção. V. 1 e 2. Edições Engenharia e Arquitetura YAZIGI, W. A Técnica de Edificar. PINI

## Referência Complementar

#### **PLANO DE ENSINO**

Disciplina: PRÁTICA DE INSTALAÇÕES HIDRÁULICAS Carga Horária: 40h/a Módulo: II Professor: Turno: MATUTINO, VESPERTINO E NOTURNO.

#### **Objetivos**

Desenvolver habilidades em instalações hidráulicas e sanitárias, bem como o controle de qualidade e tecnologia do material e do serviço.

## Ementa

A importância do abastecimento de água, qualidade das águas de abastecimento. Sistemas de abastecimento público e residencial, concepção, projeto e operação. Sistemas de captação superficial e subterrânea, tratamento, adução e reservação. Sistemas de distribuição de água potável.

#### Conteúdo

Unidade I - CAPTAÇÃO DE ÁGUA Abastecimento

Consumo Redes de distribuição

### Unidade II - CANALIZAÇÃO

Canalização de cobre e plásticas Conexões, registros e válvulas

### Unidade III - LIGAÇÕES

Ligação do prédio a rede externa

Penas de água e hidrômetros

# **Unidade IV - RESERVATÓRIOS**

Modalidades de abastecimento dos prédios Instalações de reservatórios Processos de impermeabilização

#### Unidade V - BOMBAS

Bombas e injetores para circulação de agua limpa e servida Classificação das bombas e injetores de água

Unidade VI - DISTRIBUIÇÃO DE ÁGUA Sistemas de distribuição Distribuição de água fria e quente Instalação dos aparelhos de consumo

Unidade VII - INSTALAÇÕES SANITÁRIAS Instalação de esgoto domiciliar

# Referência Básica

CREDER, Hélio. Instalações Hidráulicas e Sanitárias. 6 ed. Rio de Janeiro: Livros Técnicos e Científicos, 2006. MACYNTYRE, Archibald Joseh. Manual de Instalações Hidráulicas e Sanitárias. Rio de Janeiro: Livros Técnicos e Científicos, 1990 Manual Técnico de Instalações Hidráulicas e Sanitárias. PINI

# Referência Complementar

CARVALHO, Junior Roberto de. Instalações Hidráulicas e o Projeto de Arquitetura .2 ed. Edgard Blucher.

#### **PLANO DE ENSINO**

Disciplina: DESENHO INFORMATIZADO: AutoCAD II Carga Horária: 40 h Módulo: II Professor: Turno: MATUTINO, VESPERTINO E NOTURNO

# **Objetivos**

Capacitar o aluno a usar as ferramentas de um programa gráfico (AutoCAD) para desenhar projetos de arquitetura.

# Ementa

Representação do projeto de arquitetura: planta baixa, corte, planta de situação e planta de cobertura, utilizando layers, bloco interno e externo, cálculo de área, texto, hachuras, e dimensionamento.

# Conteúdo

#### **UNIDADE I - PROPRIEDADES DOS OBJETOS**

Cores Tipo de linha Espessura da linha Layers Modificação e transferência de propriedades

#### **UNIDADE II - BLOCOS**

Criação de bloco interno Criação de bloco externo Inserção de blocos

# UNIDADE III - DISTÂNCIAS E ÁREAS

Verificação de distâncias Cálculo de área

# **UNIDADE IV - TEXTO**

Criação de estilo Execução do comando de textos Modificação de textos

# **UNIDADE V - HACHURAS**

Utilização de hachuras Determinação de escalas

# UNIDADE VI - DIMENSIONAMENTO

Estilo de dimensionamento Execução dos comandos de dimensionamento

# Referência Básica

MATSUMOTO, Élia Yathie. AUTOCADr2006: Guia prático 2d&3D.. São Paulo: Érica,2005. BALDAM, R e COSTA, L. AUTOCADr2006: Utilizando totalmente. 2 ed. São Paulo: Érica, 2005